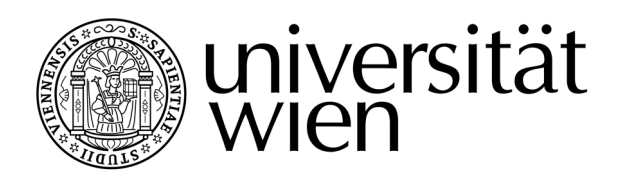

# **DIPLOMARBEIT**

Titel der Diplomarbeit

## **Videos im E-Learning-Einsatz**

Technische und didaktische Möglichkeiten der Aufbereitung von Lehrinhalten für Videos im E-Learning-Bereich am Beispiel des Projekts UVIP an der Universität Wien

> Verfasser Josef Alexander Philipp

angestrebter akademischer Grad Magister der Philosophie (Mag. phil.)

Wien, 2012

Studienkennzahl lt. Studienblatt: A 317

Studienrichtung lt. Studienblatt: Theater-, Film- und Medienwissenschaft Betreuer: Ao.Univ.-Prof. Dr. Rainer Maria Köppl

Ich danke meinen Eltern, Edith und Josef Philipp für die großartige Unterstützung in all den Jahren meines Studiums; meiner Frau Anna Philipp für ihre unermüdliche Hilfsbereitschaft in allen Lebenslagen und meinem Kollegen und Freund Jürgen Hackl, ohne den es die Firma media productions und das Projekt UVIP nie in dieser Form gegeben hätte.

Aus Gründen der leichteren Lesbarkeit wird auf eine geschlechtsspezifische Differenzierung, wie z.B. Teilnehmer/Innen, verzichtet. Entsprechende Begriffe gelten im Sinne der Gleichbehandlung für beide Geschlechter.

Ich habe mich bemüht, sämtliche Inhaber der Bildrechte ausfindig zu machen und ihre Zustimmung zur Verwendung der Bilder in dieser Arbeit eingeholt. Sollte dennoch eine Urheberrechtsverletzung bekannt werden, ersuche ich um Meldung bei mir.

## **INHALTSVERZEICHNIS**

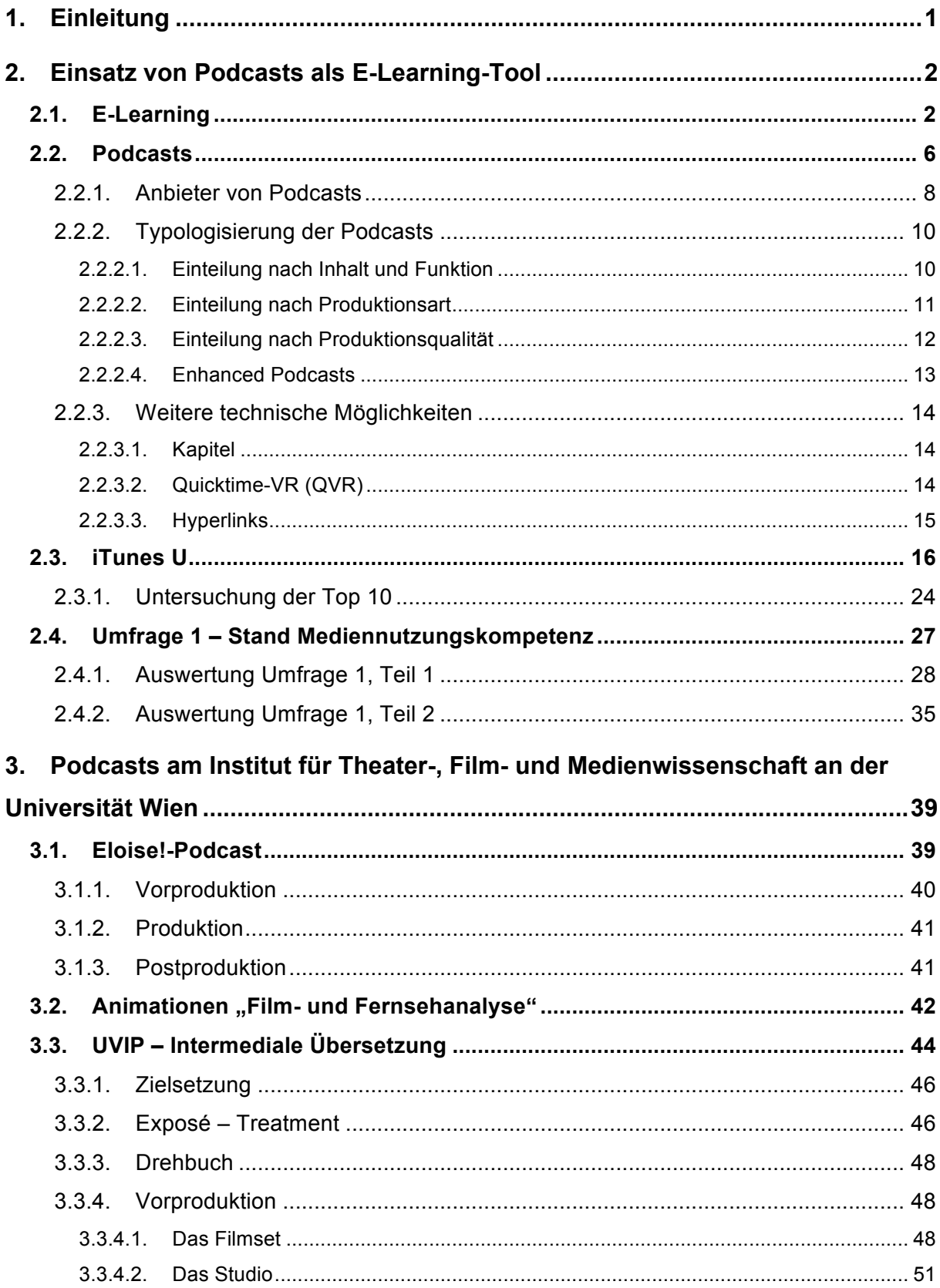

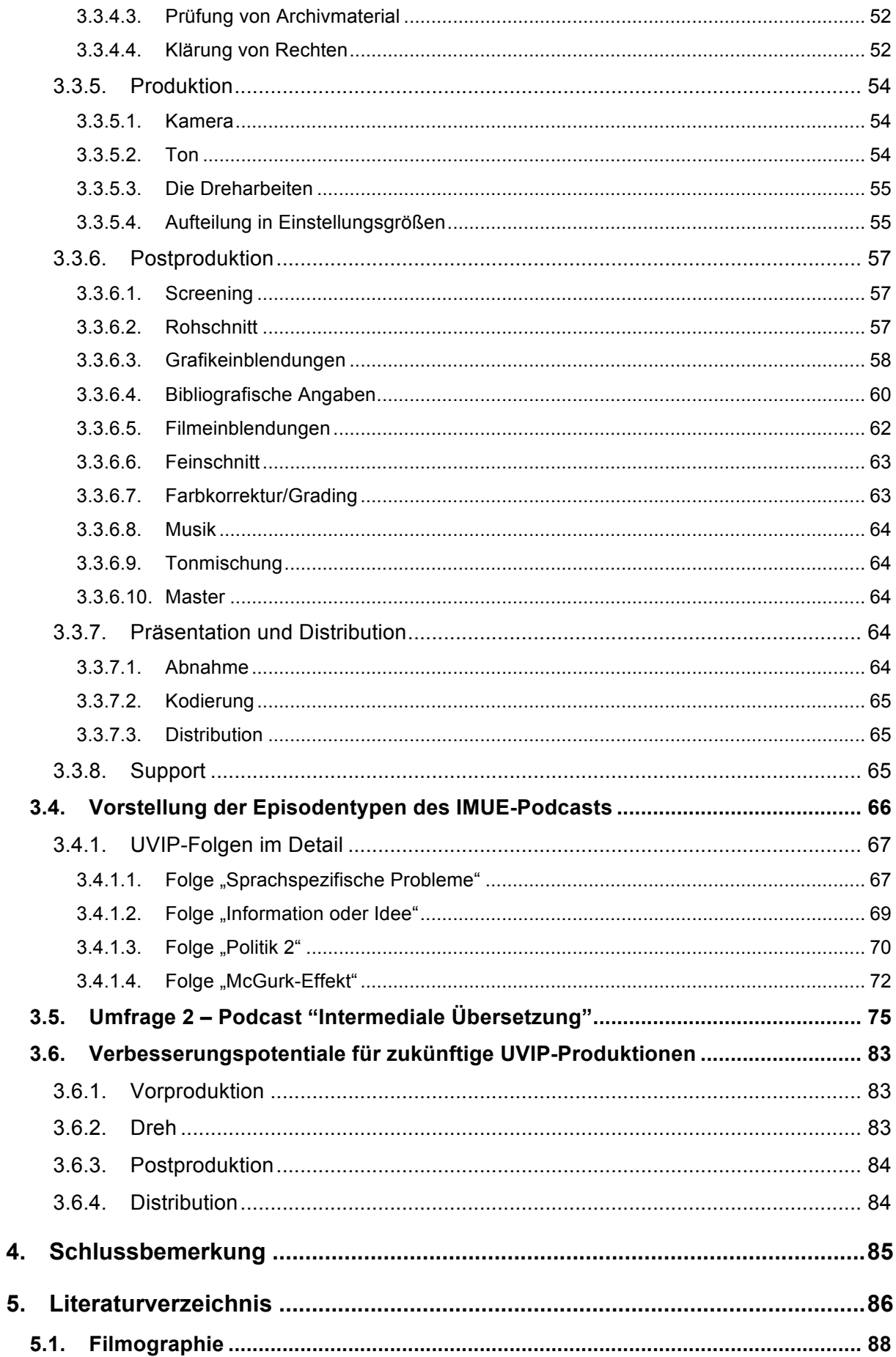

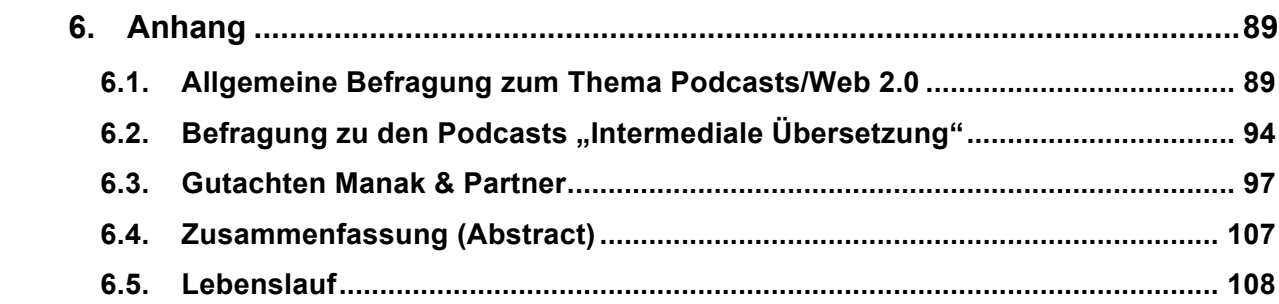

## **ABBILDUNGSVERZEICHNIS**

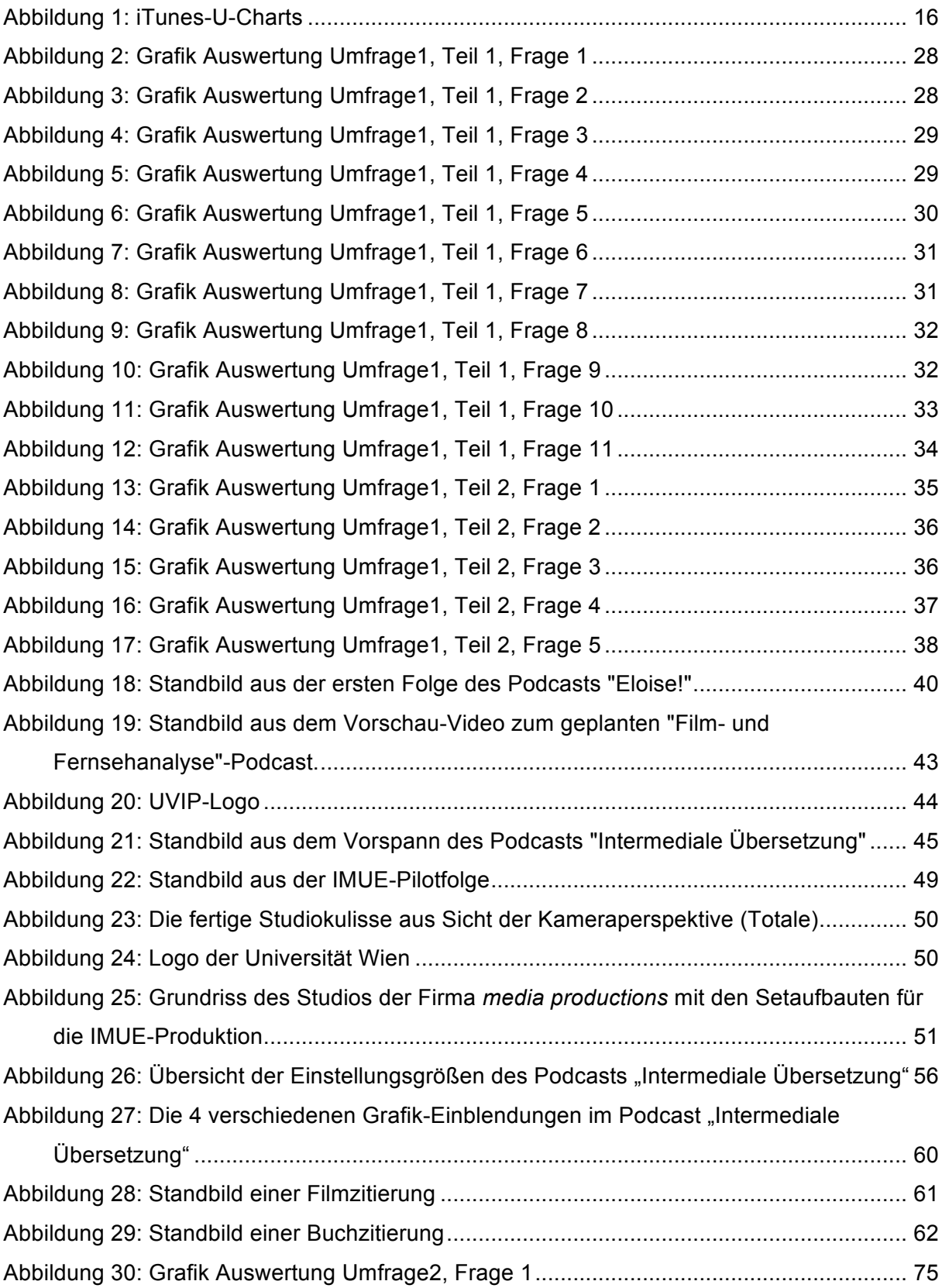

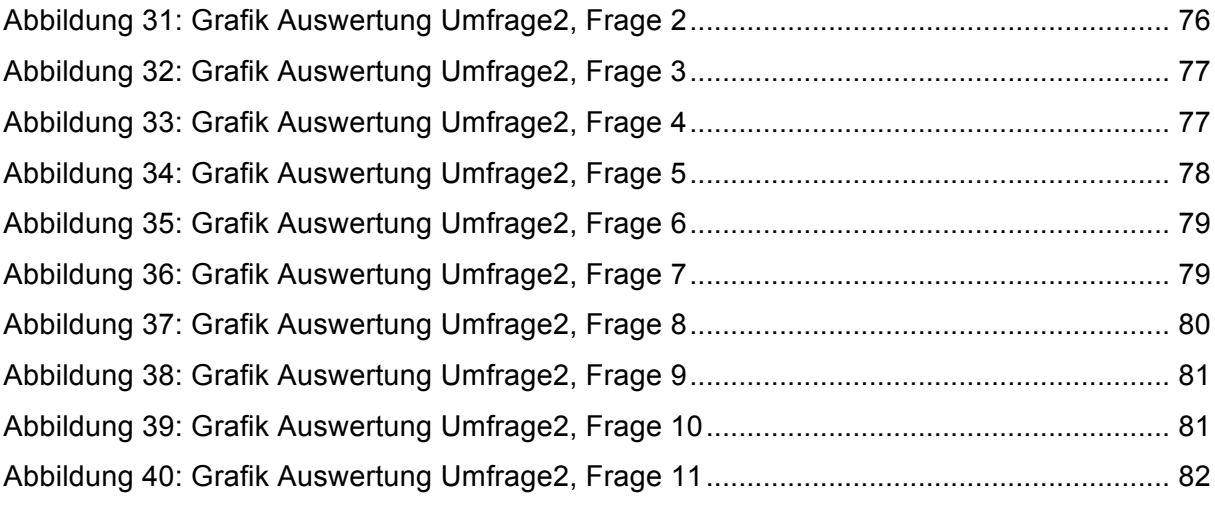

### **1. Einleitung**

Manchmal fügt sich alles einfach zusammen. Im Sommersemester 2006 besuchte ich das "Forschungsseminar zur Theater-, Film- und Medienwissenschaft" von Professor Dr. Rainer Maria Köppl. Dieses Seminar, mit dem Schwerpunkt auf multimedialer Aufbereitung von filmhistorischen und filmwissenschaftlichen Themen, war der Auslöser für die zukünftige Zusammenarbeit von Professor Köppl und meiner Firma *media productions*, die ich gemeinsam mit meinem Studienkollegen Jürgen Hackl führe. Im Rahmen dieser Lehrveranstaltung hatten wir das Interesse von Professor Köppl an unserer Firma geweckt und er wiederum unser Interesse an der Wissensvermittlung. Aber erst im darauffolgenden Semester, mit einem Forschungsseminar, das die Fortsetzung zum Sommersemester bildete, begann unsere eigentliche Zusammenarbeit. Das Forschungsseminar und auch unser künftiges Projekt verdanken wir den Problemen der heutigen Massenuniversität und den daraus entstandenen Mängeln der effizienten Wissensvermittlung. Professor Köppl suchte nach Möglichkeiten, mit den immer größer werdenden Studentenmassen zurechtzukommen, wir (media productions) waren uns sicher, die richtige Lösung dafür parat zu haben: Podcasts, über das Internet verteilte Videos, die den Lehrveranstaltungsstoff zum Inhalt haben. So formierte sich ein Team um Professor Köppl, neben uns waren das noch Manfred Klaffenböck, Studienkollege und Tutor, und Dr. Martin Schwehla, Projektmitarbeiter von Professor Köppl. Seit Anfang 2007 arbeiteten wir, mit großem Ehrgeiz, aber auch einer Portion Naivität, gemeinsam an der multimedialen Aufbereitung von insgesamt 3 größeren Projekten, mit dem Ziel das Studium mit audiovisuellen Angeboten zu bereichern und den Studienalltag durch eine neue Form der Wissensvermittlung zu erleichtern.

Im Rahmen meiner Diplomarbeit beschäftige ich mich nun außerdem mit den Grundlagen von E-Learning, der multimedialen Aufbereitung von Lehrinhalten, Podcasting im Allgemeinen und gebe einen Überblick auf die aktuelle Situation der Angebote von iTunes U im Sinne einer Open University. Weiters erforsche ich den Wissensstand von Studenten zu diesen Themen in 2 empirischen Untersuchungen.

## **2. Einsatz von Podcasts als E-Learning-Tool**

## **2.1. E-Learning**

Im Zuge meiner Recherchen habe ich für den Begriff "E-Learning", der gebräuchlichen Verkürzung von "electronic learning", oft sehr unterschiedliche Definitionen gefunden. Gerade in aktuelleren Publikationen wird der Begriff rein mit Medienformaten bzw. -inhalten und deren Lernumgebungen im Internet in Verbindung gebracht, dabei umfasst er laut Günther Daniel Rey eigentlich ein sehr viel weiteres Feld:

"In der Literatur liegen unterschiedliche Definitionen zu diesem Begriff vor. Nachfolgend soll unter E-Learning das Lehren und Lernen mittels verschiedener elektronischer Medien verstanden werden. Neben dem Ausdruck E-Learning und deckungsgleichen Bezeichnungen wie E-Lernen, electronic learning oder E-Learning finden sich noch weitere Begriffe, die zum Teil ebenfalls synonym verwendet werden (vgl. im Gegensatz dazu Paechter, 2007). Beispiele hierfür sind die Bezeichnungen computerbasiertes Training, computergestütztes Lernen, Online-Lernen oder auch multimediales Lernen."*<sup>1</sup>*

Laut der Begriffsbestimmung von Rey umfasst E-Learning also sämtliche Unterrichtsmethoden, die sich auf den Gebrauch von elektronischen Medien stützen. Daraus lässt sich schließen, dass auch ein Medium, wie zum Beispiel der frühe Schulfunk aus dem Jahr 1924<sup>2</sup>, genauso unter diese Kategorie fällt, wie etwa ein online verfügbarer PDF-Text oder die neuesten computergestützten Lernumgebungen, die Lehrende und Lernende weltweit miteinander vernetzen.

Diese Beschreibung umfasst auch alle audiovisuellen Medien (Film, Video), deren formaler und inhaltlicher Aufbau dem Hauptzweck der Lehre dient.

Mich interessieren vor allem jene audiovisuellen Lehrmedien, die online, also durch das Internet, genutzt werden. Aktuelle Online-Videoinhalte werden gemeinhin als Webvideos bezeichnet. Als Webvideo kann man aber grundsätzlich jeden audiovisuellen Inhalt bezeichnen, der über das Internet zugänglich ist. Darunter fallen sowohl audiovisuelle Inhalte, die lange vor der Erfindung des Webs für andere Medienkanäle (Kino, TV, Videokassetten) produziert wurden, als auch Medien, die explizit für eine Internetdistribution konzipiert und produziert wurden. Um diese Medienform näher

<sup>&</sup>lt;sup>1</sup> http://www.E-Learning-psychologie.de/E-Learning\_multimedia.html.<br><sup>2</sup> Vgl. Merkert, Reinald. *Entstehung und Entwicklung des Schulfernsehens in der Bundesrepublik*. In: Handbuch Schulfernsehen. Weinheim und Basel: Beltz Verlag, 1977. S.70.

definieren zu können, muss man sich daher 2 Aspekte genauer ansehen, einerseits das dramaturgische Konzept und anderseits die ursprüngliche Distributionsform bzw. den Distributionskanal. Inhalte, die für TV-Konsumenten erstellt werden, unterliegen ganz anderen dramaturgischen und technischen Vorgaben als Programme für eine reine Webdistribution. Hierfür müssen diese beiden Medienkanäle erst einmal unterschieden werden.

Medien können grundsätzlich in Push- und Pull-Medien unterteilt werden. Diese Einteilung bezieht sich auf die Richtung der Informationsflusssteuerung, also ob die Steuerung der Information durch den Sender (Push) oder den Empfänger (Pull) gesteuert wird. TV ist ein reines Push-Medium<sup>3</sup>. Der Informationsfluss wird ausschließlich vom Sender gesteuert und außerdem wird der Inhalt zu einem bestimmten Zeitpunkt, in einer vom Zuseher nicht beeinflussbaren Zeitspanne, wiedergegeben. Der Nutzer muss sich den Vorgaben des Senders anpassen, eine Aufteilung des Lehrinhaltes in individuelle Blöcke bzw. mit Pausen ist nicht möglich, außer die Programme wurden durch Aufnahmegeräte, wie z. B. einen Videorekorder, aufgenommen und werden erst nach der ursprünglichen Ausstrahlung angesehen. Dies stellt aber wiederum einen erweiterten technischen und finanziellen Aufwand dar.

Das Internet ist ein Pull-Medium<sup>4</sup>, im Gegensatz zum Push-Medium steuert hier der Empfänger gezielt den Informationsfluss. Die Ausstrahlung bzw. Veröffentlichung findet für jeden Nutzer individuell statt, er kann bestimmen, wann, wo und auf welchem Gerät (Computer, Multimedia-Handy usw.) die Inhalte gezeigt werden. Weiters kann er, sofern die Steuerung der Videospur vom Distribuenten nicht ausgeschaltet wurde, Pausen bei der Wiedergabe machen und bewusst einzelne Lehrinhalte überspringen oder wiederholt ansehen.

Während früher, vor Erfindung des Internets, Lehrsendungen ein reiner Frontalvortrag ohne Interaktionsmöglichkeiten des Zusehers waren, sind die Möglichkeiten heute ganz anders. Auch einfache Videoinhalte von früher können heute, sofern sie im Web zu finden sind, vernetzt genutzt werden. Jederzeit kann eine Pause gemacht werden, angesprochene Lehrinhalte können mit Suchportalen ausfindig gemacht und individuell vertieft werden usw.

 $3$  http://de.wikipedia.org/wiki/Push-Medien<br> $4$  http://de.wikipedia.org/wiki/Pull-Medien

Ein Beispiel für ein audiovisuelles Lehrmedium, das ursprünglich rein für eine TV-Auswertung produziert wurde, ist das deutsche *Telekolleg*, das seit 1964 produziert wird und auch heute noch auf deutschen öffentlich-rechtlichen TV-Sendern zu sehen ist.

"Das Telekolleg soll die Möglichkeiten, die dem Fernsehen gegeben sind, dazu nutzen, allen ... ein systematisches Bildungsangebot zu machen und ihnen Chancen für ihren persönlichen und beruflichen Aufstieg eröffnen. (Zweiter Bildungsweg im Fernsehen, Wallenreiter 1965) Diese Gesellschaft soll eine Bildungsgesellschaft werden, "wenn sie ihre Freiheit, ihren Zivilisations- und ihren Sozialstand halten will." (Schardt, 1966)"*<sup>5</sup>*

Das Telekolleg ist ein Bildungsangebot aus Deutschland, das die Teilnehmer bis hin zum Abschluss der mittleren Reife führt, bis heute gibt es über 60 000 Absolventen.<sup>6</sup> Unterrichtet werden sämtliche Fächer, die für diesen Abschluss benötigt werden, neben Sprachen und Mathematik sind das vor allem Fächer aus den naturwissenschaftlichen Bereichen. Obwohl die Sendungen bzw. die Sendungsinhalte laufend aktualisiert wurden, sind die Sendungen, auch heute noch, offiziell nur über öffentlich-rechtliche TV-Sender zu beziehen, das aktuelle Programm und Anmeldeformalitäten findet man zwar auf der offiziellen Telekolleg-Homepage<sup>7</sup>, die audiovisuellen Lerneinheiten allerdings nicht mehr. Trotzdem findet man die meisten Lehrgänge online und so findet man auf Videoportalen, wie *YouTube* zum Beispiel, die komplette Sendereihe zum Thema Mathematik<sup>8</sup> aus dem Jahr 1972. Das Interessante dabei ist, dass die Sendungen nicht von den ursprünglichen Produzenten, sondern von Privatpersonen online gestellt wurden.

YouTube weist im Rahmen seiner Nutzungsbedingungen aber darauf hin, dass der jeweilige Nutzer nur jenes Material auf die Plattform hochladen darf, an dem er auch tatsächlich sämtliche Rechte besitzt:

..You further agree that Content you submit to the Service will not contain third party copyrighted material, or material that is subject to other third party proprietary rights, unless you have permission from the rightful owner of the material or you are otherwise legally entitled to post the material and to grant YouTube all of the license rights granted herein. <sup>9</sup>

 <sup>5</sup> O. A., Telekolleg im Studienprogramm des Bayerischen Rundfunks. Wissenschaftliche Begleituntersuchungen. Heft 3. (München: 1970), S. 10.

 $^6$  http://de.wikipedia.org/wiki/Telekolleg<br> $^7$  http://www.br-online.de/wissen-bildung/telekolleg/

 $^8$  http://www.youtube.com/watch?v=7C5h6-Q7bDU<br><sup>9</sup> http://www.youtube.com/t/terms

Eine offensichtliche Zuwiderhandlung wird aber meist geduldet, wie an der Vielzahl von Filmausschnitten, die von Privatpersonen online gestellt wurden, zu erkennen ist. Zu Konsequenzen bei einem Verstoß kommt es in der Regel erst nach Abmahnung von YouTube durch die tatsächlichen Rechtsinhaber des jeweiligen Contents. In solchen Fällen werden die betreffenden Videos gelöscht und es kommt zu keinen weiteren Schritten.

Dank der vernetzten Struktur der Videolinks von YouTube werden dem Nutzer weitere Folgen oder ähnliche Inhalte automatisch angezeigt. Dieses Beispiel zeigt, dass auch Videos, die ursprünglich nicht für das Internet bzw. vor der Erfindung des Internets produziert wurden, durch deren Online-Verfügbarkeit an Mehrwert gewinnen.

Noch interessanter und vielfältiger sind aber die Möglichkeiten, die heute im Rahmen der Videoproduktion zur Verfügung stehen. Videos, die speziell für eine Webdistribution konzipiert wurden, können genau an das Publikum und an die vernetzte Architektur des Internets angepasst werden.

Eine besondere Stellung nehmen dabei Videopodcasts ein, die sich sowohl durch die Distributionsform als auch durch die technischen Möglichkeiten und ihre einfache Benutzung erheblich von bisherigen Distributionsformaten, wie Webstreams und simplen Downloads, unterscheiden.

### **2.2. Podcasts**

Das Wort "Podcast" ist heute den meisten Internetbenutzern geläufig, es ist eines der Schlagworte der Web-2.0-Ära und genauso verbreitet wie Social Media und Blogging. Der Begriff *Podcasts* wird von vielen Nutzern oft auch mit Internetvideos oder Streaming-Medien gleichgesetzt, ein Fehler, der wohl darauf zurückzuführen ist, dass sich Podcasts zum Großteil inhaltlich weder von audiovisuellen Online-Angeboten noch von Rundfunksendungen (sowohl Audio als auch Video) unterscheiden.

Der Begriff *Podcast* bezieht sich weniger auf ein inhaltlich eigenständiges Medium als viel mehr auf ein besonderes Distributionsformat bereits etablierter Medienformate. Die Bezeichnung Podcast wurde von dem britischen Journalisten John Hammersly der Londoner Zeitung *Guardian* im Jahr 2004 geprägt.<sup>10</sup> Aus dem Namen des Musikplayers von Apple, dem iPod, und dem englischen Begriff für Rundfunk, Broadcast, setzte er den neuen Begriff zusammen. Die erste wissenschaftliche Definition von Richard Berry schränkte den Begriff Podcast noch rein auf automatisch distribuierte Audiodateien ein:

The term Podcast' is used as an over-arching term for any audio-content downloaded from the internet either manually from a website or automatically via software applications."<sup>11</sup>

Der erste, zu Anfang allerdings noch nicht so bezeichnete, Podcast war der *Daily Source Code<sup>12</sup>* vom ehemaligen Radio- und MTV-Moderator Adam Curry. Der Name "Daily Source Code" ist Programm – waren zu Beginn des Podcasts tatsächlich die neuen Softwaretechnologien zum Thema Podcasten der Schwerpunkt, ist der DSC heute als Meta-Podcast zu verstehen, der sich mit dem Phänomen an sich und der Vorstellung neuer Sendungen beschäftigt.

Curry programmierte im Jahr 2004 aus persönlichem Interesse die erste Software, die Dateien, über eine Abonnierfunktion mit Hilfe der *RSS-Technologie*, automatisch aus dem Internet laden konnte.

 <sup>10</sup> Vgl. Jan Michael Gerwin, *Was sind Podcasts? Merkmale, Inhalte und Funktionen des neuen Mediums – Eine systematische Inhaltsanalyse.* (Technische Universität Ilmenau: Abschlussarbeit zur Erreichung des akademischen Titels Bachelor of Arts

<sup>&</sup>lt;sup>11</sup> Vgl. Gerwin, Was sind Podcasts?, S. 4.  $12$  http://dailysourcecode.mevio.com/

RSS (Really Simple Syndication) ist eine seit dem Anfang des Jahres 2000 kontinuierlich weiterentwickelte Familie von Formaten für die einfache und strukturierte Veröffentlichung von Änderungen auf Websites."<sup>13</sup>

Das daraus entstandene Programm, genannt *iPodder<sup>14</sup>*, eine namentliche Anspielung auf den iPod<sup>15</sup> von Apple, war als Public Domain, also vom Urheber für die nichtkommerzielle Nutzung freigegeben und damit für andere Programmierer verfügbar. Das Programm wurde dadurch laufend verbessert und um Funktionen erweitert. Wie kam es aber dazu, dass Curry überhaupt mit der Entwicklung dieser Software begann?<sup>16</sup>

"I liked the fact that people were starting to blog audio files, but I didn't want to go have to look for them. I wanted the magical experience ... from my computer to just go out and do all the work for me. I wanted it to download the MP3 file when a new one became available from a favorite site, and just put it on my iPod.<sup>"17</sup>

Bereits im Jahr 2005 wurde der Begriff Podcast auch ins *Oxford English Dictionary*  aufgenommen, dort wird der Begriff folgendermaßen definiert:

"Podcast – digital recording of a radio broadcast or similar programme made available on the internet for downloading to a personal audio player. "<sup>18</sup>

Diese Definitionen machen klar, dass das anfängliche Potential von Podcasts vor allem in der Distribution von Audiodateien lag. Relativ schnell wurden aber auch Videopodcasts von großer Bedeutung.

Meine Definition von Podcasts: Ein Podcast ist ein Distributionsformat, das dem Nutzer nach dem einmaligen Abonnieren eines Feeds mit einer geeigneten Software automatisch periodisch neue Medieninhalte aus dem Internet lädt.

Rund um den Begriff Podcast entstanden auch noch eine Reihe weiterer Begriffe<sup>19</sup>:

- Podcasting: beschreibt das Produzieren und Anbieten von Podcasts
- Podcaster: die Produzenten, vor allem aber direkt die Sprecher der Audiopodcasts bzw. die Moderatoren der Videopodcasts
- Podcatcher: Programme zum Abonnieren von Podcasts

<sup>&</sup>lt;sup>13</sup> http://ipodder.sourceforge.net/download/index.php<br><sup>14</sup> http://ipodder.sourceforge.net/download/index.php<br><sup>15</sup> http://www.apple.com/de/ipod/<br><sup>16</sup> Vgl. Gerwin, Was sind Podcasts?, S. 4f.<br><sup>17</sup> www.wired.com/culture/life

Den großen Durchbruch schafften Podcasts am 28. Juni 2005, als Apple seine Musik- und iPod-Synchronisationssoftware iTunes in der Version 4.9 vorstellte<sup>20</sup>. Mit dieser Version wurde die Kategorie Podcasts in den iTunes Music Store<sup>21</sup> neu aufgenommen. Bereits zu Beginn konnten Benutzer auf tausende, ausschließlich kostenlose, Angebote zurückgreifen. Der iTunes-Store bot den Podcast-Produzenten damit eine einheitliche Plattform zur Distribution und den Nutzern ein übersichtliches und durch Schlagworte einfach durchsuchbares Portal. Einmal abonniert, wurden fortan neue Folgen bei jedem Start der Software automatisch auf den Computer geladen und sofern ein iPod angeschlossen war, übertragen. Für die Nutzer war dies ein neues und vor allem komfortables Angebot, um an neuen Content zu kommen. Für Apple lag der Nutzen in einem weiteren Alleinstellungsmerkmal und Wettbewerbsvorteil gegenüber der Konkurrenz, da die Inhalte ausschließlich auf Apples iPod-Geräten mobil genutzt werden konnten. Da Apple aber weder für das Hosting, also das Speichern, noch für das Streaming, also die Weitergabe, sondern nur für die Instandhaltung der Plattform verantwortlich ist, entstehen für sie nur geringe Kosten.

#### 2.2.1. Anbieter von Podcasts

Waren es anfangs vor allem Privatpersonen, die Podcasts als ihr Sprachrohr wählten, sind heute vor allem öffentlich-rechtliche und private Rundfunkanstalten die Hauptanbieter. Den bereits im Vorfeld erwähnten Daily Source Code gibt es noch immer (Stand Jänner 2011), aber auch im deutschen Sprachraum gibt es Podcasts, die seit ihrem Debüt noch aktiv sind, als einer der populärsten sei hier *Schlaflos in München<sup>22</sup>* (SIM) von Annik Rubens erwähnt, der seit 2006 erhältlich ist. Zu Beginn war *SIM* nicht viel mehr als ein Experiment, ein persönlicher Audio-Blog ohne konkrete Inhalte. Innerhalb kürzester Zeit wurde daraus aber ein Meta-Podcast, also eine Sendereihe, die das Podcasten selbst zum Thema hatte. Neben einem Blick hinter die Kulissen von SIM bekam der Hörer auch immer wieder Tipps zu neuen nationalen und internationalen Podcast-Angeboten.

<sup>&</sup>lt;sup>20</sup> Vgl. Gerrit van Aaken, Ich bin der Sender! Über Podcasting und eine mögliche Medienrevolution. Bestandsaufnahme und Ausblick von Gerrit van Aaken. Fachhochschule Mainz: Theoretische Diplomarbeit in Medien-Design, 2005), S. 19.<br><sup>21</sup> http://www.apple.com/itunes/<br><sup>22</sup> http://www.schlaflosinmuenchen.com

Bei den Angeboten von Rundfunkanstalten handelt es sich fast immer um herkömmliche Sendeformate aus TV und Radio, die ohne inhaltliche Veränderung als Podcasts zur Verfügung gestellt werden. Podcasting wird von den traditionellen Medienanstalten als weiterer Vertriebsweg, neben Onlinestreaming, genutzt. Die Auswahl ist sehr breit gefächert, neben Nachrichten- und Unterhaltungssendungen wurden vor allem Bildungssendungen als Podcasts zugänglich gemacht. Angeboten werden aber ausschließlich Eigenproduktionen der jeweiligen Rundfunkanstalten, da die Ausstrahlungsrechte für zugekaufte Formate meist auf terrestrische Medienkanäle beschränkt sind. Die in Österreich derzeit (Stand Jänner 2011) beliebtesten Audiopodcasts von öffentlich rechtlichen Kanälen sind *Ö3 Frühstück bei mir* und *Ö1 Wissen aktuell*.

Neben den privaten und öffentlich-rechtlichen Anbietern haben sich drei weitere Formen von Podcastern etabliert:

- 1. Firmen bieten im Rahmen ihres Online-Auftritts *Corporate Podcasts* an, dazu gehören einerseits Inhalte, die klar als Werbeformate zur Kundenbindung geschaffen werden (Playboy; Auto, Motor & Sport), und andererseits Veröffentlichungen, die nur für Mitarbeiter zur internen Kommunikation bestimmt sind (z. B.: BASF).
- 2. Werbefinanzierte Podcast-Portale, wie z. B. *Mevio*<sup>23</sup> des Podcast-Pioniers Adam Curry oder *Revision3*<sup>24</sup>*,* bieten eine Reihe von Produktionen mit unterschiedlichen inhaltlichen Schwerpunkten sowohl über deren eigene Homepage als auch im iTunes-Store an. Die Produzenten der einzelnen Podcasts sind dabei Angestellte der Portale, die in deren Auftrag neue Folgen herstellen. Das Geschäftsmodell funktioniert durch offensichtliches Product-Placement und Werbeeinspielungen. Die Angebote reichen von eigens entwickelten Formaten mit professionellen Moderatoren, die in Studios produziert werden, bis hin zu Sendungen, die nach wie vor im Eigenheim der Podcaster aufgenommen werden.
- 3. Bildungseinrichtungen, sowohl öffentliche als auch private, nutzen Podcasts zur Distribution ihrer Unterrichtsinhalte. Dies geschieht zum Teil über E-Learning-Plattformen, die nur den eigenen Schüler/Studenten zugänglich sind,

<sup>23</sup> http://www.mevio.com/ *Mevio*. <sup>24</sup> http://revision3.com/ *Revision3*.

aber auch öffentlich über Portale wie *iTunes U*, einer eigenen Abteilung des iTunes-Stores für universitäre Angebote. iTunes U ist seit dem 30. Mai 2007 fester Bestandteil der Rubrik Podcasts im iTunes-Music-Store und bietet Sendungen aus dem allgemeinen Bildungsbereich, populärwissenschaftliche Formate, aber auch komplette Mitschnitte universitärer Vorträge aus der ganzen Welt, an. Neben Audio- und Videoangeboten können damit auch PDFs, also digitale Schriftstücke, geladen werden. Einige Universitäten, wie etwa die Duke University aus den USA<sup>25</sup>, stellen Mitschnitte von einer Vielzahl der Lehrveranstaltungen kostenlos für die Allgemeinheit zur freien Benutzung und neue Studenten bekommen bei Studiumsbeginn sogar einen iPod kostenlos zur Verfügung gestellt.

## 2.2.2. Typologisierung der Podcasts

#### 2.2.2.1. Einteilung nach Inhalt und Funktion

Jan Michael Gerwin versucht in seiner Diplomarbeit "Was sind Podcasts"<sup>26</sup> diese näher zu bestimmen. An Hand von zwei grundsätzlichen Merkmalen, Inhalt und Funktion, unterscheidet er zwischen 6 verschiedenen Typen:

1. "Radio-Podcasts"

Dazu zählen vor allem Radio-Inhalte, die als Podcast ihre Zweitverwertung erfahren. Inhaltlich sind diese vor allem informationsorientiert.

2. "Private Talkcasts"

Betreiber und zugleich Moderatoren dieser Produktionen sind Privatpersonen, die ihre Interessen mit der Zuhörerschaft teilen. Inhaltlich können viele solcher Podcasts als persönlicher Audioblog, der sich mit dem Leben des jeweiligen Podcasters selbst beschäftigt, oder als auf ein Themengebiet fixiertes Hobby-Projekt beschrieben werden. Oft sind diese an den Vortragsstil von Radioproduktionen angelehnt, die technische und redaktionelle Qualität ist aber bestenfalls semiprofessionell.

 $^{25}$  Vgl. Gerwin, Was sind Podcasts?, S. 29.  $^{26}$  Vgl. Gerwin, Was sind Podcasts?, S. 58.

#### 3. "Radio-Imitationen"

Dabei handelt es sich um einen Mix aus den beiden ersten Typen, bei dem mehrere Inhalte in ähnlicher Art und Weise, wie bei kommerziellen Radioprogrammen üblich, aufbereitet werden und zusammen als eine Folge veröffentlicht werden.

4. "Sinnstiftende Podcasts"

Unabhängig von der Präsentationsform beschäftigt sich dieser Typ mit kirchlich-religiösen Themen bzw. Themen aus dem Bereich Esoterik/Coaching.

5. "Corporate Service"

Wird von Firmen produziert, die Kunden über ihre Leistungen bzw. Produkte informieren wollen. Der Inhalt schwankt zwischen Werbung, in Form von Vorstellung von neuen Angeboten und Kundenservice durch Tipps und Information zum Gebrauch von Produkten und Service-Leistungen.

6. "Fiktive Unterhaltung"

Diese sind inhaltlich vor allem unterhaltungsorientiert, präsentiert werden z. B. Musik, Hörbücher, Lesungen etc.

#### 2.2.2.2. Einteilung nach Produktionsart

Neben dieser grundsätzlichen inhaltlichen Einteilung kann weiters auch zwischen 3 verschiedenen Produktionsarten unterschieden werden:

1. Audiopodcasts

Unabhängig vom Inhalt, gehören dazu alle Formate, die nur aus einer Audiospur bestehen.

2. Videopodcasts

Dazu gehören sowohl alle audiovisuellen Formate als auch rein visuelle Produktionen, wie z. B. stumme Slidecasts.

3. Enhanced Podcasts

Dazu gehören sowohl Audio- als auch Videopodcasts, deren Inhalte durch weitere, separat verfügbare Medien ergänzt werden.

#### 2.2.2.3. Einteilung nach Produktionsqualität

Jede dieser Arten kann aber noch einmal in eine von 3 Klassen unterteilt werden:

- 1. Studioproduktionen: Das sind aufwändige Produktionen, zumeist Verwertungen von bestehenden Rundfunksendungen, aber auch Corporate Podcasts und werbefinanzierte Formate.
- 2. Amateurproduktionen: Hierbei handelt es sich um Produktionen, die von Privatpersonen mit einfachen Mitteln zu Hause erstellt werden. Dazu gehören vor allem private Talk-/Videocasts und Rundfunk-Imitationen.
- 3. Mitschnitte: Video- oder Audiodokumente, die mit einfachen Mitteln aufgezeichnet wurden. Der hauptsächliche Unterschied zu Studioproduktionen besteht darin, dass die Aufzeichnung nur eine Dokumentation einer Veranstaltung ist, die primär für ein Live-Publikum veranstaltet wurde.

Bei Videopodcasts aus dem Corporate- und Bildungsbereich können noch 2 weitere Subklassen unterschieden werden:

- 1. Slidecasts: Dabei handelt es sich um eine Videoaufzeichnung einer Power-Point- (Microsoft), Keynote- (Apple) oder sonstigen digitalen Folien-Präsentation. Die Präsentation wird dabei allerdings nicht wie bei einem Mitschnitt tatsächlich mit einer Kamera aufgezeichnet, sondern über eine Exportfunktion des jeweiligen Programms realisiert. Der Unterschied zur einfachen Weitergabe der Präsentation als Computerdatei liegt darin, dass der Produzent des Slidecasts die Dramaturgie, also die Einblendedauer der einzelnen Folgen, steuern kann und seine Erklärungen in einer Tonspur aufzeichnen kann. Weiters muss der Betrachter nicht über eine Präsentationssoftware verfügen, ein normaler Software-Videoplayer ist dafür ausreichend.
- 2. Screencasts: Das sind Computer-Bildschirmaufzeichnungen, die durch eine spezielle Screen-Capture-Software realisiert werden. Damit ist es möglich, den kompletten Bildschirminhalt oder auch nur bestimmte Bereiche aufzuzeichnen. Hauptanwendungsgebiete sind Tutorials, die einen sehr konkreten

Funktionsüberblick, bis hin zu Anwendungsbeispielen komplexer Software, geben.

#### 2.2.2.4. Enhanced Podcasts

Dabei handelt es sich um Podcasts mit erweiterter Funktion. Dies kann auf 2 verschiedene Arten geschehen:

- 1. Über den RSS-Feed des jeweiligen Podcasts werden nicht nur Audio- bzw. Videodateien zugänglich gemacht, sondern auch dazugehörige Texte (z. B. PDFs oder Office-Dokumente) und Grafiken, deren Inhalte zur jeweiligen Podcast-Folge passen. Ein Anwendungsbeispiel dafür wäre etwa eine literaturgeschichtliche Vorlesung. Die Studierenden bekommen jede Vorlesungseinheit als Audio- oder Video-Mitschnitt zur Verfügung gestellt, zusätzlich wird aber noch mit jeder Folge ein PDF mit den besprochenen Literaturinhalten und ein Word-Dokument mit einer Arbeitsaufgabe geladen. Somit kann ein Enhanced Podcast die Distributionsfunktion komplexer E-Learning-Plattformen ersetzen, jedoch ohne die technischen Hürden, die mit einer solchen verbunden sind.
- 2. Videodateien können als *Enhanced* bzw. *Rich-Video-Content* angeboten werden. Videos, die mit Quicktime oder Flash erzeugt werden, können Hyperlinks<sup>27</sup>, also Verlinkungen zu anderen Dateien oder Internetlinks, beinhalten. Dabei handelt es sich um (un-)sichtbare Elemente, die zu einem gewissen Zeitpunkt aktiv sind und auf Mausklick eine Aktion auslösen. Diese Links werden erst nach der kompletten Fertigstellung des Videos beim Export in eine Quicktime- oder Flash-Datei implementiert und sie befinden sich, technisch gesehen, in einer Ebene über dem eigentlichen Videoinhalt. Konkrete Anwendungsbeispiele sind zum Beispiel Einblendungen in werbefinanzierten Podcasts, meist im Stil von Lower-Third-Elementen. Dabei handelt es sich um Grafiken, die im unteren Bilddrittel eingeblendet werden. Ein Klick auf so ein Element öffnet dann beispielsweise den Internetbrowser und aktiviert eine spezielle Internetseite.

 <sup>27</sup> http://de.wikipedia.org/wiki/Hyperlink

## 2.2.3. Weitere technische Möglichkeiten

Wie bereits erwähnt, sind Podcasts nichts anderes als Mediendateien, die durch die RSS-Technologie automatisiert veröffentlicht werden. Die Videos können aber in den verschiedensten Videoformaten angeboten werden. Am meisten genutzt werden die beiden Apple Quicktime-Containerformate \*.mov<sup>28</sup> und \*.m4v<sup>29</sup>. Der größte Vorteil liegt in ihrer großen Verbreitung und damit verbundenen Nutzbarkeit auf allen Computerplattformen (Windows, Mac OSX, Linux). Beide Formate können Videos in verschiedenen Kodierungen enthalten, das \*.m4v-Format verfügt zusätzlich über die Implementierungsfunktion eines Kopierschutzes.

Auf Computern können die Videos mit einer Reihe von Software-Playern abgespielt werden, neben dem eigentlichen Quicktime-Player von Apple sind hier vor allem der Windows Media Player von Microsoft auf Windows und der auf allen Plattformen vertretene Open-Source-Player VLC (Video Lan Client)<sup>30</sup> zu nennen. All diese Player bieten neben der eigentlichen Abspielfunktion auch Funktionen wie Schnell-Vorlauf bzw. -Rücklauf, Pause und das Durchschalten von Einzelbildern.

Zwei Funktionen des Quicktime-Formats sind aber besonders hervorzuheben, da sie gerade für Videos aus dem Bildungsbereich interessant sind:

#### 2.2.3.1. Kapitel

Quicktime-Videos lassen sich vom Hersteller der Videos mit Kapitelmarken versehen, dies bedeutet für den Anwender, dass er bestimmte Stellen innerhalb des Videos gezielt ansteuern kann. Dies ist für die Navigation innerhalb längerer Videos nützlich und hilft, den Inhalt zu strukturieren. Siehe dazu E-Teaching. $at<sup>31</sup>$ 

#### 2.2.3.2. Quicktime-VR (QVR)

Das ist eine Technologie aus dem Hause Apple zur Kombination mehrerer Aufnahmen eines Objekts aus verschiedenen Betrachtungswinkeln zu einem Video, das dem Betrachter die Möglichkeit gibt, das Objekt frei zu bewegen bzw. im Raum zu

<sup>&</sup>lt;sup>28</sup> http://en.wikipedia.org/wiki/.mov<br><sup>29</sup> http://en.wikipedia.org/wiki/M4v<br><sup>30</sup> http://en.wikipedia.org/wiki/VLC\_media\_player<br><sup>31</sup> http://www.e-teaching-austria.at/02\_cont/03content/03w\_inf/winf\_pp/QT%20Tutorials%20DE/Ka

drehen. Diese Anwendung kann zum Beispiel zur Begutachtung von antiken Objekten oder auch zur Veranschaulichung von technischen Geräten genutzt werden.

Weiters bietet QVR auch die Möglichkeit zur Erzeugung und Darstellung von Panorama-Aufnahmen. Dafür werden per Software mehrere überlappende Aufnahmen an den Bildrändern zusammengestitcht und so zu einem Video zusammengesetzt. Für den Betrachter ergibt sich dadurch der Effekt, sich in einer Landschaft bzw. in einem Raum umsehen zu können.

#### 2.2.3.3. Hyperlinks

In Quicktime-Videos können Hyperlinks eingebettet werden. Hyperlinks sind Referenzen, die auf eine Datei oder URL verlinken und bei Betätigung eine Aktion auslösen. Somit lässt sich aus einem Video einerseits auf eine Homepage verlinken, die automatisch im Internetbrowser geladen wird oder andererseits Mediendatei öffnen, die anschließend im entsprechenden Programm angezeigt wird.

## 2.3. **iTunes U**

Im nun folgenden Kapitel gebe ich einen Überblick über das aktuelle Angebot von iTunes U, dem umfangreichsten Portal für frei zugängliche Podcasts aus dem Bildungsbereich. iTunes U ist ein eigenes Portal innerhalb des iTunes-Stores, das mit der iTunes-Software<sup>32</sup> von Apple über die Betriebssysteme Mac OSX & iOS und Windows erreichbar ist. Für die nun folgende Untersuchung beziehe ich mich auf die Charts des österreichischen iTunes U-Angebots, Stand Jänner 2011.

### **iTunes U**

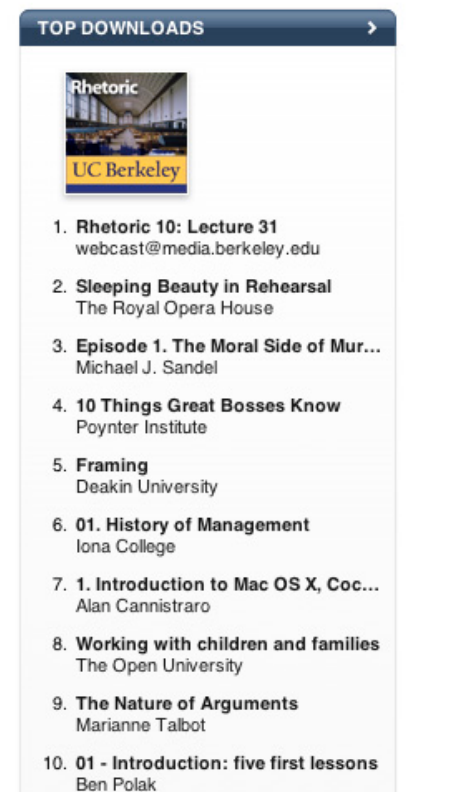

Abbildung 1: iTunes-U-Charts

Interessanterweise befinden sich in den Top 10 ausschließlich englischsprachige Produktionen, zumeist aus den USA. Laut Apple gibt es aktuell von über 800<sup>33</sup> Universitäten aus der ganzen Welt Podcasts-Angebote. Im deutschsprachigen Bereich finden sich 13 Angebote, 10 aus Deutschland, 1 aus der Schweiz und 2 aus Österreich (Leopold-Franzens-Universität Innsbruck, Technische Universität Graz). Die Angebote reichen von Audio- über Video-Podcasts bis hin zu Studioproduktionen.

Die Reihung der Charts bezieht sich auf eine einzelne Folge und nicht auf die gesamte Reihe eines Podcasts. Konkrete Download-Zahlen werden von Apple leider nicht veröffentlicht und können somit nicht miteinander in Relation gesetzt werden.

Im Rahmen meiner Forschung habe ich mir diese Top 10 hinsichtlich ihrer Produktionsweise angesehen und werde sie im Folgenden kurz beschreiben.

 $32$  http://www.apple.com/de/itunes/<br> $33$  http://www.apple.com/education/itunes-u/whats-on.html

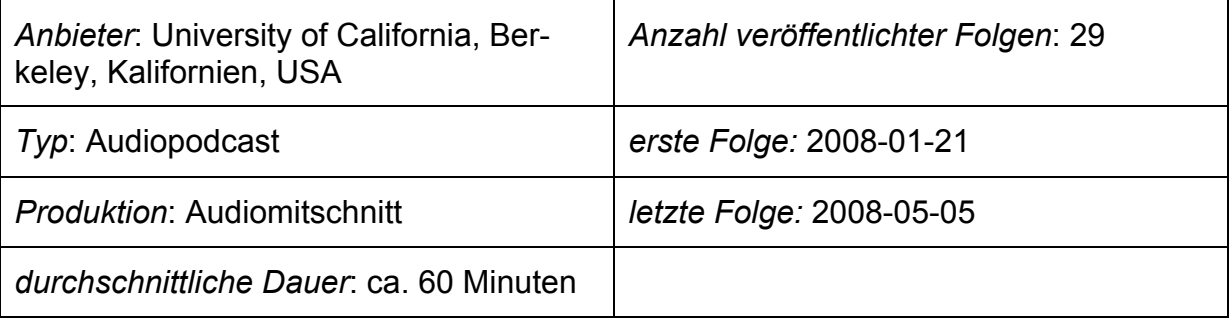

#### **# 1 – Rhetoric 10 – Spring 2008**

*Beschreibung*: Audiomitschnitt von kompletten Vorlesungseinheiten der Lehrveranstaltung "Rhetoric 10 – Spring 2008: Introduction to Practical Reasoning and Critical Analysis of Argument". Laut Angabe des Produzenten, der University of California, in Berkeley Kalifornien, handelt es sich bei den insgesamt 29 Folgen, die innerhalb von ca. 3,5 Monaten veröffentlicht wurden, um die komplette Lehrveranstaltung. Das heißt, dieser Podcast kann als inhaltlich abgeschlossen bezeichnet werden. Die einzelnen Folgen haben keine stringente Struktur, sie sind eine reine Audioaufzeichnung des Vortragenden. Zum Teil sind Stimmen aus dem Publikum zu hören, es ist aber klar zu erkennen, dass diese nicht zusätzlich aufgenommen wurden und nur relativ schwach über das Mikrofon des Vortragenden aufgezeichnet wurden. Generell ist keine Bearbeitung an der Tonspur zu erkennen, der Lautstärkepegel ist nicht konstant und es kommt immer wieder zu Übersteuerungen, auch auf einen Tonschnitt wurde verzichtet.

Bei diesem Beispiel handelt es sich um die wohl roheste Form eines Podcasts überhaupt, trotzdem befindet er sich an erster Stelle der Top 10.

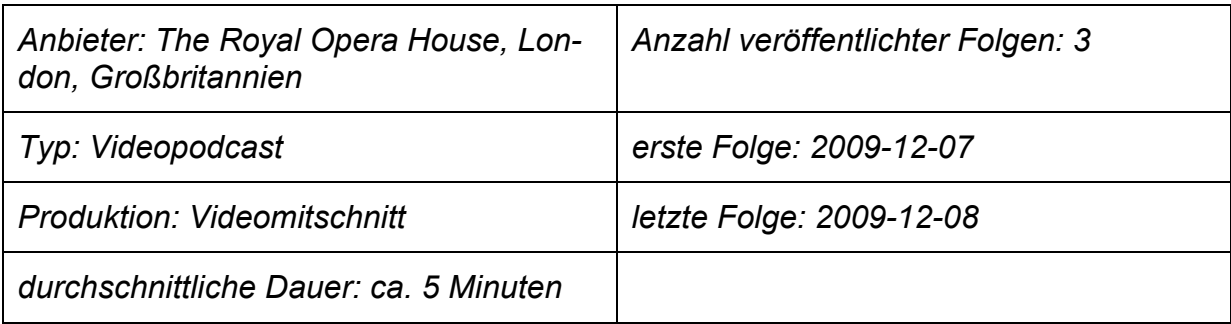

#### **# 2 – Sleeping Beauty in Rehersal**

*Beschreibung:* Videomitschnitt einer Trainingseinheit des Stücks "The Sleeping Beauty" des *Royal Opera House* in London. Im Rahmen dieses Podcasts wurden an nur 2 Tagen insgesamt 3 Folgen veröffentlicht, weitere Episoden sind höchstwahrscheinlich nicht zu erwarten. Die Folgen unterscheiden sich inhaltlich und produktionstechnisch stark. Bei "Sleeping Beauty in Rehersal" handelt es sich um eine ca. 13 Minuten lange Sendung, die die Probe einer der Hauptdarstellerinnen vor Publikum, das allerdings nie zu sehen, nur zu hören ist, zeigt. Die Vortragende ist eine Choreographin, die der Darstellerin die Charakterisierung ihrer Figur näherbringt. Die Produktion kann als sehr aufwändig bezeichnet werden, sowohl Bild- als auch Tonqualität sind exzellent. Es wurde mit mehreren Kameras und sogar einer Steadicam<sup>34</sup> gearbeitet und die Aufnahmen wurden, wie bei Studioproduktionen üblich, nahtlos zusammengesetzt. Weiters wurde mit Anfangs- und Schlussgrafiken und Namenseinblendungen (in Form von Lower-Third-Elementen) gearbeitet.

Obwohl diese Produktion ein Teil von iTunes U ist, handelt es sich dabei, meiner Meinung nach, eher um eine Werbesendung als um einen Lehrbehelf.

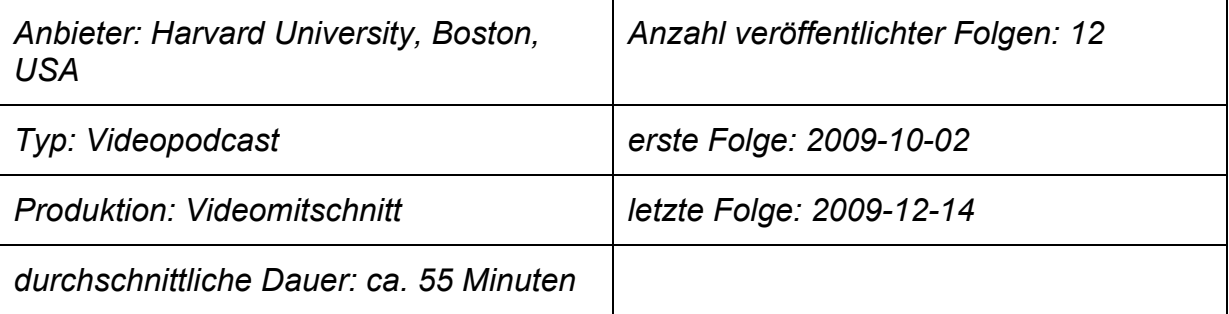

#### **# 3 – Justice with Michael Sandel, Episode 1**

*Beschreibung:* Videomitschnitt einer Vorlesungseinheit der Lehrveranstaltung "Justice with Michael Sandel". Insgesamt wurden innerhalb von 2,5 Monaten 12 Folgen veröffentlicht, der Podcast wird vom Produzenten, der Harvard Universität in Boston, als abgeschlossen bezeichnet. Alle Folgen wurden mit einem gleich hohen Standard produziert, dabei wurde die Lehrveranstaltung mit mehreren Kameras aufgezeichnet und sowohl der Vortragende als auch die zu Wort kommenden Studenten sind mit Mikrofonen ausgestattet. Der knapp einstündige Podcast erinnert, sowohl den Vortragsstil des Lehrveranstaltungsleiters betreffend als auch produktionstechnisch, an

 <sup>34</sup> Vgl. James Monaco, *Film verstehen.* (Reinbeck bei Hamburg, Rowohlt Taschenbuch Verlag, 2000), S. 96f.

eine TV-Produktion. Kamera, Schnitt und Ton sind ausgezeichnet, am Anfang und Ende jeder Folge laufen eigens angefertigte Animationen und Titelgrafiken. Wichtige Lehrveranstaltungsinhalte werden im Laufe der Episode als Infografiken eingeblendet. Auffällig ist die Einblendung von Werbung eines Getränkeherstellers und weiterer Sponsoren zu Beginn der Folge. Dies war in keinem weiteren der von mir untersuchten Produktionen aus dem Bildungsbereich sonst noch der Fall.

Sowohl inhaltlich als auch produktionstechnisch kann dieser Podcast als ausgesprochen hochwertig bezeichnet werden.

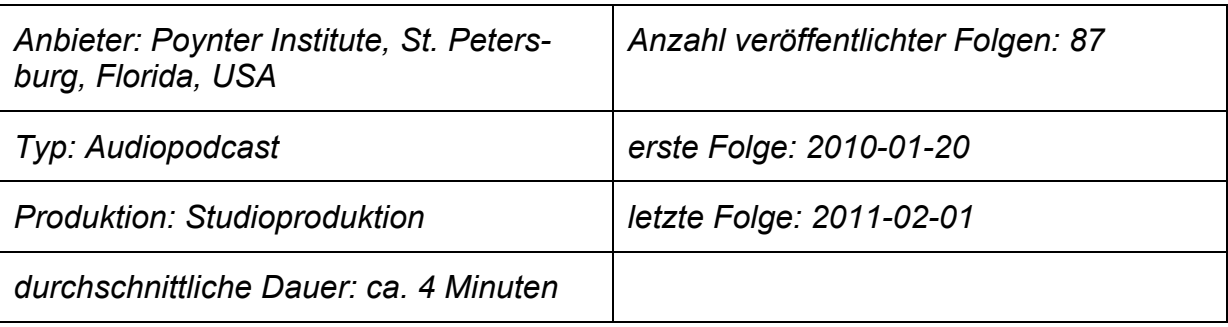

#### **# 4 – What Great Bosses Know, Episode 4**

Beschreibung: Audioaufzeichnung von kurzen Lehrbeispielen zum Thema " What Great Bosses Know", vorgetragen von Jill Geissler, einer Lehrbeauftragten des Poynter Instituts in St. Petersburg, Florida. Seit Jänner 2010 sind 87 Folgen erschienen, der Podcast ist auch weiterhin noch aktiv. Sämtliche Folgen sind gleich produziert, es handelt sich dabei um reine Audioaufzeichnungen, die höchstwahrscheinlich in einem Studio, auf jeden Fall aber ohne Öffentlichkeit und nur für den Zweck dieser Aufzeichnung, gemacht wurden. Es gibt weder Vor- noch Abspann, eine nachträgliche Bearbeitung und Tonschnitt sind jedoch sehr wahrscheinlich.

In der Beschreibung des Podcasts findet sich der Hinweis, dass Jill Geissler der Vorstand des Leadership- und Management-Programms des Poynter Instituts ist. Man kann also davon ausgehen, dass es sich bei den kurzen Folgen um Exzerpte ihrer Lehrveranstaltungen handelt und der Zweck des Podcasts vor allem eine Maßnahme der Marketing- und Öffentlichkeitsabteilung des Poynter Instituts ist.

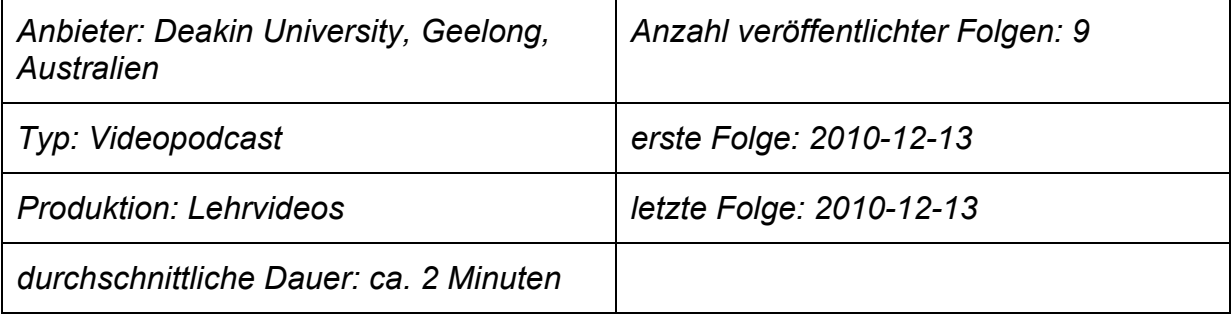

#### # 5 – How to shoot video for News and documentary, Episode "Framing"

*Beschreibung*: Videoproduktion zu Lehrbeispielen des Bereichs "How to shoot video for News and documentary". Insgesamt wurden von der Deakin Universität in Australien 9 Folgen veröffentlicht, alle am selben Tag. Der Podcast kann also als abgeschlossen bezeichnet werden. Für die Folgen wurden spezielle Lehrbeispiele im Stil eines klassischen Lehrfilms inszeniert. Da der Lehrinhalt der richtige Umgang mit einer Videokamera ist, wird immer wieder zwischen 2 Positionen gewechselt: Einerseits sieht man eine Aufnahme aus einer Making-Of-Perspektive, man sieht also einen Kameramann bei der Arbeit; und andererseits sieht man das Bild, das in diesem Moment von dessen Kamera aufgezeichnet wurde. Zwischen diesen Aufnahmen wird immer hin- und hergeschnitten, kommentiert wird das Ganze durch einen Sprecher, der separat aufgenommen wurde. Am Anfang und am Ende jeder Folge gibt es eine Titelanimation, wichtige Lehrinhalte werden außerdem als Text über den Videoaufnahmen eingeblendet.

Video beschreibt Video, Lehrinhalte zum Thema Film lassen sich wohl am besten mit Beispielen erklären. Auch wenn die technische Qualität der Umsetzung nur als mäßig bezeichnet werden kann, werden alle Themen sehr gut und anschaulich erklärt.

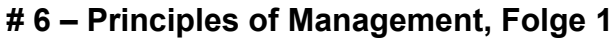

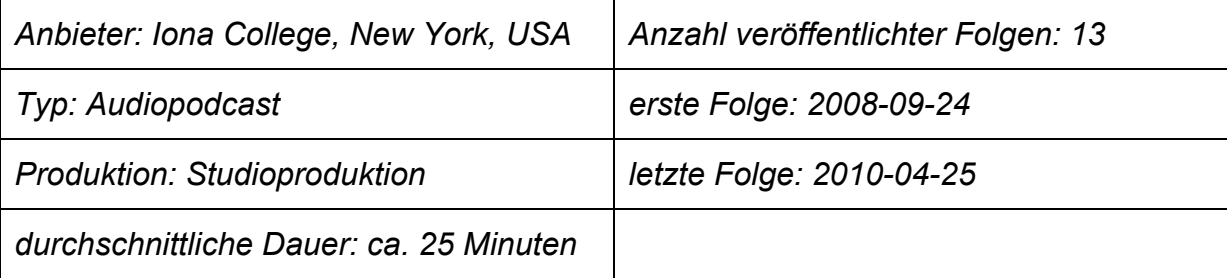

*Beschreibung*: Audioaufzeichnung von zusammengefassten Lehreinheiten der Lehrveranstaltung "Principles of Management" des Vortragenden Dr. Nicholas Beutell. Insgesamt veröffentlichte das Iona College 13 Folgen in einem Zeitraum von 16 Monaten. Bei allen Folgen handelt es sich um Studioproduktionen, bzw. um eigens für den Podcast erstellte Aufzeichnungen. Der Aufbau ist immer gleich, Beginn und Ende werden durch Musikstücke, aus verschiedenen Genres – von Klassik bis Pop – markiert. Der eigentliche Lehrinhalt besteht aus den aufbereiteten Vorträgen, eine Nachbearbeitung des Tons und ein Schnitt der Aufnahmen ist sehr wahrscheinlich. Sowohl inhaltlich als auch technisch eine sehr solide Produktion.

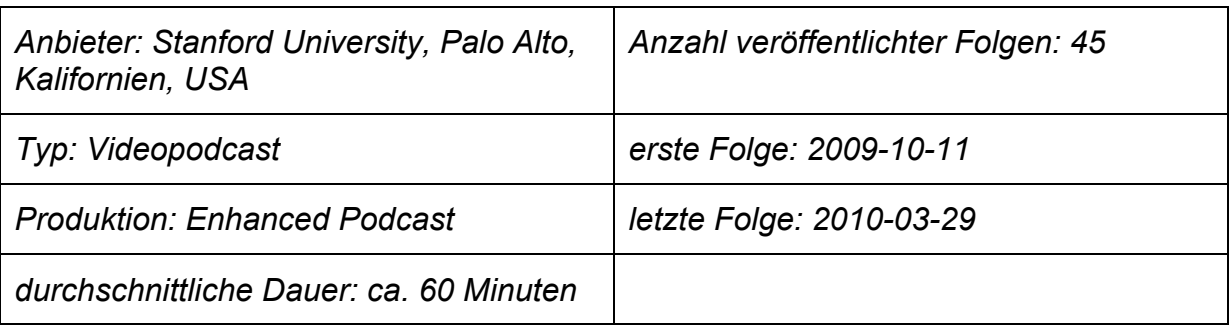

#### **# 7 – iPhone Application Development (Winter 2010), Episode 1**

*Beschreibung*: Videoaufzeichnung, Slide- und Screen-Cast der Lehrveranstaltung "iPhone Application Development". Insgesamt veröffentlichte die Stanford Universität in Kalifornien 45 Folgen mit verschiedenen Vortragenden in einem Zeitraum von 6 Monaten. Laut der Universität handelt es sich dabei um sämtliche Vorlesungsinhalte, der Podcast kann als formal und inhaltlich abgeschlossen bezeichnet werden. Produktionstechnisch ist dieses Beispiel sehr interessant, da 3 Arten von Videoaufzeichnungen verwendet werden. Die Vortragenden wurden gefilmt, meist zu sehen sind allerdings deren Präsentationsfolien (Slides) oder deren Computer-Desktops (Screen). Inhaltlicher Schwerpunkt ist die Entwicklung von Programmen für die iPhone-Plattform, die vielen Informationen werden dabei auf den Slides festgehalten und auf dem Desktop werden Beispiele für die Programmierung in Echtzeit dargestellt und erklärt. Die Tonspur des Vortrags ist dabei immer zu hören.

Den Abonnenten des Podcasts werden nicht nur die Videos zur Verfügung gestellt, sondern auch die einzelnen Präsentationsfolien als PDF, deshalb kann man hier von einem "Enhanced Podcast" sprechen. Diese Produktion ist die erste aus den iTunes U-Top-10, die tatsächlich das Potential hat, den Besuch der Live-Veranstaltung zu ersetzen.

#### **# 8 – Working with children and families**

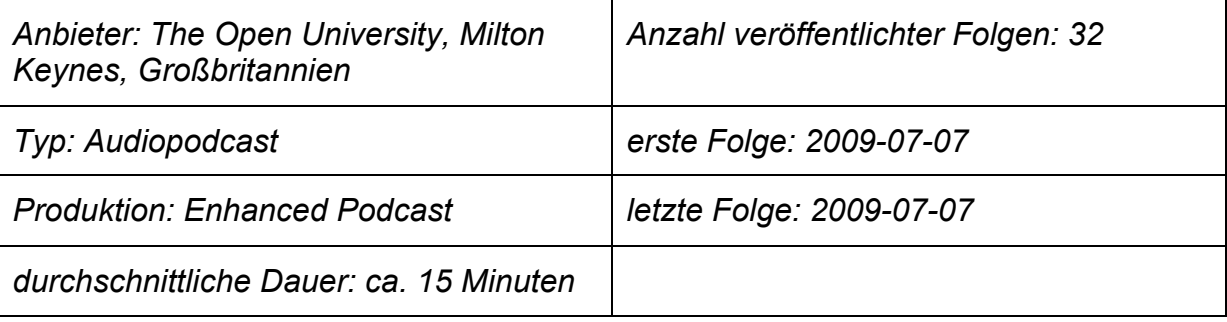

*Beschreibung*: Audioaufzeichnung von Interviews verschiedener Experten zum Thema "Working with children and families". Die Open University veröffentlichte insgesamt 32 Folgen, alle am gleichen Tag. Die Inhalte der Folgen sind Begleitmaterial des Kurses "K204 – Working with children and families". In jeder Episode kommen andere Interviewpartner zu Wort. Während es sich bei den Ankündigungen und Fragen um eine Studioaufzeichnung handelt, wurden die Interviews an unterschiedlichen Orten geführt, die dort gestellten Fragen wurden allerdings geschnitten und durch die Studioaufnahmen ersetzt. Bei dem Interviewer handelt es sich um einen nicht namentlich genannten Mann, der höchstwahrscheinlich ein professioneller Sprecher und kein Mitarbeiter bzw. Lehrbeauftragter der Universität ist.

Für jede Folge gibt es zusätzlich noch einmal eine schriftliche Zusammenfassung als PDF, man kann daher auch hier von einem "Enhanced Podcast" sprechen. Die Folgen erinnern stark an eine Radioproduktion und sind klar als Lernbehelf, der die Teilnahme am Kurs nicht ersetzen will bzw. kann, erkennbar.

#### **# 9 – Critical Reasoning for Beginners, Folge 1**

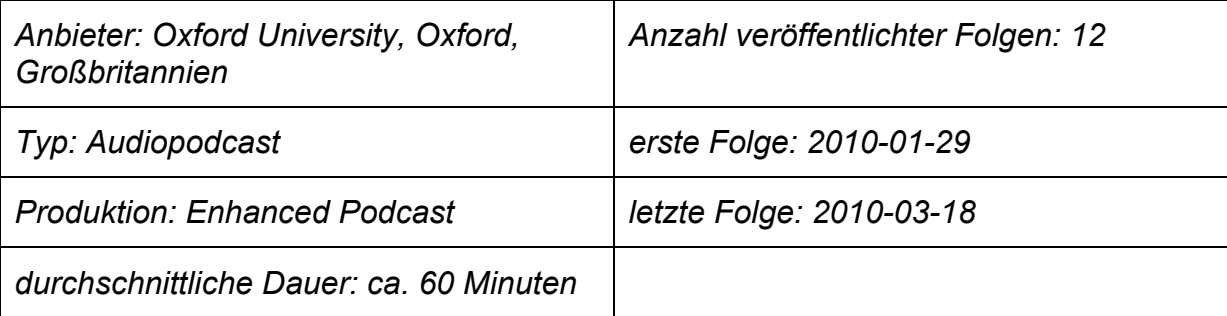

*Beschreibung*: Audiomitschnitt der Lehrveranstaltung "Critical Reasoning for Beginners" von Marianne Talbot. Die Universität von Oxford veröffentlichte insgesamt 12 Folgen innerhalb von ca. 2 Monaten, der Podcast kann als formal und inhaltlich abgeschlossen bezeichnet werden. Die Folgen beginnen mit einer kurzen Zusammenfassung der Lehrinhalte der jeweiligen Folge, gesprochen von Marianne Talbot. Diese Anmoderation wurde eigens aufgezeichnet, während es sich bei dem Rest um einen einfachen Audiomitschnitt ihrer Lehrveranstaltung handelt. Sowohl die Vortragenden als auch die Zuhörer sind auf den Aufnahmen zu hören, die Tonqualität lässt auf die Arbeit mit einem Raummikrofon schließen. Die Inhalte wurden gekürzt, im Laufe der Folge fallen immer wieder Schnitte auf.

Mit den Folgen können auch umfangreiche Präsentationsfolien als PDF geladen werden. Da es beim Anhören der einzelnen Folgen aber keine Indikatoren gibt, wann welche Folie gezeigt wurde, ist es für den Podcast-Nutzer schwierig, eine Synchronität herzustellen. Hier wäre es sicher besser gewesen, mit einem Slidecast zu arbeiten.

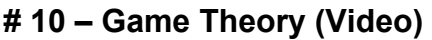

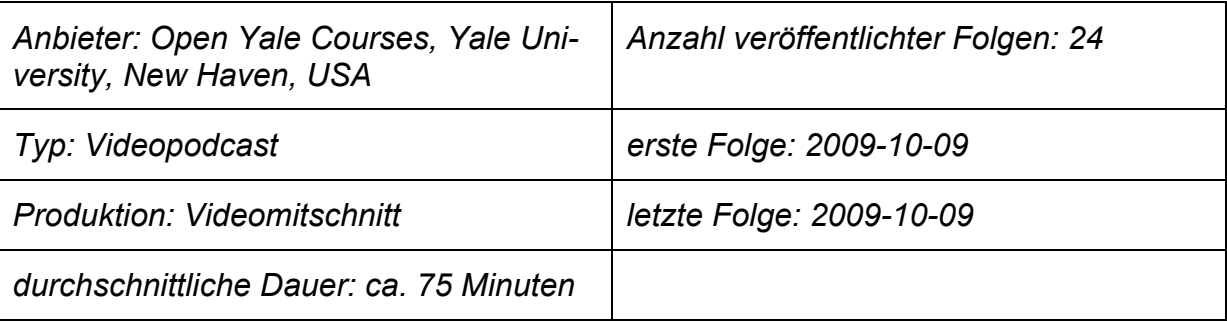

Beschreibung: Videomitschnitt der Lehrveranstaltung "Game Theory" von Ben Polak. Die Universität Yale produzierte insgesamt 24 Folgen, die alle am selben Tag veröffentlicht wurden. Laut eigenen Angaben der Universität handelt es sich dabei um den kompletten Lehrveranstaltungsinhalt, die Aufzeichnungen wurden im Herbst 2007 gemacht, die Veröffentlichung bei iTunes U fand also erst 2 Jahre danach statt. Alle Folgen sind gleich produziert, sie zeigen den kompletten, ungeschnitten Vorlesungsinhalt einer Einheit, aufgezeichnet mit einer Kamera. Der Vortragende ist mit einem kabellosen Mikrofon ausgestattet, Studenten, die zu Wort kommen wollen, wird ein Handmikrofon gereicht.

Die Aufzeichnungen wirken zwar sehr simpel, sind aber dennoch effizient, alle Sprechenden sind klar verständlich und die Kamera zeigt alle wichtigen Infos, inklusive der Texte auf der Tafel.

#### 2.3.1. Untersuchung der Top 10:

Diese 10 Podcasts werde ich nun nach verschiedenen Kriterien untersuchen, an Hand einer statistischen Auswertung möchte ich herausfinden, ob es Präferenzen hinsichtlich der Produktion und der Nutzung von Bildungsangeboten gibt. Forschungsfragen:

- FF 1: Gibt es eine Präferenz hinsichtlich der Nutzung nach der Produktionsart? Werden mehr Audio- oder Video-Podcasts konsumiert?
- FF 2: Entsprechen die Produktionen dem Hauptkriterium eines Podcasts, einer kontinuierlichen periodischen Veröffentlichung?
- FF 3: Was stand für den Produzenten im Vordergrund? Podcasts für die Lehre oder für die Allgemeinheit als Öffentlichkeitsarbeit im Namen der jeweiligen Institution?
- FF 4: Ist es für die Nutzer relevant, dass der jeweilige Podcast noch aktiv ist, oder kann er bereits abgeschlossen (bzw. die letzte Aktualisierung liegt schon über 12 Monate zurück) sein?

#### **Auswertungstabelle:**

- Horizontale Spalte: Podcasts in der Reihenfolge ihrer Top-10-Wertung.
- Vertikale Spalte: Parameter zur Unterscheidung der Podcasts nach produktionstechnischen und inhaltlichen Kriterien.

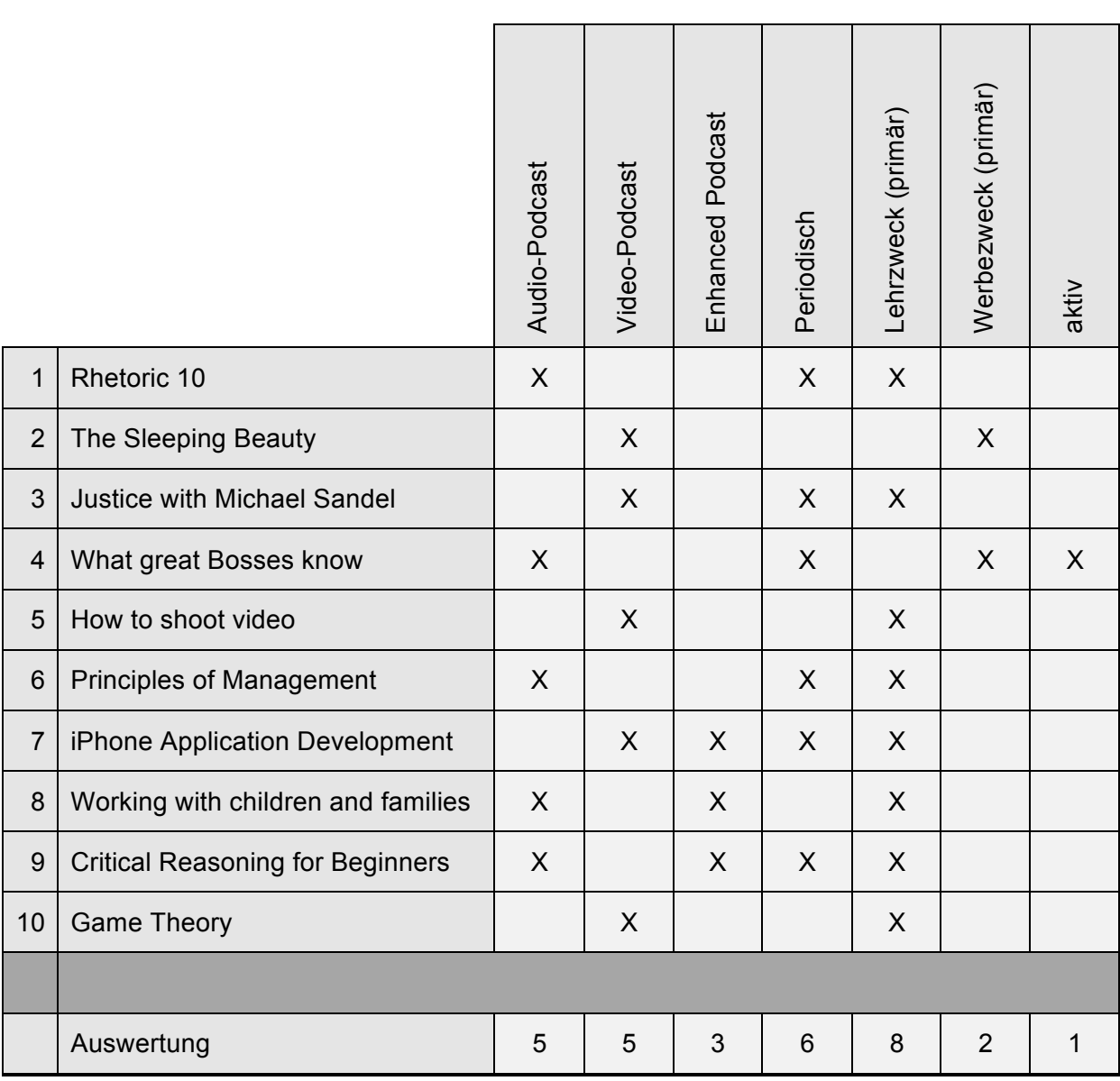

X ... Parameter trifft auf Podcast zu

#### **Auswertung der Forschungsfragen:**

- FF 1: Interessanterweise finden sich in den Top 10 der iTunes-U-Charts gleich viele Audio- wie Video-Podcasts, ein klarer Trend ist nicht ersichtlich. Außerdem ist auffällig, dass die verschiedenen Produktionen in höchst unterschiedlicher Qualität vorliegen. Nur 3 von 10 Podcasts können als "enhanced" bezeichnet werden. Dabei handelt es sich allerdings nur um erweiterte Podcast-Feeds, die zusätzliche Dokumente inkludieren und nicht etwa um Videoinhalte, die durch Hyperlinks erweitert wurden. Auf den ersten 3 Plätzen befindet sich kein einziger, aktuell noch aktiver Podcast, alle sind bereits abgeschlossen. Die mit Abstand simpelste und qualitativ schlechteste Produktion ist sogar auf Platz 1. Das lässt darauf schließen, dass weder Art noch Produktionsstandard einen Einfluss auf den Erfolg haben, der Inhalt ist entscheidend.
- FF 2: Nur 6 der Podcasts wurden tatsächlich periodisch veröffentlicht. Die periodischen Veröffentlichungen sind zum Großteil als Begleitmaterial zu einer laufenden Veranstaltung online gestellt worden oder sind Teil eines fortlaufenden Bildungsprogramms. Bei den restlichen 4 Angeboten kann man streng genommen nicht wirklich von Podcasts sprechen, da sämtliche Folgen an einem Tag veröffentlicht worden sind.
- FF 3: Unabhängig von der Qualität der verschiedenen Podcasts lässt sich bei 2 Produktionen ein eindeutiger Marketing-Hintergrund erkennen, da diese entweder nur kurze Exzerpte online stellen, die dazu dienen, die Produzenten bekannt zu machen oder eine reine Leistungsschau und kein wirkliches Unterrichtsmaterial sind. Man muss aber natürlich anmerken, dass jedes Angebot einer Bildungseinrichtung auch einen gewissen Werbewert besitzt, was sich vor allem bei US-Universitäten mit privatwirtschaftlichem Hintergrund in Bezug auf die Produktionsqualität zeigt (siehe Harvard).
- FF 4: Lediglich einer der 10 Podcasts ist noch aktiv, alle anderen werden entweder vom Produzenten als abgeschlossen bezeichnet oder die letzte Veröffentlichung liegt schon über 12 Monate zurück. Daraus kann man schließen, dass die Aktualität keine große Rolle für die Nutzer spielt, viel wichtiger scheint es zu sein, dass es sich um inhaltlich geschlossene Themengebiete handelt.
# **2.4. Umfrage 1 – Stand Mediennutzungskompetenz**

Im Rahmen meiner Forschungen habe ich 2 Umfragen (siehe Anhang), zu den Themen allgemeine Mediennutzungskompetenz und zum Lernen mit Podcasts, mit Studenten der Lehrveranstaltung *170086 PS Intermediale Übersetzung,* am Institut für Theater-, Film und Medienwissenschaft, im Sommersemester 2009 durchgeführt.

In dieser Lehrveranstaltung wurden die Podcasts des Projekts *University Podcasts of Vienna*, auf die ich im nächsten Kapitel genauer eingehe, vorgestellt und von den Studenten zur Prüfungsvorbereitung genutzt.

In der ersten Umfrage beschäftigte ich mich mit 2 Themengebieten:

- 1. Wie ist der allgemeine Kenntnisstand von Podcasts bzw. Web 2.0 und wie sehen die individuellen technischen Voraussetzungen der einzelnen Studenten aus. Wichtig war mir hierbei außerdem herauszufinden, in wie weit Studenten sich bereits mit E-Learning im Studienalltag beschäftigen und von welchen technischen Voraussetzungen für die Erstellung von neuen E-Learning-Inhalten ausgegangen werden kann.
- 2. Wie hoch liegt die Bereitschaft der Studierenden, für einen audiovisuellen Lehrbehelf zu zahlen. Da auch gedruckte Skripten durch den Verkauf an Studenten finanziert werden, wäre es nur fair, auch Lehrvideos, die für das Selbststudium bestimmt sind, zumindest zum Teil durch den Verkauf zu finanzieren.

Insgesamt wurden ca. 65 Studenten befragt, wobei allerdings nur 41 der Fragebögen ausgewertet werden konnten, da ein Teil der Befragten nicht mit dem nötigen Ernst an die Sache herangegangen ist und bewusst falsche bzw. unglaubwürdige Angaben gemacht hat.

Von den 41 Befragten waren 66 % weiblich und 34 % männlich, im Durchschnitt knapp 23 Jahre alt und befanden sich im 4. Semester.

Im Anschluss gebe ich nun einen Überblick auf die Auswertungen jener Fragen, die meiner Meinung nach relevant bzw. aussagekräftig sind.

# 2.4.1. Auswertung Umfrage 1, Teil 1

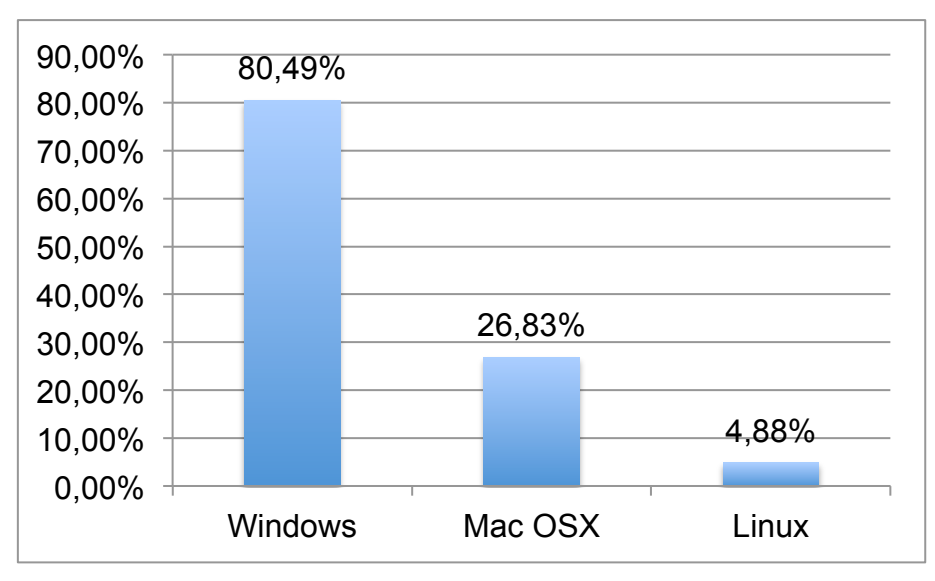

**Frage 1: Welche Computer-Plattform nutzen Sie?**

Die große Mehrheit der Befragten setzt auf Microsoft Windows, ein Viertel arbeitet mit Mac OSX und nur knapp 5 % setzen auf Linux. Diese Ergebnisse sind insofern interessant, da nur unter Windows und OSX das populäre Programm iTunes zur Nutzung der Podcasts zur Verfügung steht, Nutzer von Linux können nicht auf diesen Dienst zugreifen und haben daher keine Möglichkeit, die Angebote von iTunes U zu nutzen.

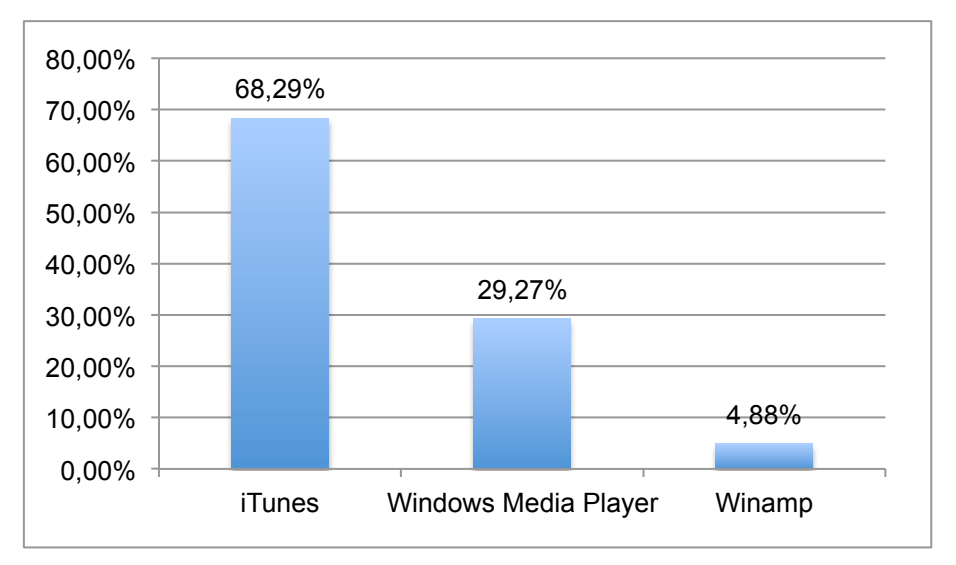

**Frage 2: Mit welcher Software abonnieren und laden Sie Podcasts?**

Abbildung 2: Grafik Auswertung Umfrage1, Teil 1, Frage 1

Abbildung 3: Grafik Auswertung Umfrage1, Teil 1, Frage 2

Ca. zwei Drittel der Studenten nutzen iTunes und haben damit bereits automatisch Zugang zu iTunes U.

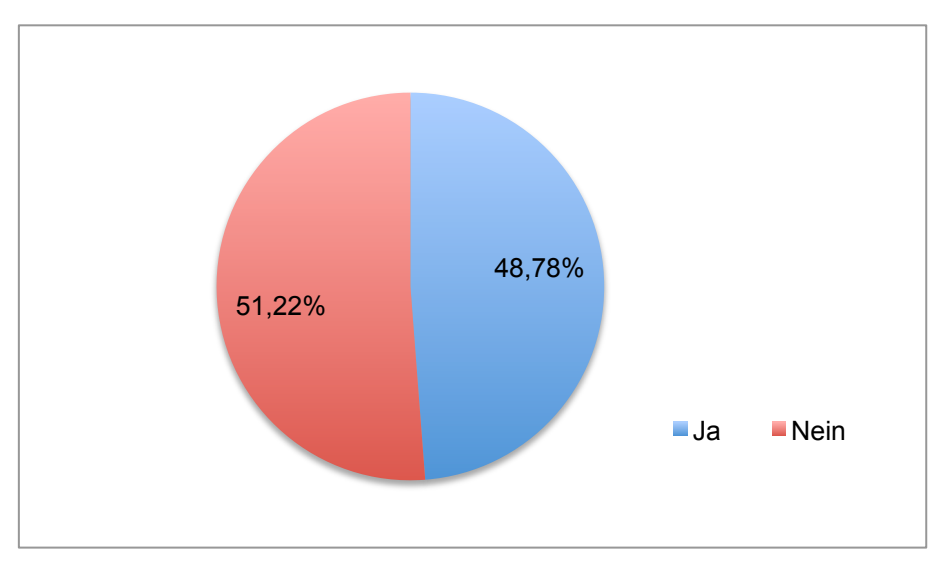

# **Frage 3: Verfügen Sie über einen tragbaren Medienplayer, der auch Video-Podcasts abspielen kann?**

Abbildung 4: Grafik Auswertung Umfrage1, Teil 1, Frage 3

Jeder zweite Student verfügt über einen tragbaren Medienplayer, der auch Videos abspielen kann. Das ist insofern interessant, da dies bedeutet, dass bereits die Hälfte auch unterwegs audiovisuelle Lehrinhalte nutzen könnte.

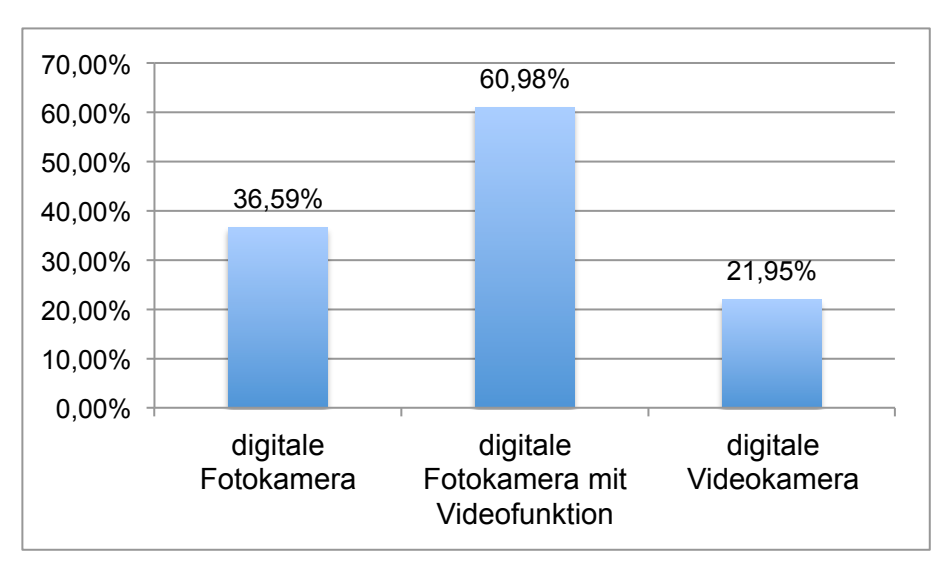

## **Frage 4: Verfügen Sie über:**

Abbildung 5: Grafik Auswertung Umfrage1, Teil 1, Frage 4

Diese Frage war für mich insofern relevant, da es sich gerade im Bereich der Medienwissenschaft anbieten würde, praktische Übungen, die eine Foto- bzw. Videokamera voraussetzen, im Rahmen des Unterrichts einzubauen. Die Mehrheit verfügt bereits über solche Geräte, daher wäre es sinnvoll, solche Übungen im Rahmen der nächsten Produktion einzusetzen.

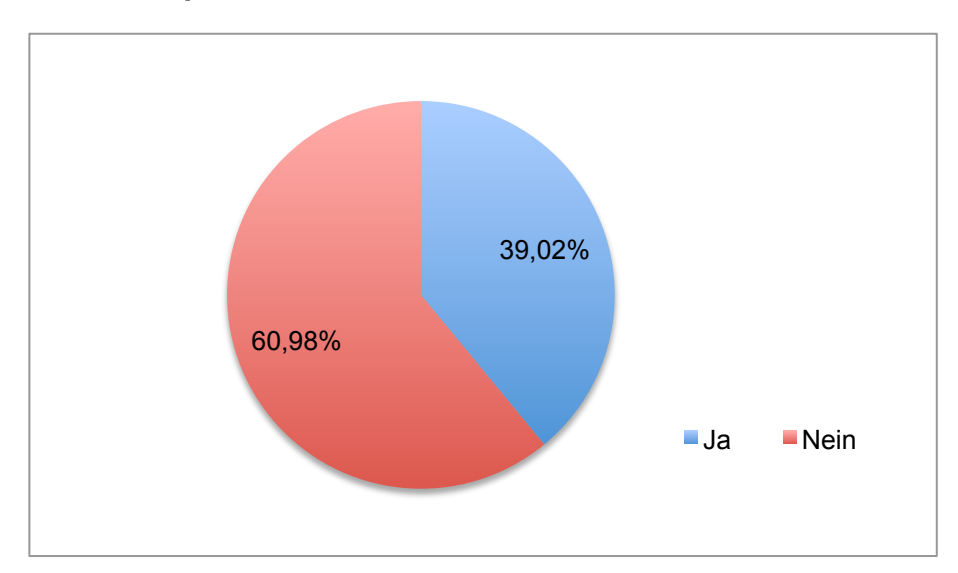

**Frage 5: Nutzen Sie privat bzw. außerhalb der Universität Podcasts?**

Abbildung 6: Grafik Auswertung Umfrage1, Teil 1, Frage 5

Bereits an die 40 % der Lehrveranstaltungsteilnehmer nutzen Podcasts in ihrer Freizeit, ein erstaunlicher Wert für ein Medium, das zur Zeit der Umfrage erst vor 4 Jahren erfunden worden ist. Je höher die Durchdringung und Akzeptanz dieses Mediums bereits ist, umso einfacher ist es, Podcasts gezielt als Lehrmedium zu nutzen, da der Begriff an sich und die Anwendung bereits als Vorkenntnis vorausgesetzt werden kann. Im Gegensatz zu E-Learning-Plattformen, die je nach Softwarehersteller verschieden einfach bzw. schwer zu bedienen sind, sind Podcasts universell einfach zu nutzen.

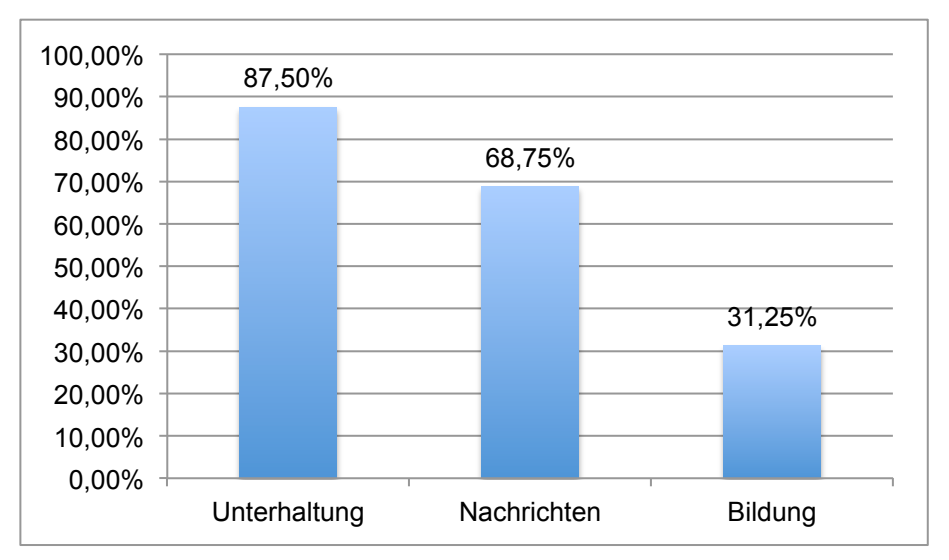

**Frage 6: Wenn ja, welche Genres?**

Abbildung 7: Grafik Auswertung Umfrage1, Teil 1, Frage 6

Auch wenn der Großteil der Hörer/Seher das Medium zur Unterhaltung nutzt, werden Podcasts von zwei Dritteln als Nachrichtenquelle und bereits von knapp einem Drittel als Bildungsmedium genutzt. Daraus könnte man schließen, dass die Studenten auch andere LV besuchen die Podcasts einsetzen.

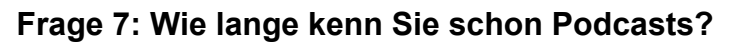

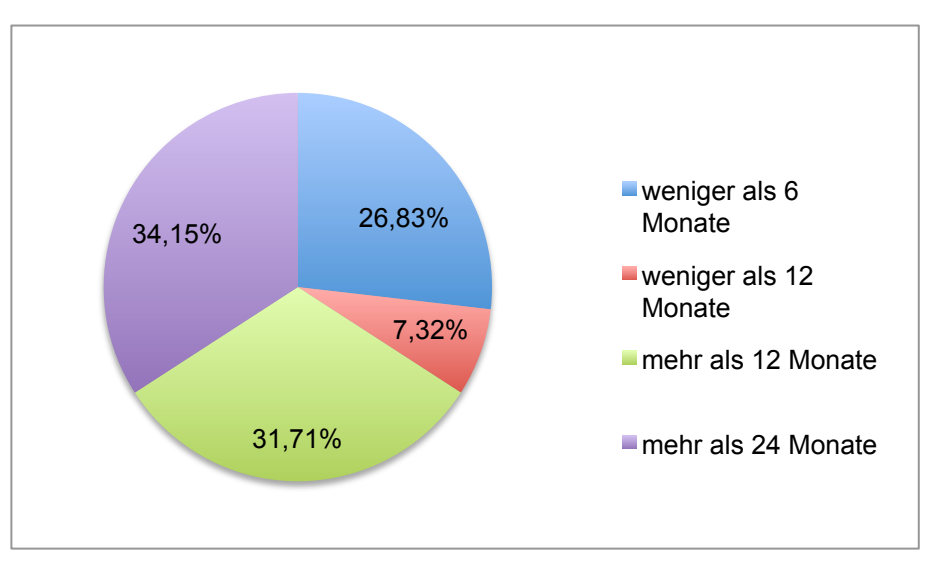

Abbildung 8: Grafik Auswertung Umfrage1, Teil 1, Frage 7

Ca. zwei Drittel der Befragten kennen Podcasts schon länger als 12 Monate, das heißt, sie waren bereits vor den UVIP-Podcasts mit dem Medium vertraut.

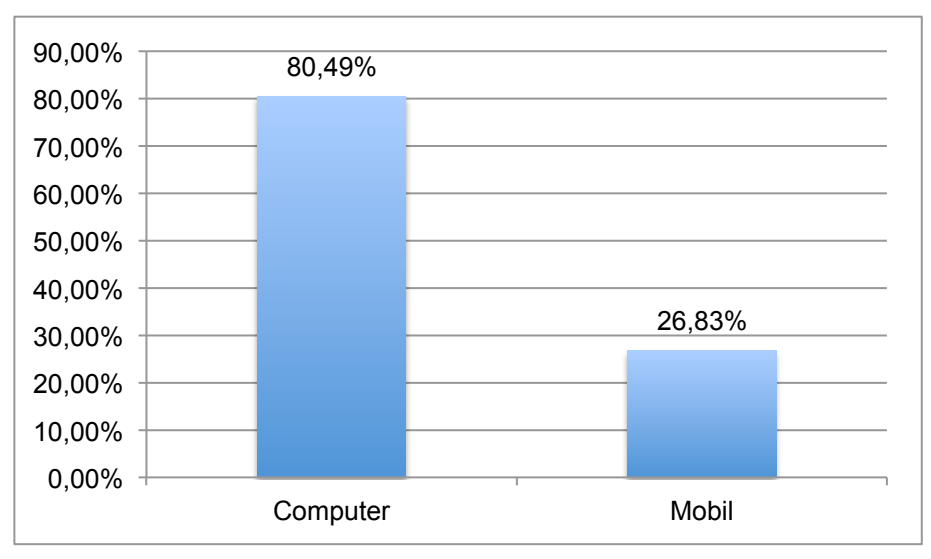

**Frage 8: Wo nutzen Sie Audio-Podcasts?**

Abbildung 9: Grafik Auswertung Umfrage1, Teil 1, Frage 8

Bei dieser Frage war eine Mehrfachnennung möglich. Über 80 % der Audio-Podcasts werden mit Hilfe eines Computers konsumiert, ein Wert, der mich sehr überrascht. Auf Grund der hohen Durchdringung von digitalen Audioplayern war ich davon ausgegangen, dass Hörsendungen vor allem mobil genutzt würden. Umso interessanter ist deshalb die Auswertung der nächsten Frage.

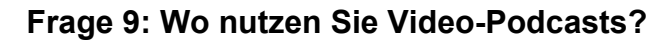

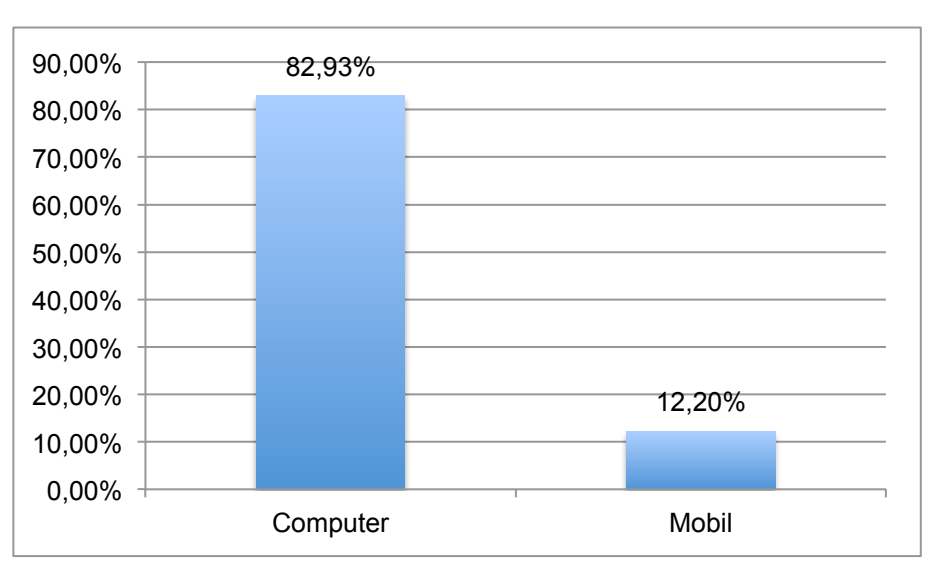

Abbildung 10: Grafik Auswertung Umfrage1, Teil 1, Frage 9

Auch bei dieser Frage war eine Mehrfachnennung möglich. Von Video-Podcasts hatte ich mir erwartet, dass sie zum Großteil am Computer betrachtet werden, für mich erstaunlich ist allerdings, dass der Wert der mobilen Nutzer von Videosendungen nur knapp 50 % niedriger ist als der von Hörsendungen. Daraus kann man schließen, sofern Podcasts überhaupt mobil genutzt werden, dass der Wert der Video-Podcast-Nutzer relativ hoch ist.

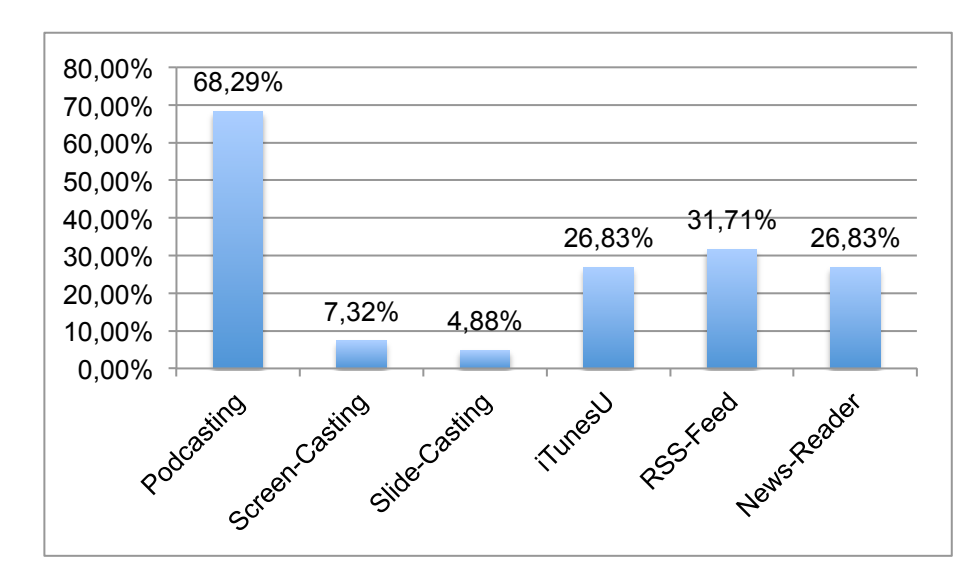

# **Frage 10: Welche der folgenden Begriffe sind Ihnen geläufig? Wären Sie in der Lage diese jemandem genau zu erklären?**

Abbildung 11: Grafik Auswertung Umfrage1, Teil 1, Frage 10

Bei dieser Fragestellung war mir wichtig, herauszufinden, wie hoch der Bekanntheitsgrad von Technologien, die im Rahmen der Produktion genutzt werden, im Vergleich zum Begriff Podcasting ist, um mir ein ungefähres Bild vom allgemeinen Kenntnisstand machen zu können, da dies für die Entwicklung zukünftiger E-Learning-Angebote wichtig sein kann.

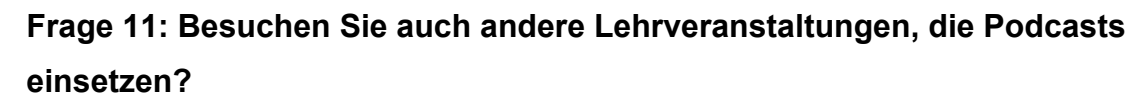

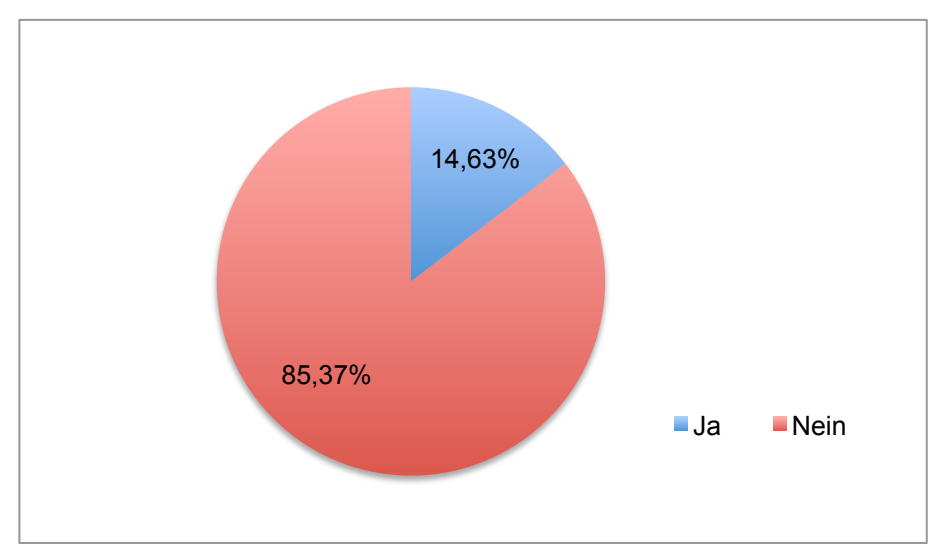

Abbildung 12: Grafik Auswertung Umfrage1, Teil 1, Frage 11

Nur knapp 15 % der Befragten besuchen andere Lehrveranstaltungen, die auch mit Podcasts arbeiten. Das ist insofern interessant, da in einer der vorhergehenden Fragen (# 6), 30 % angegeben haben Podcasts als Bildungsmedium zu nutzen. Daraus lässt sich schließen, dass diese zusätzlichen 15 % durch die Nutzung von Podcasts anderer Studieneinrichtungen bzw. anderer Universitäten zustande kommen.

### 2.4.2. Auswertung Umfrage 1, Teil 2

**Frage 1: Könnte ein Podcast-Angebot ein gedrucktes Skriptum (mit dem gesammelten Prüfungsstoff) für Sie ersetzen?**

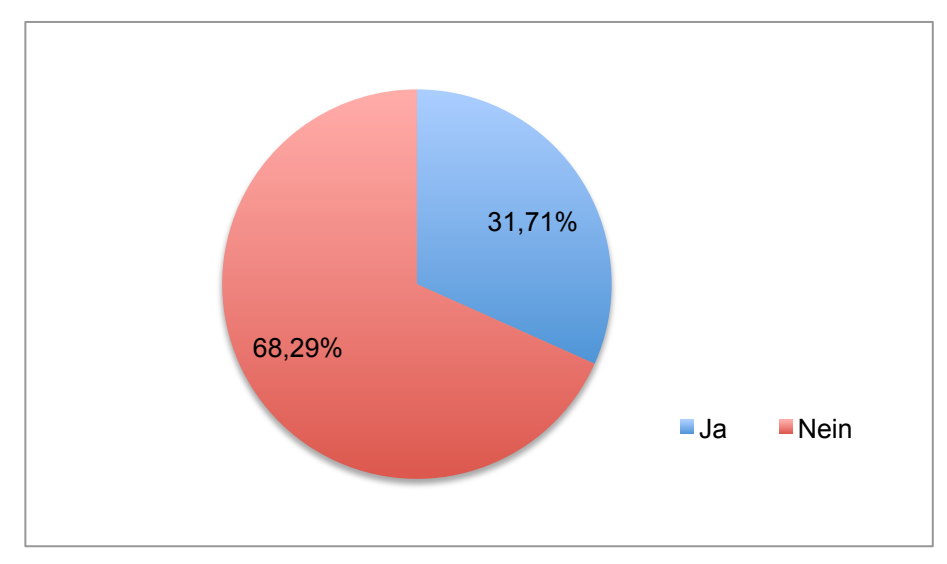

Abbildung 13: Grafik Auswertung Umfrage1, Teil 2, Frage 1

Zwei Drittel sprechen sich hier gegen das Medium Podcast als Ersatz für ein gedrucktes Skriptum aus. Meiner Meinung nach ein erstaunlich hoher Wert, da ein Skriptum auf den Lehrinhalt, der gerade im medienwissenschaftlichen Bereich zum großen Teil aus audiovisuellen Quellen besteht, immer nur verweisen, aber ihn nie darstellen kann. Ein Grund dafür könnte die Konvention des Erlernens von vorgeschriebenem Wissen sein, da dies den Studierenden einen hohen Grad von Sicherheit im Rahmen von Prüfungen geben kann.

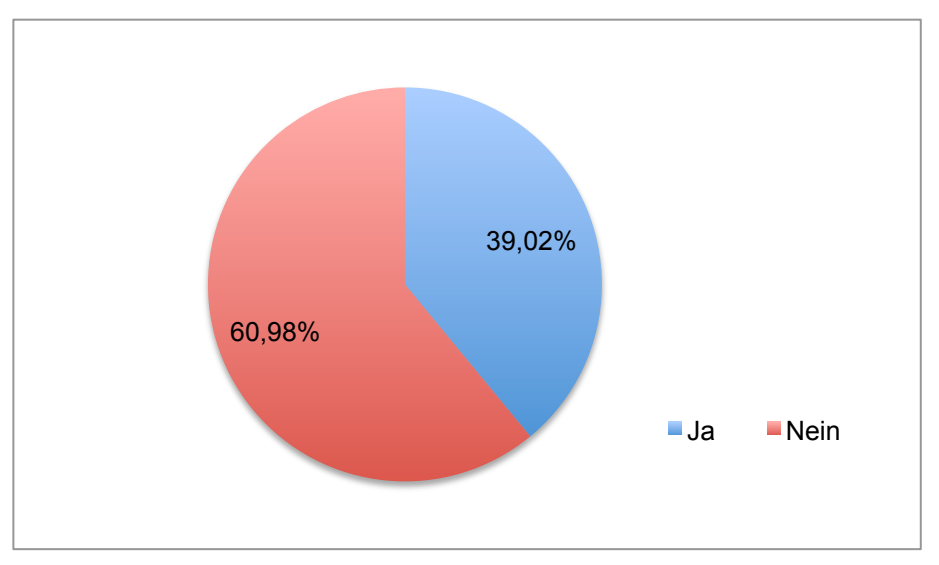

**Frage 2: Könnte ein Podcast-Angebot ein Live-Plenum für Sie ersetzen?**

Abbildung 14: Grafik Auswertung Umfrage1, Teil 2, Frage 2

Erstaunlicherweise könnten sich aber um 8 % mehr der Befragten vorstellen, dass ein Podcast ein Live-Plenum ersetzen kann. Trotzdem ist der Anteil jener, die eine Live-Erlebnis einer Aufzeichnung vorziehen, noch immer deutlich größer als 50 %.

# **Frage 3: Wären Sie bereit, für ein Podcast-Angebot in etwa so viel wie für ein gedrucktes Skriptum zu zahlen?**

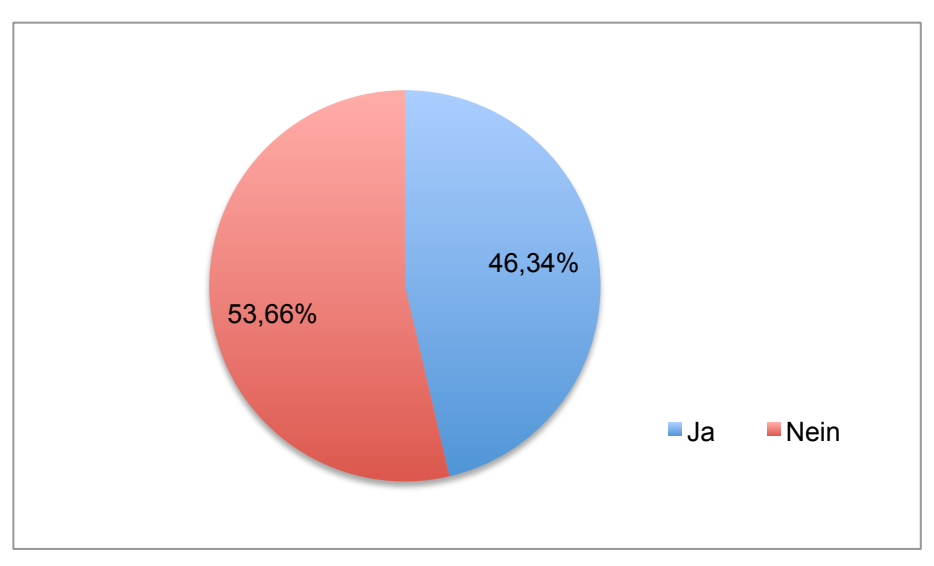

Abbildung 15: Grafik Auswertung Umfrage1, Teil 2, Frage 3

Nur knapp die Hälfte der Studierenden wäre bereit, für Podcasts in etwa so viel wie für ein gedrucktes Skriptum zu bezahlen. Dies ist für eine neue Form eines Lehrmediums ein sehr guter Wert, interessant wird dieser aber vor allem im Vergleich mit der folgenden Frage.

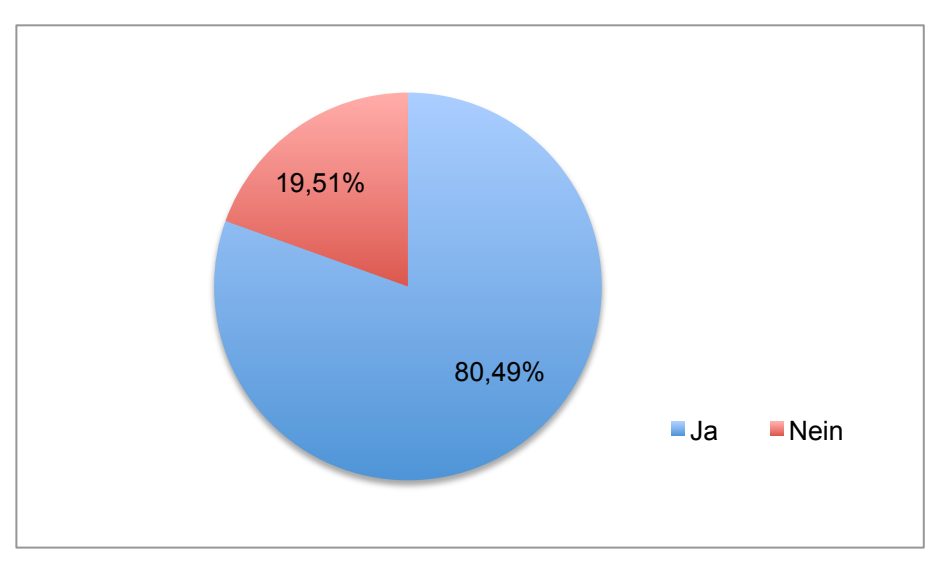

# **Frage 4: Wären Sie bereit, für ein elektronisches Skriptum (z. B.: Vorlesungscontent als Videos auf DVD) zu zahlen?**

Abbildung 16: Grafik Auswertung Umfrage1, Teil 2, Frage 4

Beinahe doppelt so viele und damit eine überwiegende Mehrheit wäre plötzlich bereit, für denselben Inhalt zu zahlen, wenn sie die Podcasts auf DVD bekämen. Ich schließe daraus, dass die Befragten den Mehrwert in der physischen Qualität einer DVD sehen, da sie bei dieser Variante etwas für ihr Geld "in die Hand" bekommen würden.

# **Frage 5: Wären Sie bereit, in einem kostenlosen Universitäts-Podcast Werbung zu akzeptieren?**

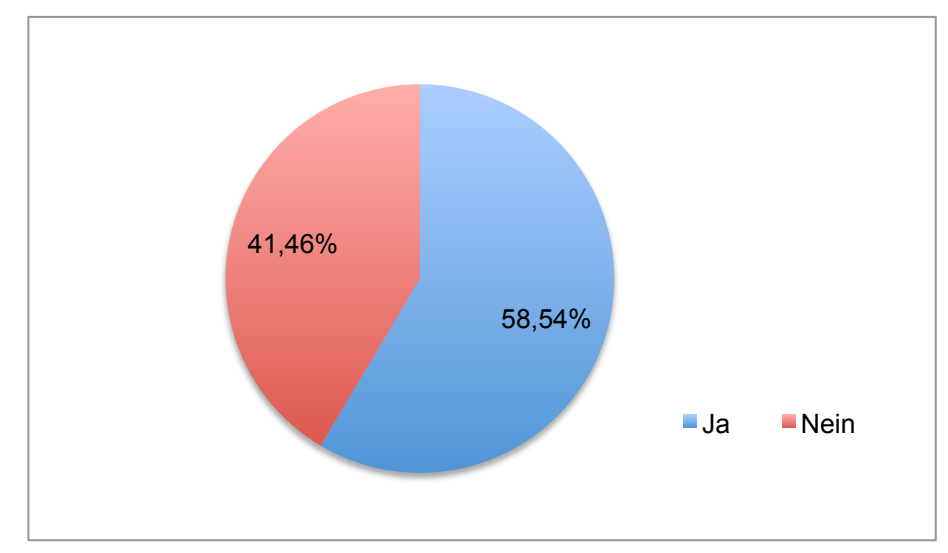

Abbildung 17: Grafik Auswertung Umfrage1, Teil 2, Frage 5

Für mehr als die Hälfte kommt Werbung grundsätzlich in Frage, das sind aber über 20 % weniger im Vergleich zu der Menge, die grundsätzlich für ein audiovisuelles Skriptum zahlen würden.

Ich schließe daraus, dass der beste Weg eines Unkostenbeitrags zur Erstellung der audiovisuellen Lehrmedien ein direkter Verkauf in Form eines physischen Mediums ist.

# **3. Podcasts am Institut für Theater-, Film- und Medienwissenschaft an der Universität Wien**

Die Arbeit an den Projekten Eloise! und UVIP – University of Vienna Podcasts – begann im Jänner 2007, damals noch unter dem Namen "MOVE! Content Visualisierungen", mit einem Budget von 32.000,00 Euro und endete, vorläufig, im Sommer 2009. Insgesamt wurden 22 fertige Podcast-Folgen zu zwei Themengebieten sowie ca. 20 Animationen zu filmwissenschaftlichen Begriffen von meiner Firma *media productions* in Zusammenarbeit mit Professor Köppl und seinem Team produziert.

Eine Darstellung der Grundkonzepte und der Weiterentwicklung von ELOISE! zu MOVE! findet sich in:

Rainer M. Köppl und Marin Schwehla. "MOVE! Multimedia Online Visualisation Experts: Aus eLearning wird eResearch." In: Arthur Mettinger, Charlotte Zwiauer, Petra Oberhuemer (Hrsg.): eLearning an der Universität Wien. Forschung – Entwicklung – Einführung. Münster: Waxmann Verlag 2006.

# **3.1. Eloise!-Podcast**

Bei der ersten Produktion (entstanden Jänner/Februar 2007) handelt es sich um einen Tutorial-Podcast für die E-Learning-Plattform "Eloise!"<sup>35</sup>, einer Webanwendung für komparatistisches Arbeiten mit Videos, die an der Universität Wien unter Professor Köppl seit 2003 entwickelt wurde und bis heute an mehreren Instituten eingesetzt wird.

Um die Plattform Eloise! benutzen zu können, musste jeder neue Nutzer zuerst das ca. 40 Seiten starke Benutzerhandbuch<sup>36</sup> gelesen haben, um den vollen Funktionsumfang der Plattform nutzen zu können. Die Aufgabe des Podcasts war es nun dieses Handbuch zu ersetzen.

<sup>&</sup>lt;sup>35</sup> http://www.eloise.at/<br><sup>36</sup> Martin Schwehla. *Eloise!-Plattform. Vollständiges Handbuch (alle Rollen).* (Wien: Onlinedokument

<sup>(</sup>http://www.univie.ac.at/eloise/manuals/HandbuchGesamt/Eloise\_Handbuch\_Gesamt\_032007\_PDF.zip), 2007).

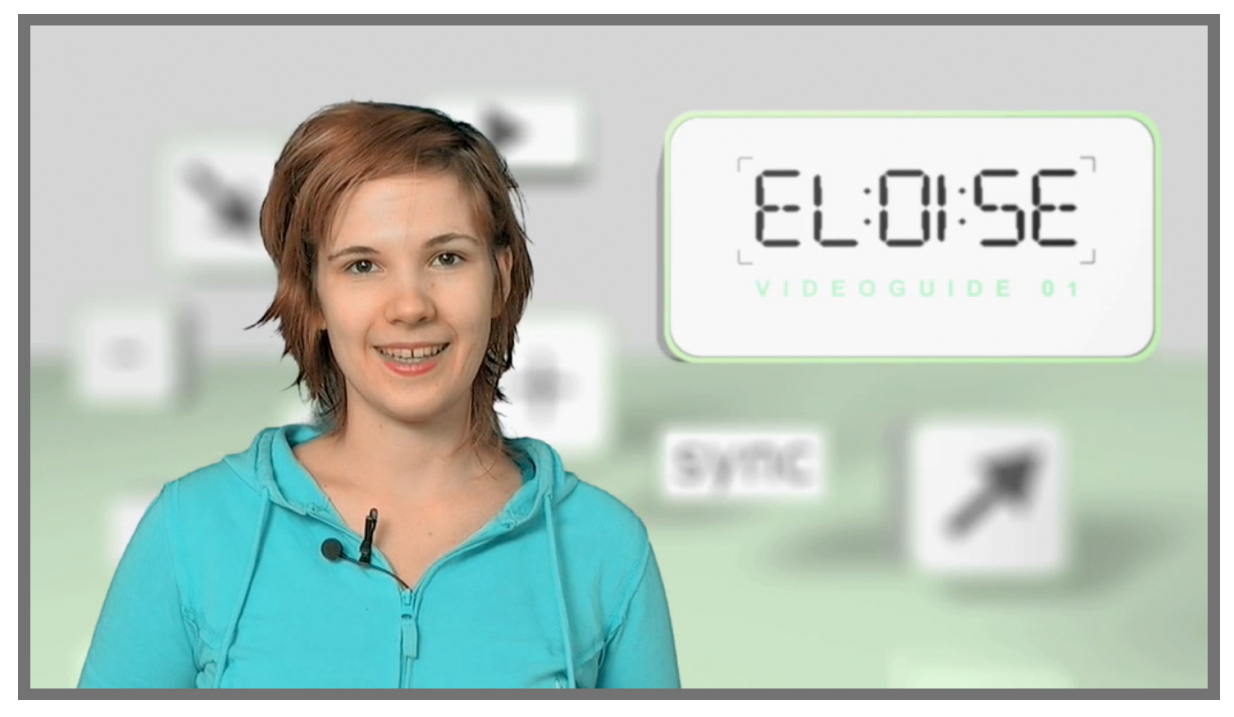

Abbildung 18: Standbild aus der ersten Folge des Podcasts "Eloise!" Bei den Dreharbeiten stand die Moderatorin Gloria Dürnberger in einem Greenscreen-Studio<sup>37</sup>, erst in der Postproduktion wurden der Hintergrund und der virtuelle Bildschirm, der rechts neben ihr zu sehen ist, eingefügt.

## 3.1.1. Vorproduktion

Im Rahmen der Vorproduktion wurden die wichtigsten Funktionen in einzelne Lehrabschnitte gegliedert und Drehbücher für die einzelnen Folgen erstellt. Für die Moderation wurde eine junge Schauspielerin (Gloria Dürnberger) ausgewählt, diese soll durch ihr jugendliches Auftreten vor allem die Hauptzielgruppe – gleichaltrige Studenten – ansprechen.

Die Moderatorin führt durch die einzelnen Episoden, die immer dem gleichen Aufbau folgen. Zu Beginn jeder Folge wird der inhaltliche Schwerpunkt des aktuellen Videos durch eine Anmoderation abgesteckt. In den darauf folgenden Sequenzen, die sich vor allem der Screencasting-Technik<sup>38</sup>, also dem Aufzeichnen der Desktopoberfläche per Software als Videodateien, bedienen, wird die Benutzung der Plattform gezeigt, kommentiert durch Voice-Over.

 <sup>37</sup> Vgl. Harald Schleicher und Alexander Urban. *Compositing. In: Filme machen. Technik, Gestaltung, Kunst. Klassisch und digital. (*Frankfurt am Main: Zweitausendeins, 2005), S. 208. <sup>38</sup> http://de.wikipedia.org/wiki/Screencasting

# 3.1.2. Produktion

Die Moderationen für alle Folgen wurden an 2 Tagen in einem Greenscreen-Studio gedreht. Neben den Anmoderationen, bei denen die Schauspielerin On-Screen in den Videos zu sehen ist, wurden auch Voice-Over-Aufnahmen für die Sequenzen, in denen mit der Plattform gearbeitet wird, aufgenommen.

Die weiteren "Dreharbeiten" fanden am Computer statt. Eine eigens für die Podcast-Produktion eingerichtete Eloise!-Instanz auf einem Server der Universität Wien wurde mit sämtlichem Beispielmaterial, Videos- und Textdateien befüllt, die zur Veranschaulichung aller Funktionen benötigt wurden. Die einzelnen Funktionen und Fallbeispiele wurden anschließend laut Drehbuch innerhalb von Eloise! mehrfach ausgeführt und mit Hilfe einer Video-Screencapturing-Software (Snaps ProX<sup>39</sup> für Mac OSX) aufgezeichnet.

# 3.1.3. Postproduktion

Im Rahmen der Postproduktion wurden die Realaufnahmen mit den Bildschirmaufzeichnungen synchronisiert und zusammengeschnitten. Die Anmoderationen mussten noch gekeyt werden – das heißt, dass der bei der Aufnahme grüne Hintergrund digital entfernt und durch ein animiertes Hintergrundbild ersetzt wurde. Das Design des Hintergrunds orientiert sich an den Schaltflächen der Eloise!-Plattform.

Für den Beginn der einzelnen Folgen wurde ein animiertes Intro gestaltet. Das Hauptelement darin ist eine Filmklappe als Zeichen für Synchronisation – einer der Hauptfunktionen der Eloise!-Plattform.

Der komplette Podcast, insgesamt 12 moderierte Folgen mit einer Dauer von jeweils ca. 3 bis 8 Minuten, gibt einen vollständigen Überblick über die Funktionsweise und vermittelt den Zusehern das nötige Vorwissen zur weiteren Arbeit mit der Plattform. Der Inhalt der einzelnen Folgen ist aufeinander aufbauend, daher ist es wichtig für Nutzer, die Episoden chronologisch anzusehen.

 <sup>39</sup> http://www.ambrosiasw.com/utilities/snapzprox/

Folge 1 gibt einen Überblick über die gesamte Plattform und Informationen über die technischen Anforderungen für Benutzer (welches Betriebssystem bzw. welcher Browser mit welchen Plug-Ins etc. Eloise! unterstützt).

Die Folgen 2 – 11 stellen die Grundfunktionen anhand von Beispielen im System dar. Jede Folge funktioniert als in sich geschlossenes Kapitel.

Folge 12 richtet sich explizit an Lehrveranstaltungsleiter. Hier wird demonstriert, wie Eloise! zur Lehrveranstaltungsverwaltung genutzt werden kann und wie neue Aufgaben erstellt und an Studenten verschickt werden können.

Die Folgen sind aktuell (Stand Juli 2009), sowohl als Podcast als auch als Videostream, auf der Eloise!-Homepage<sup>40</sup> verfügbar und zusätzlich in den E-Learning-Plattformen teilnehmender Lehrveranstaltungen abrufbar.

# **3.2. Animationen "Film- und Fernsehanalyse"**

Nach dem Abschluss der Eloise!-Podcastproduktion wurden ab März 2007 3D-Animationen für einen geplanten Podcast zur Lehrveranstaltung "Film- und Fernsehanalyse" produziert. Es war die Zielsetzung, in den Videos Begriffe aus der Filmproduktion, -analyse und -geschichte anhand von stilisierten Animationen zu veranschaulichen.

Zur Erklärung und Abgrenzung filmwissenschaftlicher Begrifflichkeiten, wie beispielsweise den Einstellungsgrößen<sup>41</sup> (Totale, Halbnahe, Close-Up usw.), findet man in der Literatur<sup>42</sup> vor allem Standbilder aus Filmen. Auch in universitären Lehrveranstaltungen wurde meist mit Fotos und nur in den seltensten Fällen mit Filmausschnitten gearbeitet. Gerade bei Ausschnitten ist man aber dazu geneigt, mehr dem Inhalt der Szene als den technischen Gegebenheiten zu folgen, weshalb wir uns im Rahmen dieses Projekts für einen sehr hohen Abstrahierungsgrad entschieden haben.

Die Umsetzung geschah in einem 3D-Animationsprogramm (Cinema 4D R10<sup>43</sup>). In der Vorproduktion wurde beschlossen, ein für alle Beispiele funktionales und möglichst stilisiertes Umfeld zu schaffen. Weiters sollten die Personen, die gezeigt wer-

<sup>&</sup>lt;sup>40</sup> http://www.eloise.at/<br><sup>41</sup> Vgl. Schleicher und Urban. *Filme machen,* S. 217.<br><sup>42</sup> Ebd. S. 19.<br><sup>43</sup> http://www.maxon.net/de/products/cinema-4d-prime/who-should-use-it.html

den, emotionslos agieren, damit sich die Zuseher auf die Form (z. B. Kameraposition) konzentrieren können, ohne vom Inhalt (z. B. Gesichtsausdruck) abgelenkt zu werden. Die fertige Umgebung bestand aus einer virtuellen Stadt, die aus zugekauften 3D-Modellen gebaut wurde. Diese wurden bewusst nicht texturiert, um nur eine schemenhafte, aber dennoch klar erkennbare Umgebung zu bilden. Die Figuren und ein klassisches Filmkameramodell wurden ebenfalls zugekauft. Alle weiteren 3D-Elemente, vor allem Filmproduktionsequipment, wie ein Stativ, Kameradolly usw., wurde extra für die Podcasts digital modelliert.

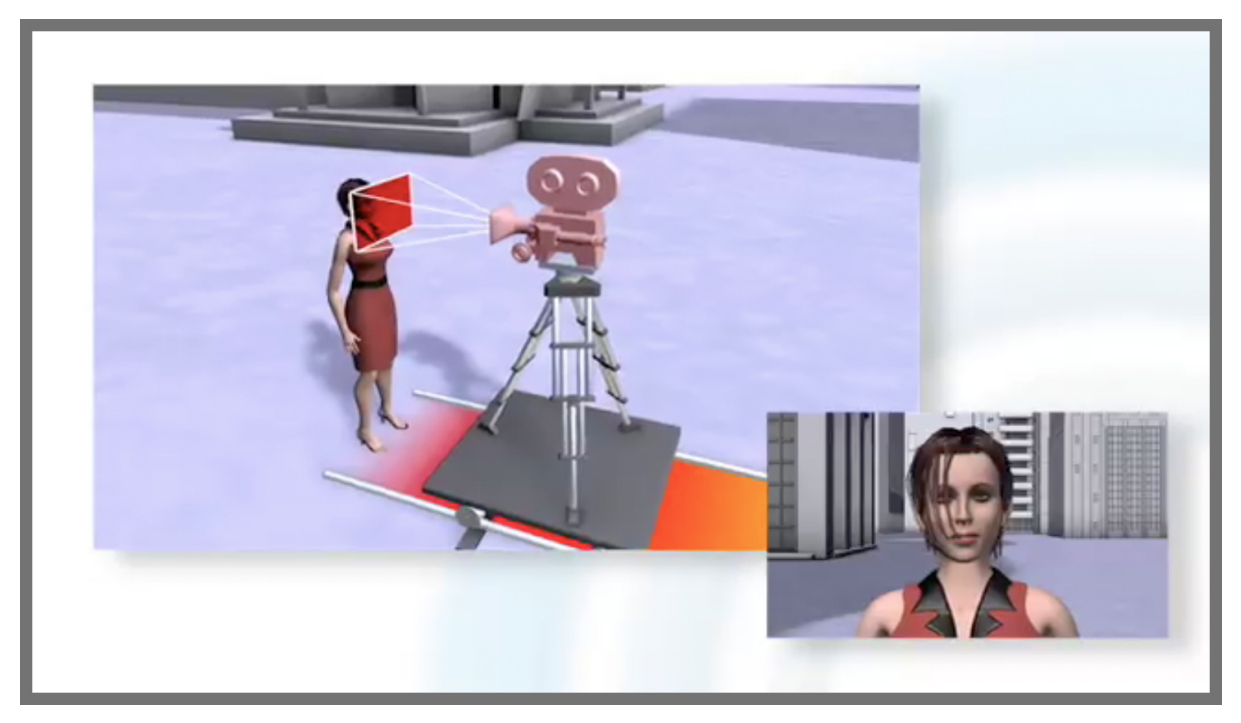

Abbildung 19: Standbild aus dem Vorschau-Video zum geplanten "Film- und Fernsehanalyse"-Podcast. In 2 Videofenstern wird hier der Begriff der Kamerafahrt erklärt. Im linken Bildschirm sieht man die Making-Of-Perspektive, also wie sich die Kamera zum primären Aufnahmeobjekt (in diesem Fall der Frau) verhält. Im zweiten, dem kleineren Fenster, wird parallel dazu das Bild gezeigt, das die stilisierte Kamera aufzeichnet (der rot eingefärbte Bildbereich in der Making-Of-Perspektive entspricht hier genau dem unten rechts eingeblendeten Bild).

Insgesamt entstanden ca. 20 Einzelanimationen zu den Themen Einstellungsgrößen, Kamerafahrt vs. Zoom, Kamerapositionen, Kamerabewegungen, Fokus und der Camera Obscura. Aktuell werden einige der Animationen in Verbindung mit der Eloise!-Plattform genutzt, zu einem eigenen Film- und Fernsehanalyse-Podcast kam es aus Budgetgründen bis dato nicht.

# **3.3. UVIP – Intermediale Übersetzung**

Die Eloise!-Podcasts waren der Wegbereiter (und Test) für die anschließende Podcast-Reihe "Intermediale Übersetzung", eine produktionstechnisch und inhaltlich viel aufwändigere Serie, die der Startschuss für das Projekt UVIP war.

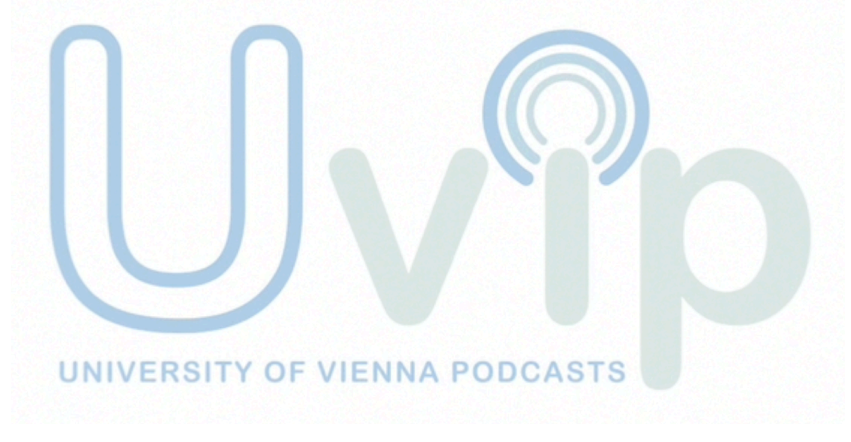

Abbildung 20: UVIP-Logo

Der Name UVIP – University of Vienna Podcasts – ist ein Wortspiel, das einerseits das Produkt hinter dem Markennamen, also Podcast der Universität Wien, erklärt, anderseits auch auf die Rezeptionsweise von Podcasts anspielt. Anders als im normalen Studienalltag an einer Massenuniversität hat hier der Nutzer der Videos den Vortragenden ganz für sich alleine, denn er bestimmt, wann und wie schnell der Vortrag abgehalten wird: So wird jeder einzelne Studierende zur *Very Important Person*.

Auf Grund der budgetären Lage der Universität Wien blieben die Videos zum Thema Intermediale Übersetzung (IMUE) allerdings der einzige Podcast, der bisher unter dem Namen UVIP veröffentlicht wurde.

Inhalt der Episoden war der Lehrstoff des gleichnamigen Seminars, einer Pflichtveranstaltung im Rahmen des zweiten Abschnitts im Studium Theater-, Film- und Medienwissenschaft. Ziel war es, die audiovisuellen Beispiele, die im Live-Plenum zur Anwendung kommen sowie die daraus entstehenden Lehrinhalte jedem Abonnenten des Podcasts zum Selbststudium zur Verfügung zu stellen bzw. den Besuch der Lehrveranstaltung damit sogar zu ersetzen. Aber nicht bloß die audiovisuellen Quellen (zumeist Filmausschnitte) selbst wurden präsentiert, sondern auch die damit verbundenen Fragestellungen und Erklärungen wurden in Form einer Moderation durch Professor Dr. Rainer M. Köppl veranschaulicht. Insgesamt wurden 34 Folgen aufgezeichnet, 10 wurden fertig produziert (Stand August 2009) und werden bereits seit dem Wintersemester 2008<sup>44</sup> erfolgreich im Rahmen von Lehrveranstaltungen eingesetzt.

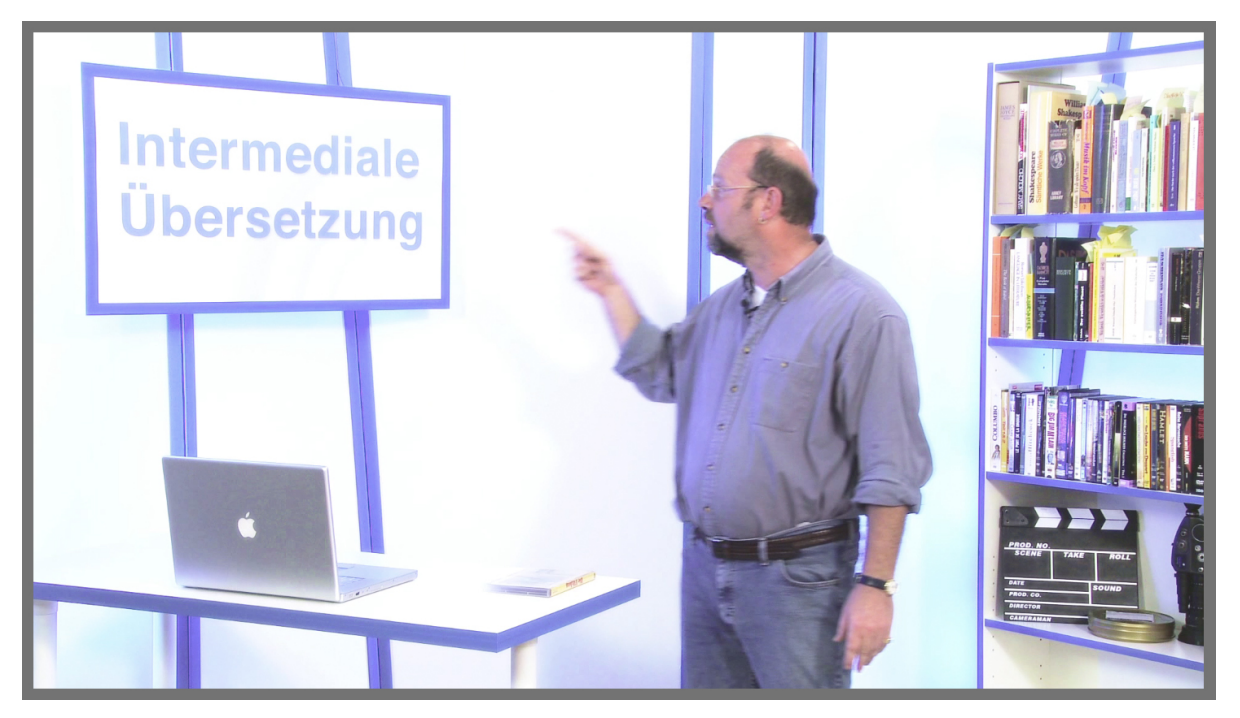

Abbildung 21: Standbild aus dem Vorspann des Podcasts "Intermediale Übersetzung" Im Gegensatz zum Eloise!-Podcast arbeiteten wir hier mit einer realen Studiokulisse. Neben einem Bücherregal, in dem alle in den Folgen verwendeten Medien (Bücher, Filme) stehen, hat der Moderator, Professor Köppl, einen Tisch zur Ablage der vorgestellten Medien und einen Laptop für Notizen zur Verfügung. Der Wandbildschirm war zwar ein realer Bestandteil des Studios, die Einblendungen wurden aber erst in der Postproduktion hinzugefügt.

Der "Intermediale-Übersetzung-Podcast" kann als Prototyp des Projekts UVIP bezeichnet werden, er baut auf den Erfahrungen von zwei Jahren Video- und Podcastproduktion im Bildungsbereich auf und ist somit die Vorlage für weitere Produktionen.

In den folgenden Kapiteln gebe ich einen Überblick über den gesamten Produktionsablauf, von der Planung und Konzeption über die Vorproduktion, die eigentlich Produktion (Dreharbeiten), Post-Produktion, bis hin zur Distribution und dem Support.

 <sup>44</sup> 170086 PS Intermediale Übersetzung

# 3.3.1. Zielsetzung

Intermediale Übersetzung ist eines der Kernfächer des Studiums Theater-, Film- und Medienwissenschaft an der Universität Wien. Darin beschäftigt man sich mit theoretischen und praktischen Problemen der "Übersetzung" eines Inhalts in verschiedene Medien, bzw. mit den Problemen der sprachlichen Synchronisation innerhalb eines Mediums. Im Rahmen dieser Lehrveranstaltung wird dementsprechend häufig mit audiovisuellen Medien gearbeitet, das heißt, ein multimedial voll funktionsfähiger und ausgestatteter Lehrveranstaltungsraum, inklusive TV-Gerät/Beamer und verschiedenen Zuspielgeräten ist hier unabdingbar. Der Student wird während eines Live-Plenums mit einer Vielzahl von Filmausschnitten konfrontiert, abseits von Mitschriften und einem eventuell vorhandenen Skriptum ist oft nur der Erwerb des jeweiligen Films die einzige Möglichkeit, das Gelernte im Selbststudium zu wiederholen bzw. zu reflektieren. Ein Umstand, der aus finanziellen, oft aber auch aus organisatorischen Gegebenheiten ein Hindernis für die Studenten darstellt. Genau bei dieser Problematik setzt die Podcast-Reihe "Intermediale Übersetzung" an. Jede Folge bietet den Lehrveranstaltungsteilnehmern, sofern diese auch Abonnenten des zugehörigen Podcasts sind, terminlich auf das Live-Plenum abgestimmt, die zentralen Unterrichtsinhalte, inklusive der Filmausschnitte und Erklärungen, als automatisierten Download. Aber auch für Studenten, die dem Live-Plenum fernbleiben, sind die Videos ein adäquater Ersatz. Die Podcast-Reihe dient als multimediales Skriptum, das heißt, die Folgen behandeln sämtliche Inhalte, die für den positiven Abschluss der Lehrveranstaltung nötig sind.

# 3.3.2. Exposé – Treatment

Jede einzelne Episode muss eine in sich geschlossenen Einheit bilden, das heißt, der Inhalt jeder Folge muss sowohl die Fragestellung als auch die Antwort zu einem inhaltlichen Schwerpunkt beinhalten. Obwohl die einzelnen Episoden Teil eines aufbauenden Lernsystems sind, sollen diese, wenn möglich, auch eigenständig funktionieren, das heißt, man kann eine einzelne Folge sehen und verstehen, ohne dass man die vorhergehenden gesehen haben muss. Zusätzlich sollten alle Folgen den gleichen Aufbau haben und einem visuellen und dramaturgischen Konzept mit hohem Wiedererkennungswert folgen, um auch als Ganzes in sich geschlossenes Lernprogramm zu funktionieren.

Die einzelnen Folgen sollen einerseits kurz (3 – 10 Minuten) sein und ein Thema möglichst genau behandeln. Entsprechend dem Inhalt der Lehrveranstaltung "Intermediale Übersetzung" gibt es 3 verschiedene Episodentypen:

- 1. Erklärung von filmwissenschaftlichen Begriffen und Konzepten
	- a) mit Literatur
	- b) mit Filmausschnitten
- 2. Übersetzungen im Kontext von film- und zeithistorischen Zusammenhängen a) mit Literatur
	- b) mit Filmausschnitten
- 3. Experimente

Am Anfang einer jeden Folge steht das Intro, eine kurze Einleitung, in der sich stilgebende Elemente und thematische Bezüge aus der Serie finden und der Titel der jeweiligen Episode vorgestellt wird. Anschließend folgt jede Episode dem 3-Akt-Konzept<sup>45</sup>, wie es auch in der klassischen Filmdramaturgie angewendet wird.

- 1. Akt inhaltliche Abgrenzung der Folge Der Moderator stellt das Thema der Folge vor, also welche Fragestellung geklärt werden soll und mit welchen Quellen (Literatur, audiovisuelle Medien) gearbeitet wird.
- 2. Akt Auflösung der Fragestellung An Hand der vorgestellten Beispiele geht es im zweiten Akt um die inhaltliche Vertiefung und Beantwortung der Fragestellung. Dies ist der Hauptteil, dementsprechend auch der längste Akt einer jeden Folge.
- 3. Akt Zusammenfassung Im letzten Teil gibt es eine kurze Zusammenfassung der Erkenntnisse des Themenschwerpunkts der jeweiligen Folge.

Am Ende jeder Episode folgt ein Abspann, mit rechtlichen Verweisen und bibliographischen Angaben zu den gezeigten Filmausschnitten bzw. Textquellen. Im Sinne einer wissenschaftlichen Publikation ist vor allem auch die korrekte Zitierweise der Quellen wichtig.

 <sup>45</sup> Vgl. Schleicher und Urban. *Filme machen,* S. 280.

# 3.3.3. Drehbuch

Ein Drehbuch im klassischen Sinn, in Einstellungen und Szenen gegliedert, mit dazugehörigem Text, kam für diese Produktion nicht in Frage. Viel mehr benötigt man für jede Folge ein inhaltliches Konzept, in dem die wichtigsten Kernaussagen zusammengefasst sind. Der Moderator, in unserem Fall Professor Dr. Rainer M. Köppl, musste die Möglichkeit haben, seinen Vortrag, auch vor der Kamera, genau wie im Unterricht, frei zu gestalten. Der Inhalt sämtlicher Episoden wurde von Professor Köppl erarbeitet und entspricht einer komprimierten Fassung der Vorträge aus dem Live-Plenum. Bei der Podcast-Produktion musste lediglich die dreiaktige Struktur beachtet werden: Themenvorstellung – Auflösung der Fragestellung – Zusammenfassung.

# 3.3.4. Vorproduktion

### 3.3.4.1. Das Filmset

Ursprünglich sollte auch der IMUE-Podcast, genau wie der Eloise!-Podcast, im Greenscreen-Verfahren produziert werden. Eine erste Pilotfolge, die noch in einem virtuellen Studio gedreht wurde, offenbarte jedoch etliche Nachteile, wie etwa lange und aufwändige Postproduktion, die dieses Verfahren mit sich bringt.

Deshalb wurde für die Produktion ein physisches Filmset gebaut. Neben der dramaturgischen Funktion und der Möglichkeit verschiedener Einstellungsgrößen, die man darin realisieren kann, musste die Kulisse auch noch andere produktionstechnische Ansprüche erfüllen: Abgesehen von hoher Kosteneffizienz, mussten wir bei der Planung des Sets auf eine maximale Breite von 3,9 m achten, um das uns zur Verfügung stehende Studio benutzen zu können. Außerdem war eine einfache Auf- und Abbaumöglichkeit wichtig, da das Studio auch für andere Filmprojekte genutzt wurde.

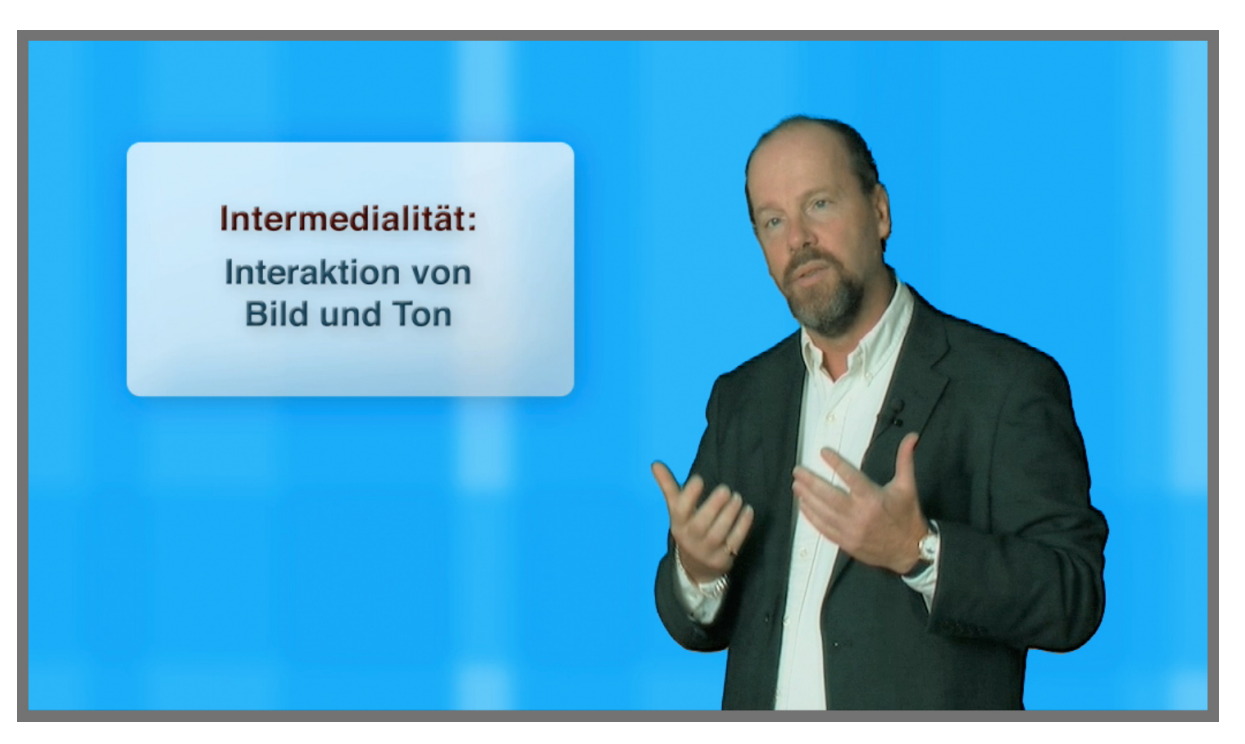

Abbildung 22: Standbild aus der IMUE-Pilotfolge Probleme entstanden durch die langwierige Ausleuchtungstechnik. Das verwendete Keying-System von Reflectmedia<sup>46</sup> verursachte Fehler bei Spiegelungen und die Postproduktion (das Keying) beanspruchte sehr viel mehr Zeit als die Arbeit mit normalem Videomaterial.

Während der Dreharbeiten für die Pilotfolge, die ja noch ohne physische Sets produziert wurde, erkannten wir sowohl eine produktionstechnische als auch dramaturgische Notwendigkeit für folgende Studiobauten:

- Eine Art Regal, aus dem Bücher, Filme etc. entnommen werden konnten, um daraus vorzulesen bzw. die Medien einfach zu veranschaulichen. Diese Bibliothek sollte alle Medien umfassen, die im Laufe der Produktion benötigt werden.
- Ein Tisch zur Ablage von Notizen, Medien und als Stellplatz für einen Laptop.
- Einen realen Bildschirm bzw. ein Objekt in entsprechender Größe, das als Platzhalter diente. Bei einem rein digital eingesetzten Bildschirm ist es für den Moderator oft schwierig, mit ihm zu interagieren. Der Moderator muss genau wissen, auf welchen Punkt er den Blick richten muss und wo er hinzeigen kann, um seine Aussagen zu unterstreichen.

 <sup>46</sup> www.reflecmedia.com

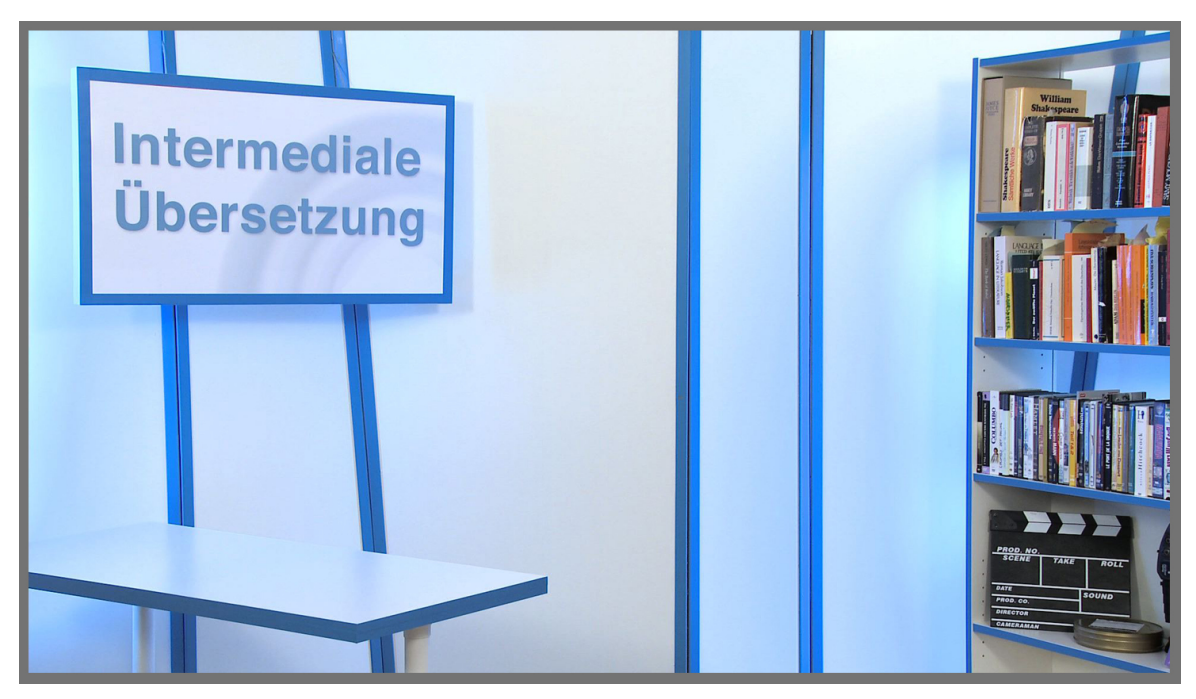

Abbildung 23: Die fertige Studiokulisse aus Sicht der Kameraperspektive (Totale) Im Regal befinden sich alle Bücher und Filme, die während der Produktion sämtlicher Folgen tatsächlich verwendet wurden. Der Bildschirm ist in Wirklichkeit eine mit Dekofolie bespannte Styroporplatte im Format 16:9. Die Einblendung (eine auf Fotopapier ausgearbeitete Grafik) "Intermediale Übersetzung" ist die einzige reale der gesamten Serie, sie ist nur im Vorspann zu sehen und wurde während der Postproduktion der Folgen durch eine digital eingefügte Grafik ersetzt.

Schlussendlich bestand das fertige Set, neben den drei bereits oben erwähnten Elementen, vor allem aus einer Hintergrund-Fassade. Diese bestand aus 2,2 Metern hohen Holzelementen in verschiedenen Breiten, welche durch Scharniere miteinander verbunden waren. Der Hintergrund war aber nicht plan, da die einzelnen Bauteile verkantet aufgestellt wurden, ein Umstand, der mit der Konstruktion zu tun hatte, aber auch den Vorteil bot, eine größere Tiefe des Sets vorzutäuschen.

Die farbliche Gestaltung des Studios orientierte sich dabei am Logo des Projekts UVIP, dessen Farbschema wiederum an das Logo der Universität Wien angelehnt ist: blaue Schrift auf weißem Hintergrund und grauer Grafik:

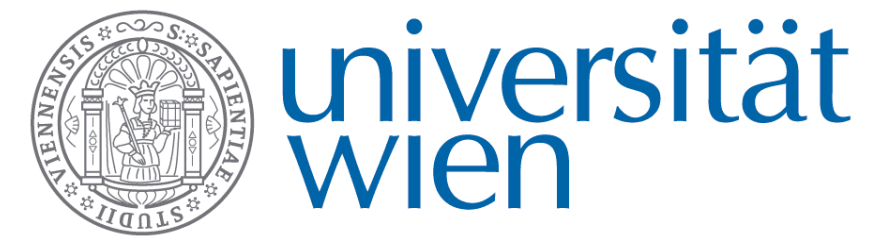

Abbildung 24: Logo der Universität Wien

#### 3.3.4.2. Das Studio

Drehort des Podcasts war das Filmstudio der Firma *media productions* in 1070 Wien, ein 6 x 3,9 Meter großer Raum ohne Tageslichteinfall. Das Studio ist akustisch isoliert und bietet eine ausreichende Höhe für Filmscheinwerfer. Die Beleuchtung des Sets bestand aus 2 Teilen:

• Die (Set-)Ausleuchtung

Das Set wurde mit 3 800 Watt Arri-Scheinwerfern ausgeleuchtet, zwei, die direkt, also frontal, durch einen Diffuser aus einer Höhe von ca. 2,5 Metern als Führungslicht strahlten, und einem, der sich hinter der Studiokulisse befand und über die Decke das Hauptlicht lieferte.

• Die Effekt-Beleuchtung

Hinter dem Bücherregal sowie links neben dem Tisch, außerhalb des von der Kamera sichtbaren Bereichs, waren insgesamt 3 Leuchtstoffröhren mit blauer Effektfolie befestigt. Diese leuchteten den weißen Hintergrund bläulich aus und trugen damit entscheidend zum visuellen Gesamteindruck bei.

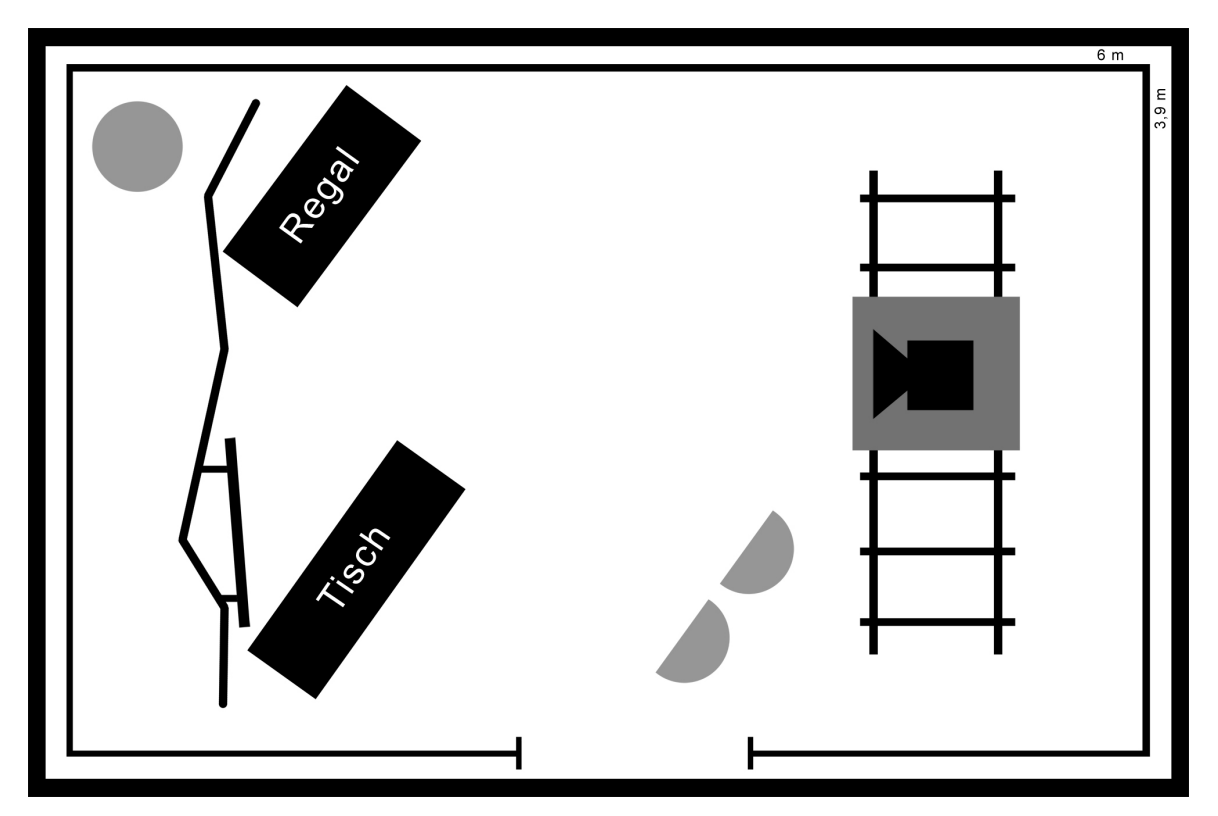

Abbildung 25: Grundriss des Studios der Firma *media productions* mit den Setaufbauten für die IMUE-Produktion

#### 3.3.4.3. Prüfung von Archivmaterial

Die verwendeten Filmausschnitte befanden sich sowohl auf VHS-Kassetten als auch auf DVDs, hauptsächlich im europäischen Format PAL<sup>47</sup>, zum Teil auch im US-Amerikanischen NTSC<sup>48</sup>. Nach der Sichtung der Filme und der Auswahl der Ausschnitte mussten die Sequenzen digitalisiert werden, um ein Videoformat zu erhalten, das sich in der Postproduktion nahtlos in den Workflow mit dem gedrehten Material einfügt und bearbeiten lässt. Szenen aus Filmen, die auf DVDs vorliegen, wurden extrahiert und anschließend ins gewünschte Format konvertiert. Die für die Produktion verwendeten DVD-Versionen der Filme verfügten über keinen Software-Kopierschutz, zum Teil waren sie ausschließlich nur mit einem Hardware-Kopierschutz versehen. Daher war es ohne Verletzung der Nutzungsrechte möglich, die Filme in ein für die Postproduktion verwendbares Format umzukonvertieren.

Videokassetten mussten erst digitalisiert werden, dies geschieht in Echtzeit, das heißt, die Filme werden auf einem Videorekorder in normaler Geschwindigkeit abgespielt, das Signal wird dann über eine Schnittstelle digitalisiert und in Echtzeit mit einem Videoschnittprogramm im gewünschten Format aufgenommen. Die Codierung ins richtige Format findet direkt bei der digitalen Aufnahme statt.

#### 3.3.4.4. Klärung von Rechten

Grundsätzlich ist hier anzumerken, dass die rechtliche Lage zur Verwendung von Filmausschnitten in Lehrmaterialien nur schwer abzuklären ist. Das hat vor allem mit der verschiedenen Auslegung der Urheber- bzw. Nutzungsrechte im internationalen Vergleich zu tun. Im Rahmen eines anderen Projekts "Filmsynchronisation und Politik" wurde von Herrn Professor Köppl ein Gutachten bei der Wiener Anwaltskanzlei Manak & Partner in Auftrag gegeben, das sich mit der rechtlichen Lage in Bezug auf Film-/Zitatrecht in Deutschland und Österreich beschäftigt.

Die Zusammenfassung des Gutachtens ergibt:

"Die Veröffentlichung von Ausschnitten aus Spielfilmen ist grundsätzlich ein Eingriff in die Verwertungsrechte des Filmherstellers. Dieser Eingriff ist nur mit Genehmigung des Herstellers oder im Falle einer freien Werknutzung zulässig. Eine solche freie Werknutzung ist zB das wissenschaftliche Zitat.

 $47$  Vgl. Monaco, Filme und neue Medien, S. 63.  $48$  ebd.

Im österreichischen und deutschen Urheberrecht ist das Filmzitat nicht ausdrücklich geregelt. Die deutsche Lehre und Rechtsprechung bejaht einhellig die analoge Anwendung des Zitatrechts auf Filmzitate. Eine solche analoge Anwendung ist auch nach österreichischem Verfassungsrecht geboten und europarechtlich zulässig.

Wir gehen daher davon aus, dass im vorliegenden Fall sehr gute Argumente für die Zulässigkeit vom Filmzitaten im Rahmen des geplanten wissenschaftlichen Werkes sprechen. Es ist unwahrscheinlich, dass der OGH die vor längerer Zeit geäußerten Bedenken aufrecht erhalten würde.

Zu beachten ist, dass bei Veröffentlichung in anderen Ländern als Österreich und Deutschland auch die jeweiligen nationalen Bestimmungen dieser Länder zu beachten sind. Die Zulässigkeit der Veröffentlichung wäre in jedem einzelnen Fall gesondert zu klären.

Eine Veröffentlichung im WWW in englischer Sprache richtet sich von vornherein an nahezu alle User des WWW, dh dass eine Vielzahl von Rechtsordnungen zu beachten wäre."<sup>49</sup>

Daraus ergibt sich, dass wir auf Grund einer aktuellen Gesetzeslücke Filmausschnitte im Sinne eines wissenschaftlichen Zitats in Videopublikation verwenden dürfen.

49 siehe Gutachten von Manak & Partner im Anhang

# 3.3.5. Produktion

#### 3.3.5.1. Kamera

Die für die Dreharbeiten eingesetzte Kamera ist eine professionelle Broadcast-Kamera namens Sony PMW-EX1. Wir entschieden uns für dieses Modell aus mehreren Gründen:

- Pixelauflösung: Aufnahme in Full-HD (1920x1080 Pixel, progressiv). Durch die überlegene Auflösung (fünfmal höher als der Fernsehstandard PAL) ist das Material auf Jahre zukunftssicher. Auch bei der Nachbearbeitung ist eine hohe Auflösung von Vorteil.
- Aufnahmeformat: XDCAM EX, bessere Farbkomprimierung als beim DV-Standard, daher bessere Möglichkeiten der Nachbearbeitung in den Bereichen der Farbdynamik und der Kontraste.
- Aufzeichnung: auf SxS-Cards, einem Speicherkartenformat, entwickelt von Sony. Bei Aufzeichnung auf DV-Bändern kann das Material nur in Echtzeit überspielt werden, bei Speicherkarten dauert es nur einen Bruchteil der Zeit.

Die Kamera befand sich in Augenhöhe vom Moderator, damit dieser direkt hinein blicken konnte. Die Kamera war fix auf einem Stativ montiert, dieses war wiederum auf einem Schienendolly befestigt. Die Kamera konnte parallel zum Studiohintergrund bewegt werden, dies wurde allerdings nur zwischen den Einstellungen genutzt, während einer Einstellung kam es zu keinen Positions- oder Ausschnittsveränderungen, weder durch Kamerabewegungen noch durch Zooms.

#### 3.3.5.2. Ton

Der Ton wurde mit einem Lavalier-Mikrofon des Typs AKG C417 PP abgenommen. Lavalier-Mikrofone werden im Optimalfall am Hemdkragen des Sprechers befestigt und bieten eine sehr hohe Tonqualität. Die Aufnahme erfolgte über die XLR-Schnittstelle direkt über die eingesetzte Sony-Kamera. Neben einer einfacheren Aufnahmekontrolle bot dies vor allem den Vorteil der absoluten Synchronität, das heißt, in der Postproduktion lag sowohl Ton- als auch Videospur sofort als eine gemeinsame Datei vor.

#### 3.3.5.3. Die Dreharbeiten

Die Hauptdreharbeiten fanden im Juni 2008 statt. Pro Drehtag wurden ca. 3 Episoden aufgenommen. Die Skripts für die jeweiligen Folgen waren von Professor Köppl fertig aufbereitet und wurden vom Team *media productions* in einzelne Sequenzen aufgeteilt. In Vorgesprächen zur jeweiligen Folge, direkt vor dem eigentlichen Dreh, haben wir uns gemeinsam die Filmausschnitte angesehen und den genauen Einund Ausstieg in die Ausschnittssequenzen bestimmt. Da Professor Köppl den Clip im Studio während der Aufzeichnung nicht sehen konnte, musste er genau wissen, welche Ausschnitte und Standbilder wann gezeigt wurden, um entsprechend darauf reagieren zu können, bzw. um an den zuletzt im Ausschnitt gesagten Satz anzuschließen. Der physisch vorhandene Bildschirmplatzhalter war der einzige optische Anhaltspunkt, der zur Verfügung stand. So war es für den Moderator leichter, eine korrekte Augenlinie zu den Bildinhalten zu haben, sofern er sich die entsprechenden Standbilder im Vorhinein korrekt eingeprägt hatte.

Die Moderation von Professor Köppl basierte zwar auf einem Skript mit festgelegtem Inhalt, der Vortrag war jedoch improvisiert und nicht wortgetreu, so dass jede Aufnahme (Take) inhaltlich anders war und vom Drehbuch abwich. Beim Dreh musste daher äußerst genau auf das Skript geachtet werden, bei inhaltlichen Fehlern oder Auslassungen wurde die Aufnahme abgebrochen und von neuem gestartet. Auf Grund des begrenzten Budgets war es nicht möglich, mit mehreren Kameras oder mit einem Teleprompter, einem Gerät, das den Sprechtext auf eine vor der Kameralinse angebrachte Glasscheibe projiziert und somit dem Moderator als Hilfe dient, zu drehen. Deshalb war es absolut notwendig, sämtliche Sequenzen in einer Einstellung, aber natürlich mit mehreren Takes, zu drehen.

#### 3.3.5.4. Aufteilung in Einstellungsgrößen

Da der Ablauf jeder Folge gleich ist, entschieden wir uns, diese Dramaturgie mit den Einstellungsgrößen zu unterstützen. Es wurde ein Schema entwickelt, nach dem sämtliche Folgen aufgezeichnet wurden. Es wurde mit insgesamt 4 verschiedenen Einstellungsgrößen gearbeitet, der Halbnahen, der Nahen und dem Close-Up<sup>50</sup>. Zusätzlich wurden noch Detailaufnahmen von Büchern bzw. Filmmedien gemacht, um

 <sup>50</sup> Schleicher und Urban, *Filme machen,* S. 17.

eventuell in der Postproduktion die Möglichkeit zu haben, über eine solche Aufnahme zwei Schnitte miteinander zu verbinden. Die meisten Folgen bestanden aus 4 Sequenzen in unterschiedlichen Einstellungsgrößen.

Übersicht der Einstellungsgrößen:

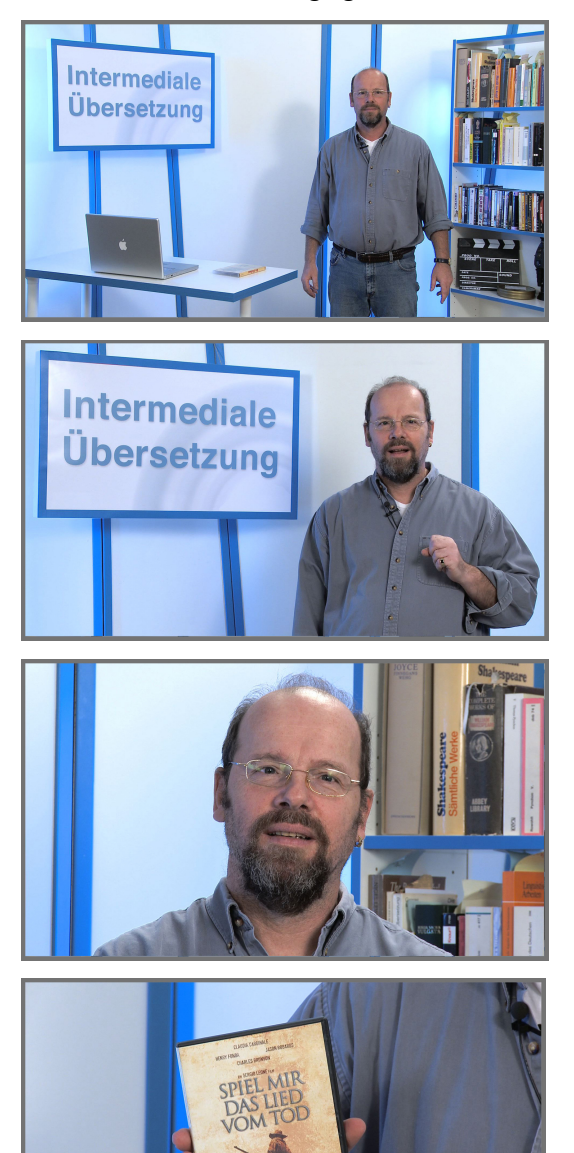

#### **Halbnahe – Amerikanische Einstellung**

Das ganze Set ist zu sehen, Einstellung für den ersten und zweiten Akt.

#### **Nahe**

Einstellungsgröße für Sequenzen im Anschluss an ein Filmbeispiel.

#### **Close Up**

Die Zusammenfassung jeder Folge wurde im Close-Up gedreht, um die Wichtigkeit der Aussage zu unterstreichen. Diese wird ausschließlich im dritten Akt verwendet.

#### **Detail**

Detailaufnahme (bzw. Pick-Up-Shot) eines vorgestellten Filmes oder Buches.

Abbildung 26: Übersicht der Einstellungsgrößen des Podcasts "Intermediale Übersetzung"

## 3.3.6. Postproduktion

#### 3.3.6.1. Screening

Bereits während der Dreharbeiten wurden die Aufnahmen, die zur späteren Verwendung in Frage kamen, markiert. Bei bis zu 100 Takes half dies enorm bei der Auswahl. Beim Screening wurden die markierten Aufnahmen durchgesehen und auf ihren Vortragsstil und Inhalt bewertet und der jeweils beste Take ausgewählt.

### 3.3.6.2. Rohschnitt

Beim Rohschnitt wurden erstmals alle Teile einer Folge zusammengesetzt, die meisten Folgen bestehen aus 4 Moderationssequenzen und 2 Filmausschnitten. Der Rohschnitt hat drei Funktionen:

- 1. Erst an Hand des Rohschnitts erkennt man, ob die Folge "funktioniert", also, ob der konkrete Inhalt der Folge verständlich transportiert wird und ob es eventuell zu inhaltlichen Fehlern/Überschneidungen kommt, die während den Dreharbeiten übersehen wurden.
- 2. Beim Rohschnitt wird nun festgelegt, an welchen Stellen es zu Texteinblendungen im Bildschirm kommen soll. Diese sollen das Gesprochene unterstützen bzw. in Erinnerung rufen. Vor allem neue Begriffe und Fremdwörter, aber auch Zitate werden so visualisiert. In der Schnittsequenz werden an den entsprechenden Stellen Markierungen gesetzt, die bei den nächsten Bearbeitungsschritten benötigt werden, um die Einblendungen zeitlich exakt positionieren zu können.
- 3. Der Rohschnitt dient der genauen Bestimmung der Anfangs- und Endpunkte einer jeden Sequenz. Die Sequenzen sind voneinander durch eine Einblendung im Bildschirm getrennt, meist handelt es sich dabei um Filmausschnitte. Bereits bei den Dreharbeiten wurde auf die Einblendungen Rücksicht genommen, das heißt, in den Aufnahmen wendet sich der Moderator zum Bildschirm, der hier noch leer war und interagiert mit dem "dargestellten" Inhalt. An diesen Stellen mussten in der Postproduktion die entsprechenden Inhalte eingefügt

werden. Während des Rohschnitts wurden auch hier entsprechende Markierungen gesetzt, dies war für die weitere Bearbeitung wichtig.

Bis zu diesem Arbeitsschritt wurde in einem Videoschnittprogramm gearbeitet (Final Cut Pro – Version FC-Studio  $2^{51}$ ), nun wird der Rohschnitt in ein Compositing-Programm<sup>52</sup> (Adobe After Effects<sup>53</sup> - Version CS3) übernommen und mit den Markierungen weitergearbeitet.

#### 3.3.6.3. Grafikeinblendungen

Es gibt 4 verschiedene Arten von Grafikeinblendungen, für die ein Standard erarbeitet werden musste: Titeleinblendungen, bibliografische Angaben, Zitate und Zusammenfassungen. Neben einer ansprechenden visuellen Darstellung war vor allem die korrekte wissenschaftliche Zitierweise besonders wichtig. Es musste hier auch schon an die verschiedenen Ausgabeformate gedacht werden. Da die Folgen auf unterschiedlichen Mediengeräten (auch portable, wie z. B. iPods, Multimedia-Handys etc.) funktional sein mussten, war eine gute Lesbarkeit der Einblendungen, selbst auf sehr kleinem Bildschirm, äußerst wichtig.

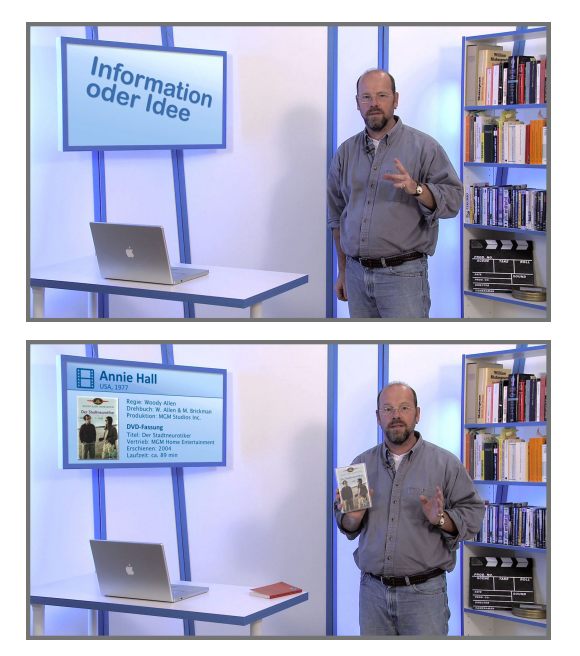

# **Screen-Einblendung 1** Einblendung des jeweiligen Folgentitels.

#### **Screen-Einblendung 2**

Einblendung von bibliografischen Angaben für Filme – Totale.

<sup>51</sup> http://www.apple.com/de/finalcutstudio/finalcutpro/ <sup>52</sup> Vgl. Schleicher und Urban, *Filme machen,* S. 202. <sup>53</sup> http://www.adobe.com/products/aftereffects/

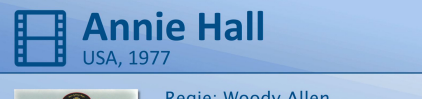

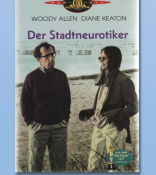

Regie: Woody Allen<br>Drehbuch: W. Allen & M. Brickman<br>Produktion: MGM Studios Inc.

**DVD-Fassung** Titel: Der Stadtneurotiker Vertrieb: MGM Home Entertainment Erschienen: 2004 Laufzeit: ca. 89 min

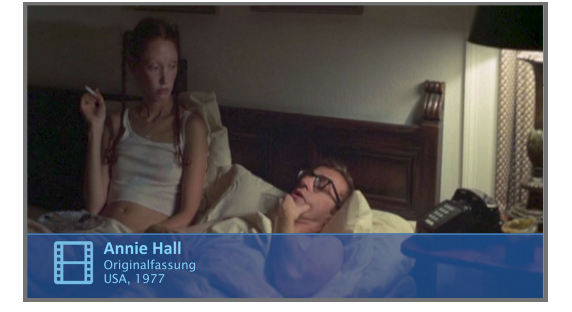

## **Full-Screen-Einblendung 1**

Einblendung bibliografischer Angaben für Filme – Detail.

#### **Lower-Third-Einblendung** Filmsequenz in Vollbild, Einblendung einer Bauchbinde mit Filmtitel und An-

gabe der Sprach- bzw. Schnittfassung.

## **Screen-Einblendung 3**

Einblendung eines Zitats aus einem Buch – Totale.

"A translation must give the word of the original." "A translation must give the *ideas* of the original."

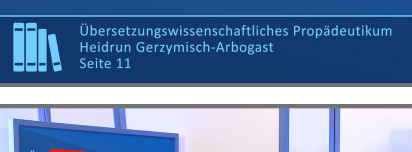

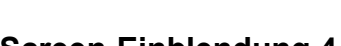

**Full-Screen-Einblendung 2**

Einblendung eines Zitats – Detail.

Einblendung eines Zitats - Zusammenfassung.

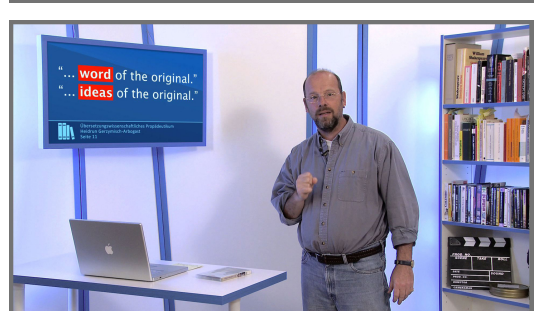

# **Screen-Einblendung 4**

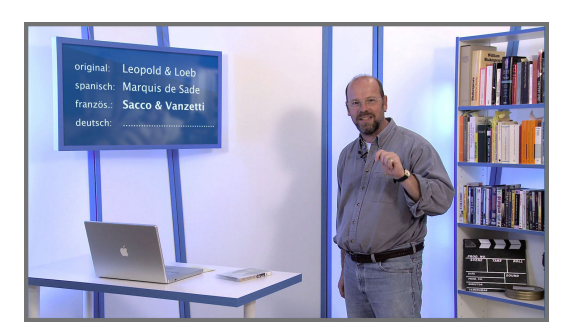

**Screen-Einblendung 5** Zusammenfassung von Erkenntnisgewinnen.

Abbildung 27: Die 4 verschiedenen Grafikeinblendungen im Podcast "Intermediale Übersetzung"

Für die diversen Grafikeinblendungen wurden in After Effects verschiedene Vorlagen erstellt. Für die Erstellung eines Standards wurde relativ viel Zeit benötigt, nach der Festlegung des Grundkonzepts brauchte es mehrere Revisionen, bis die fertige Vorlage erarbeitet war. Großer Vorteil bei dieser Arbeitsweise, vor allem in Bezug auf die Erarbeitung von Vorlagen mit einem Compositing-Programm, ist die schnelle und exakte Reproduzierbarkeit für jede weitere Folge. Nur so konnte ein durchgehender Stil erarbeitet werden. Der Zuseher profitiert außerdem von einem hohen Wiedererkennungswert.

#### 3.3.6.4. Bibliografische Angaben

In jeder Folge wird mit Medien, beispielsweise mit Büchern und Filmausschnitten, gearbeitet. Im Rahmen der Videos ist es möglich und unter dem Anspruch der wissenschaftlichen Arbeitsweise unumgänglich, bibliografische Daten genauso exakt wie in einer schriftlichen Arbeit anzugeben. Vor allem Filme erscheinen nicht nur immer wieder in neuen Auflagen, sondern auch auf neuen Medien, und so kann es passieren, dass die Schnittfassungen, auf Grund verschiedener Kriterien (Altersfreigabe etc.), in unterschiedlichen Versionen vorliegen können. Während der Inhalt von Büchern in weiteren Auflagen meist unangetastet bleibt (Ausnahmen wären Erweiterungen bzw. Richtigstellungen), passiert dies bei Filmveröffentlichungen sehr häufig. Wir entschieden uns daher, nicht nur aus gestalterischen Gründen, neben den bibliografischen Angaben auch noch ein Bild des Covers einzublenden.

Bei Filmen ist vor allem die Angabe der Laufzeit ein wichtiges Vergleichskriterium. Auch wenn diese meist nur in vollen Minuten angegeben wird, lassen sich an Hand der Dauer unterschiedliche Veröffentlichungen oftmals leicht erkennen. Allerdings kommt es beim Vergleich der Laufzeit ein und desselben Films bei Medien aus verschiedenen Ländern immer wieder zu Problemen. Während Veröffentlichungen in den USA mit der kinotypischen Geschwindigkeit von 24 Bildern pro Sekunde erscheinen, laufen die Filme auf europäischen Medien, auf Grund des Fernsehformats PAL, mit 25 Bildern. Daraus ergibt sich beim Vergleich einer PAL-DVD mit einer NTSC-DVD ein Laufzeitunterschied von ca. 4 %.

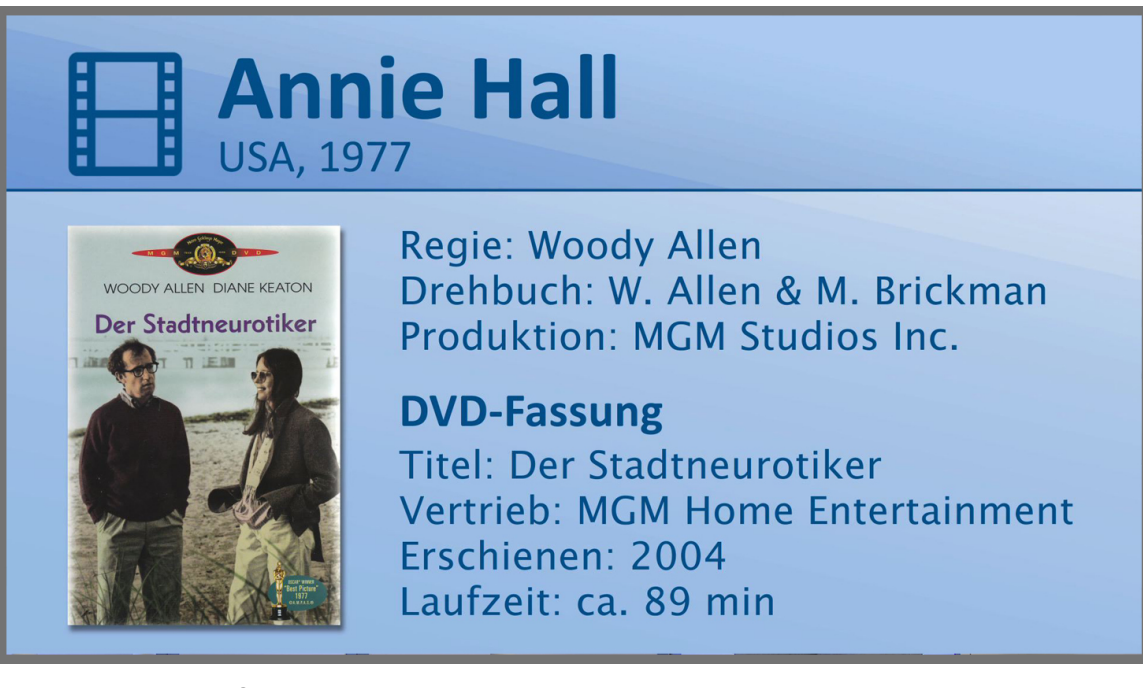

#### Abbildung 28: Standbild einer Filmzitierung

Oben links befindet sich ein ikonisches Zeichen für das Medium Film – ein Filmstreifen, daneben befindet sich der Filmtitel, das Herstellungsland und das Herstellungsjahr. Diese bibliografischen Angaben wurden auch in Form einer Bauchbinde (bzw. Lower-Third-Element) am Anfang eines jeden Filmausschnitts eingeblendet. Die weiteren Angaben betreffen die wichtigsten Produktionsdaten und Angaben zur verwendeten Fassung.

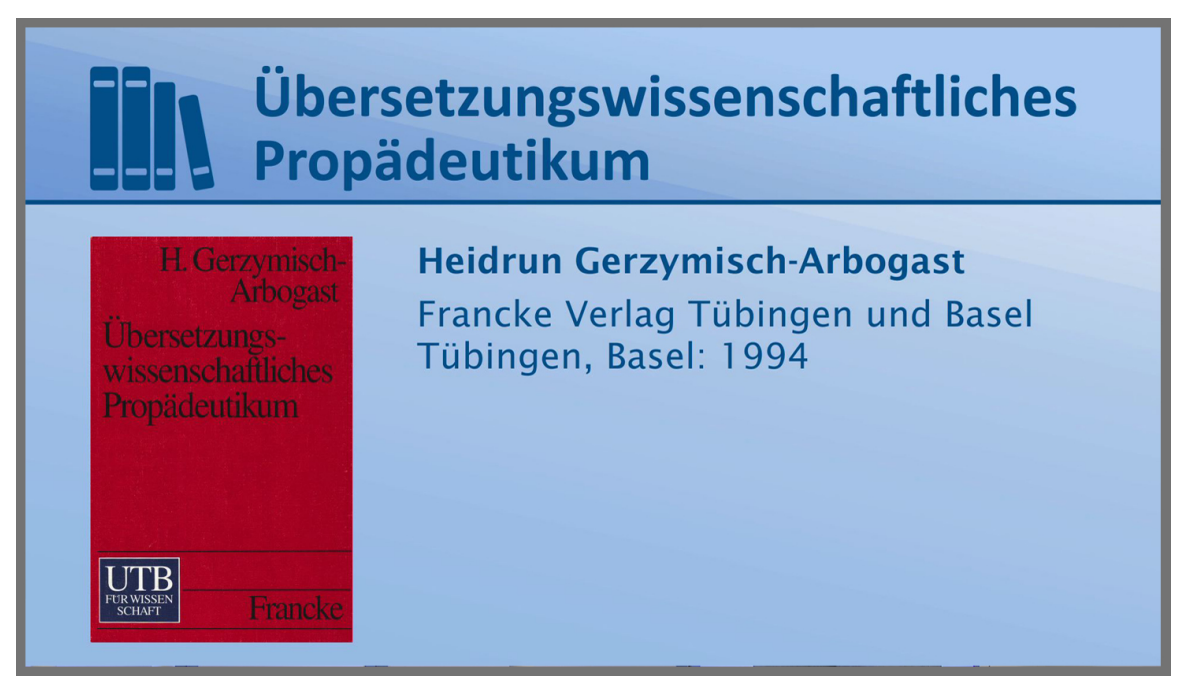

#### Abbildung 29: Standbild einer Buchzitierung

Oben links befindet sich ein ikonisches Zeichen für Bücher bzw. im Druck erschienene Medien. Daneben befindet sich der Buchtitel. Darunter finden sich Angaben zum Autor und der verwendeten Fassung/Auflage.

#### 3.3.6.5. Filmeinblendungen

Der Bildschirm, vielleicht der wichtigste Bestandteil des Sets, da er die Tafel war, auf dem das Wissen präsentiert wurde, musste ein absolut realer und glaubhafter Bestandteil des Sets sein. Dementsprechend musste Professor Köppl auf den Bildschirm reagieren, als wäre der Dummy-Bildschirm tatsächlich funktionsfähig gewesen. Vor einer Filmeinblendung spricht er über den Kontext der anschließenden Filmsequenz, endet mit den Worten "... sehen wir uns nun diesen Ausschnitt an" und wendet sich anschließend dem Bildschirm zu. Der Filmausschnitt beginnt daraufhin im Bildschirm zu laufen und mit dem ersten Schnitt innerhalb des Ausschnitts wechselt dieser ins Vollbild. Sobald der Clip im Vollbildmodus abgespielt wird, werden die wichtigsten Information zum Film, Titel, Produktionsland und -jahr und Sprachfassung mit einer Bauchbinde über den Film geblendet. Jeder Clip endet mit einem Standbild, anschließend wird zurück ins Studio geschnitten und Professor Köppl wendet sich vom Bildschirm zurück zur Kamera.

Um die Illusion des funktionsfähigen Bildschirms glaubhaft darstellen zu können, musste Professor Köppl während der Dreharbeiten genau wissen, welche Sequenz
wann gezeigt werden wird. Diese Ausschnitte wurden bereits vor den eigentlichen Dreharbeiten von den jeweiligen Medien (DVD, VHS-Kassette) digitalisiert aufbereitet. Vor dem Dreh einer Filmvorstellungssequenz hatte der Professor so die Möglichkeit, sich das Material anzusehen.

## 3.3.6.6. Feinschnitt

Beim Feinschnitt wurden alle Elemente präzise montiert, das heißt, die einzelnen Folgen bekamen hier erstmals ihre fertige Länge. Da der Aufbau immer gleich war, die Anfangs- und Endsequenz nur angepasst werden musste und die inhaltliche Struktur der einzelnen Folgen standardisiert war, diente der Feinschnitt vor allem dem Einfügen der digital erzeugten Elemente: den grafische Einblendungen und Filmausschnitten. Deshalb geschah der Feinschnitt auch im Compositing-Programm After Effects und nicht im Schnittprogramm Final Cut Pro. Durch die digital erzeugten Einblendungen des Bildschirms in den Totalen konnte ein harmonischer Eindruck bei dem Schnitt auf das Vollbild erzeugt werden.

## 3.3.6.7. Farbkorrektur/Grading

Als Grading bzw. Farbkorrektur bezeichnet man jeden Eingriff, bei dem aufgezeichnetes Videomaterial visuell verändert wird, also tatsächliche Farbwerte, aber auch Tonwerte, Kontraste usw. geändert werden. Im Rahmen der IMUE-Folgen war dies zwar nur bedingt notwendig, da alle Aufnahmen mit einem vorher erstellten Profil unter kontrollierten Studiobedingungen gemacht wurden, trotzdem wurde auch hier einiges verändert, für das Grading wurde wieder das Programm After Effects benutzt. Das Grading passierte auf 2 Ebenen. Beim primären Grading wurde das Originalmaterial neu interpretiert, um weiße Fläche auch tatsächlich weiß aussehen zu lassen und um ein für einen Betrachter neutrales und "richtiges" Bild zu bekommen. Beim sekundären Grading geht es um gezielte Stilisierung, im Fall der IMUE-Folgen wurde die blaue Setausleuchtung durch Anhebung der Sättigungswerte in den Blautönen verstärkt und alle anderen Farbtöne, vor allem rote, wurden dezent weniger gesättigt. Dadurch ergibt sich für den Zuseher ein ausgewogener Bildeindruck ohne störende oder ablenkende Elemente.

## 3.3.6.8. Musik

Die musikalische Untermalung des Intros bzw. der Musikteppich, der bei allen Sequenzen mit Professor Köppl zum Einsatz kam, bestand aus vorgefertigten Elementen der Sound-Bibliothek des Musikprogramms Logic Studio<sup>54</sup>. Während die Titelmusik vor allem eine Stimmungsgebende bzw. Wiedererkennungs-Funktion hat, dient der Musikteppich der Belebung der Vortragssequenzen, um die isolierte und oft steril klingende Studiosituation aufzulockern.

# 3.3.6.9. Tonmischung

Die finale Tonmischung geschah ebenfalls in Logic Studio, hierfür wurde die komplette Tonspur einer Folge aus dem Compositing-Programm After Effects exportiert. Als Erstes wurde der O-Ton der Vortragssequenzen bearbeitet, das heißt, durch den Einsatz verschiedener Filter wurde das Tonrauschen möglichst vermindert und der Pegel angepasst. Nur wenn alle Elemente (Sprecherton, Filmton, Musik) gleich gepegelt sind (bzw. die gleiche Lautstärke haben), ergibt sich ein harmonischer Gesamteindruck. Die fertige Tonspur wurde als AIFF-Datei exportiert.

# 3.3.6.10. Master

Der bearbeitete Ton wurde anschließend mit der Videospur synchronisiert und als Master-Datei im Format XDCAM EX in Full-HD-Auflösung (1920x1080) exportiert. Diese Datei dient als Ausgangsformat für alle weiteren Kodierungen, sowohl für das Internet als auch für DVD bzw. BluRay.

# 3.3.7. Präsentation und Distribution

# 3.3.7.1. Abnahme

Nach der Fertigstellung einer Folge fand ein Abnahme statt – hierfür wurde eine Version an den Auftraggeber, Professor Köppl, geschickt. Bei der finalen Abnahme geht es vor allem darum, herauszufinden, ob alle Inhalte auch korrekt vermittelt wurden und um sicherzustellen, dass keine technischen Fehler vorhanden sind.

 <sup>54</sup> http://www.apple.com/logicstudio/

# 3.3.7.2. Kodierung

Grundsätzlich ist es möglich, ausgehend vom Master, verschiedene Versionen sowohl für Online- als auch Offline-Nutzung, zu generieren – für die Webdistribution gibt es 2 vorherrschende Codecs – WMV (Windows Media Video von Microsoft) und Quicktime (von Apple). Für jeden Online-Distributionskanal (Download, Stream, Podcast) gibt es verschiedene Möglichkeiten der Kodierung – mit den jeweiligen Vorund Nachteilen. Die IMUE-Podcasts sollten sowohl als Download, als Streaming-Video, als auch als Podcast funktionieren – das derzeit einzige Format (Stand Juli 2009), das sich für alle Anwendungen eignet, ist der MPEG-4-Codec mit dem Containerformat \*.m4v.

Nach der Wahl des Videocodecs ist die Spezifizierung der Einstellungen äußerst wichtig. Da die Videos sowohl auf einem Computer (sowohl PC als auch Mac) als auch auf mobilen Geräten funktionieren sollten, mussten hier Parameter gewählt werden, die für alle Plattformen funktionierten. Der derzeit (Stand 2009) am meisten genutzte mobile Videoplayer ist der iPod bzw. das iPhone von Apple. Diese Geräte können Videos mit einer maximalen Datenrate von 1500 kbit/sec und einer Größe von 640x480 Pixel (Bildformat 4:3) abspielen. Die IMUE-Videos wurden folglich mit 1500 kbit/sec und einer Auflösung von 640x360 Pixel (Bildformat 16:9) kodiert.

# 3.3.7.3. Distribution

Die Distribution der fertigen Folgen passiert aktuell über die E-Learning-Plattform Moodle, die von der Universität Wien für Lehrveranstaltungen genutzt wird. Dort ist es möglich, den Lehrveranstaltungsteilnehmern einzelne Folgen gezielt und zeitlich eingegrenzt zur Verfügung zu stellen.

# 3.3.8. Support

Für alle Nutzer des IMUE-Podcasts wurde auch ein technischer Support angeboten, der per E-Mail an die Adresse support@media-productions.at genutzt werden konnte. Unter dieser Adresse wurden technische Fragen der Anwender von media productions beantwortet. Auf Grund der großen Zahl an Betriebssystemen (Windows, Mac OSX, Linux) in unterschiedlichen Versionen mit verschiedenen Internetbrowsern (Internet Explorer, Firefox, Safari, Opera etc.) musste jede Anfrage individuell beantwortet werden. In den meisten Fällen kam es auf Seite der Nutzer entweder durch zu alte Versionen der Software oder durch fehlende Plug-Ins (Systemerweiterungen) zu Problemen. Genauere Informationen dazu findet man in der Auswertung der Fragebögen im nächsten Kapitel.

# **3.4. Vorstellung der Episodentypen des IMUE-Podcasts**

In den folgenden Kapiteln werde ich die verschiedenen Episodentypen vorstellen. Alle aufgezeichneten (34) und fertig gestellten (10) Folgen lassen sich in eine der 3 Kategorien einteilen:

- 1) Erklärung von filmwissenschaftlichen Begriffen und Konzepten
	- a) mit Literatur
	- b) mit Filmausschnitten

Die fertiggestellten Folgen dieser Kategorie sind:

- "Text und Kontext", Filmbeispiel aus "Analyze This"<sup>55</sup>.
- "Information oder Idee", Filmbeispiel aus "Annie Hall"<sup>56</sup>.
- "Sprichwort und Reim 1", Filmbeispiel aus "The Court Jester" $57$ .
- "Logische Probleme", Filmbeispiele aus "The Sopranos" $58$ , "The Quiller Memorandum"<sup>59</sup>
- "Sprachspezifische Probleme" Filmbeispiel aus "The Third Man" $^{60}$ .
- "Mimik", Filmbeispiel aus "Crash" $61$ .
- 2) Übersetzungen im Kontext von film- und zeithistorischen Zusammenhängen
	- a) mit Literatur
	- b) mit Filmausschnitten

<sup>&</sup>lt;sup>55</sup> Analyze This. Regie: Harold Ramis. Drehbuch: Kenneth Lonergan, Peter Tolan und Harold Ramis. USA: Warner Bros., 1999.<br><sup>56</sup> Annie Hall. Regie: Woody Allen. Drehbuch: Woody Allen und Marschall Brickmann. USA: United Art

ramount Pictures, 1956.

<sup>58</sup> The Sopranos. Staffel 1, Episode 12: Isabella. Regie: Allen Coulter. Drehbuch: Mitchell Burgess. USA: HBO, 1999. <sup>59</sup> The Quiller Memorandum. Regie: Michael Anderson. Drehbuch: Trevor Dudley-Smith und Harold Pinter. USA: 20th Century

Fox, 1966.<br><sup>60</sup> The Third Man. Regie: Carol Reed. Drehbuch: Graham Greene. GB: British Lion Films, 1949.

<sup>61</sup> Crash. Regie: Paul Haggis. Drehbuch: Paul Haggis und Bobby Moresco. USA: Lionsgate, 2004

Die fertiggestellten Folgen dieser Kategorie sind:

- "Moral und Anstand", Filmbeispiel aus "Annie Hall".
- "Politik 1", Filmbeispiel aus "Casablanca" $62$ .
- "Politik 2", Filmbeispiel aus "North by Northwest" $63$ .
- 3) Experimente
	- "Der McGurk-Effekt"

Auf Grund der individuellen Aufbereitung der bereits erwähnten Lehrinhalte war der Produktionsaufwand der Episoden allerdings unterschiedlich, da für einige Folgen z. B. Untertitelungen oder sogar neue Synchronfassungen eigens angefertigt werden mussten. In den folgenden Kapiteln stelle ich nun 4 der fertigen Folgen im Detail vor.

# 3.4.1. UVIP-Folgen im Detail

3.4.1.1. Folge "Sprachspezifische Probleme"

Lehrinhalt:

Bei der Synchronisation eines Films in andere Sprachen kommt es immer zu Problemen. Einerseits ist wichtig, dass der Inhalt (Kontext bzw. Dialog) einer Szene möglichst korrekt übersetzt wird, anderseits muss aber auch darauf geachtet werden, dass die neue Sprachfassung synchron zu den Lippenbewegungen passt und passend zur Mimik und den Gesten übersetzt wird (The Concept of Constrained Translation<sup>64</sup>). Nur so ist es möglich, den Betrachtern alternativer Sprachfassungen ein Filmerlebnis zu bieten, das möglichst nahe an das Original heranreicht. Noch größer werden die Probleme, wenn ein Film in der Originalversion bereits mehrere Sprachen enthält.

# Lehrbeispiel:

Der Film "The Third Man" bzw. "Der Dritte Mann" spielt in der Nachkriegszeit in

<sup>&</sup>lt;sup>62</sup> Casablanca. Regie: Michael Curtiz. Drehbuch: Julius J. Epstein, Philip G. Epstein, Howard Koch und Casey Robinson. USA: Warner Bros., 1942.<br><sup>63</sup> North by Northwest. Regie: Alfred Hitchcock. Drehbuch: Ernest Lehman. USA: Metro-Goldwyn-Mayer, 1959.

<sup>&</sup>lt;sup>64</sup> Rainer M. Köppl, Transformation. Filmsynchronisation und Übersetzung. Skriptum zur LV Medienübergänge. (Universität Wien, 2011), S. 27.

Wien. Der Film wurde auf Englisch gedreht und vornehmlich für den amerikanischen und englischen Markt produziert. In der Originalfassung gibt es zu Beginn des Films eine Szene, die bewusst mit den Problemen spielt, wenn zwei verschiedene Sprachen (Englisch und Deutsch) aufeinander treffen. Dort begegnet Holly Martin (dargestellt von US-Schauspieler Joseph Cotton) einem Wiener Hausmeister (dargestellt vom österreichischen Schauspieler Paul Hörbiger). In der Originalfassung spricht der Hausmeister Holly Martins zunächst auf Deutsch an. Dieser reagiert, da er Deutsch nicht versteht, mit der Frage "Speak English?" darauf. Der weitere Dialog wird nun in Englisch abgehalten, der Hausmeister spricht Englisch mit starkem Akzent.

Professor Köppl merkt hier an:

"An dieser Szene sind mehrere Aspekte interessant. Ich nehme nur einen davon heraus. Als Holly Martins den Hausmeister "Speak English?" fragt, antwortet dieser: "English? A little!", spricht noch kurz Deutsch weiter und wechselt später ins Englische über. Es stellt sich heraus, dass der Hausmeister ganz gut Englisch spricht, er kennt sogar den Ausdruck für Sarg – "coffin". Andererseits macht der doch einige Fehler. Als Holly Martins ihn fragt, wo denn Harry Lime wäre, antwortet der Hausmeister: "Already in hell or in heaven!

Wenn Sie diesen Text nur lesen, wird Ihnen nichts daran auffallen. Wenn Sie jedoch den entsprechenden Filmausschnitt anschauen, werden Sie bemerken, dass Hörbiger bei "hell" nach oben deutet und bei "heaven" nach unten! Warum eigentlich?

Diese falsche Geste

- a) soll vielleicht zeigen dass der Hausmeister nicht sehr gut Englisch beherrscht (oder zumindest so tut)
- b) soll etwas Humor in die Szene bringen (für ein Publikum, das die OV sieht und genügend deutsch versteht, um "Himmel" und "Hölle" als "heaven" und "hell" zu identifizieren.
- c) soll deutlich machen, warum Holly Martins (dargestellt von Joseph Cotten) gar so verblüfft dreinschaut. Er erfährt "aus heiterem Himmel", dass sein Freund tot ist – und das von einem Mann, der Himmel und Hölle verwechselt.

Deutsche Synchronfassung

Wie soll man diese Szene ins Deutsche synchronisieren? Es wäre eigenartig, die Begriffe Himmel und Hölle wörtlich zu übersetzen. Hörbigers Hausmeister würde dann auch in seiner Muttersprache bei "Hölle" nach oben zeigen und bei "Himmel" nach unten; Gestik und Bedeutung würden auseinanderklaffen. Wir hätten den Eindruck, der Hausmeister ist verwirrt, spricht nicht gut Deutsch, oder will uns mit seiner gegenläufigen Gestik etwas Besonders mitteilen. Wir würden seine unkonventionelle Botschaft vielleicht für eine religiöse oder anti-religöse Anspielung halten.

Es sei denn, man interpretiert diese Szene psychoanalytisch: Die Tatsache, dass der Hausmeister etwas anderes sagt als er zeigt, könnte darauf hinweisen, dass der Hausmeister lügt und dass Harry Lime zu diesem Zeitpunkt weder im Himmel noch in der Hölle ist, sondern irgendwo dazwischen: in Wien. Mit Sigmund Freud könnte man sagen, dem Hausmeister passiert ein Freudscher Versprecher bzw. "Verzeiger" – dieser Irrtum könnte auf Englisch und auf Deutsch passieren.

Die vorliegende deutsche Synchronisation hat sich gegen die – zugegeben etwas weit hergeholte – psychoanalytische Interpretation entschieden. Für die deutsche Fassung wurde "Hell" mit "Himmel" und "Heaven" mit "Hölle" übersetzt, obwohl dadurch die bewusste audio-visuelle Interferenz des Originals verloren geht. Im Deutschen sagt Hörbiger Himmel und deutet – ganz wie es der Konvention entspricht – nach oben.

Diese Szene ist ein schönes Beispiel dafür, dass Übersetzungen "Transaktionen" sind, bei denen fast immer etwas verloren gehen muss."*<sup>65</sup>*

Für diese UVIP-Folge wurde außerdem noch eine eigene Synchronisation angefertigt – hierbei wurde nur auf die Synchronität von Bild und Ton geachtet, der Inhalt des Dialogs wurde allerdings komplett verändert. Dies sollte zeigen, wie einfach es manchmal sein kann, den Darstellern komplett andere Worte in den Mund zu legen, so lange es zu den Lippenbewegen passt. Der von uns ausgewählte Text passt aber auch noch sehr gut zur Gestik und Mimik der Schauspieler. In weiteren Folgen (z. B.: Politik 2 – North by Northwest) wird wieder darauf eingegangen. Dort wird gezeigt, wie bewusst falsche Synchronisation im Namen der Politik betrieben wird.

# 3.4.1.2. Folge "Information oder Idee"

# Lehrinhalt:

Es geht um die Frage, ob eine Sychronfassung eher den Wortlaut des Originals wiedergeben soll oder die allgemeine Idee, die hinter dem Wortlaut steht. Ausgehend

 <sup>65</sup> Köppl. *Transformationen*, S. 95f.

vom *Übersetzungwissenschaftlichen Propädeutikum66* von Heidrun Gerzymisch-Arbogast werden die beiden Positionen:

- . A translation must give the word of the original \*
- . A translation must give the idea of the original "

gegenübergestellt.

## Lehrbeispiel:

Im Film "Annie Hall" kommt es zum postkoitalen Gespräch über die Bedeutung des Orgasmus. Auf die Frage, von wem der Ausspruch "I think there's too much burden placed on the orgasm, you know, to make up for empty areas in life" kommt, antwortet der von Woody Allen dargestellte Charakter "It may have been Leopold and Loeb". In der darauf folgenden Analyse wird nun auf die Frage eingegangen, wer Leopold und Loeb sind und wie man die Anmerkung von Woody Allen verstehen kann bzw. soll, sofern man sie überhaupt kennt. Im amerikanischen Raum sind die beiden bekannt, da sie in den 1920er Jahren einen Mord begangen haben – ein Europäer wird mit den Namen aber relativ wenig anfangen können. Wie soll man nun mit den Namen in der Synchronfassung umgehen, ist es wichtiger die Namen aus dem Original (the word) oder den damit ausgedrückten Kontext (the idea) zu übernehmen? In der nun folgenden Auflösung werden die spanische, französische und deutsche Synchronfassung gezeigt, mit dem Ergebnis, dass Leopold und Loeb in jeder Synchronfassung durch eine oder mehrere andere Personen ersetzt wurden. Während in der spanischen und französischen Fassung der Kontext erhalten blieb, kann die deutsche Synchronisation ("Mickey Maus") nur als Klamauk bezeichnet werden, die weder "the word" noch "the idea" korrekt übersetzt.

# 3.4.1.3. Folge "Politik 2"

Lehrinhalt:

Nicht immer ist es das Ziel der Synchronautoren, den Inhalt einer Szene absolut wortgetreu zu übersetzen. Dafür kann es verschiedene Gründe geben: Redewendungen und Wortwitze, die sich nicht übersetzen lassen, oder zum die Beispiel die Nennung von Personen/Orten/Geschehnissen, die nicht weltweit bekannt und des-

<sup>&</sup>lt;sup>66</sup> Heidrun Gerzymisch- Arbogast. *Übersetzungswissenschaftliches Propädeutikum.* (Basel: Franke Verlag Tübingen und Basel, 1994), S. 11.

halb auf einen Kulturraum begrenzt sind. Oft kommt es aber auch aus politischem Druck zu bewussten Falschübersetzungen, Inhalte des Originals sollen manchmal verschleiert oder entschärft werden. So wurden im Deutschland der Nachkriegszeit aus Nazis oft fremdländische Spione (siehe das *Quiller Memorandum*) oder gemeine Verbrecher (siehe *Notrious*). Manchmal werden Dialoge bei Übersetzungen aber auch bewusst um politische Kommentare oder Anspielungen ergänzt. Oft sind solche nur in den Synchronfassungen enthaltenen Ergänzungen allerdings leicht zu erkennen, da sie im Kontext der Szene keinen Sinn ergeben oder wegen kultureller Unterschiede so nie in der Originalfassung vorkommen könnten. Die Text-Bildrelation, also die vorhandene bzw. nicht vorhandene Übereinstimmung von Bild und Ton, ist eines der einfachsten Merkmale, um bewussten Falschsynchronisationen auf die Spur zu kommen.

Professor Dr. Rainer M. Köppl hat sich in zahlreichen Publikationen und Vorträgen mit den Problemen und Möglichkeiten der Filmsynchronisation beschäftigt. Zum Schwerpunkt "Filmsynchronisation und Politik" siehe u.a.:

- Rainer M. Köppl, Hitchcock und die IG Farben: Filmsynchronisation als Tanz in Ketten. In: Sprachenkontakt - Mehrsprachigkeit - Translation. Hrsg. v. Lew N. Zybatow. Frankfurt: Peter Lang, 2007. S. 107 - 141.
- Rainer M. Köppl, Filmsynchronisation und Politik: Wenn Übersetzer sich die Finger verbrennen. In: Translatologie - Neue Ideen und Ansätze. Hrsg. v. Lew N. Zybatow. Frankfurt: Peter Lang, 2005, S. 187-200.
- Rainer M. Köppl, Ikonen unter Druck: Hitchcock, Die Marx Brothers und Dracula (Wien: Habilitationsschrift 2002).

# Lehrbeispiel:

Im Film "North by Northwest" bzw. "Der unsichtbare Dritte" ist Cary Grant in der Figur des Roger O. Thornhill auf der Flucht. In einer Szene sitzt er mit Eve Kendall (gespielt von Eva Marie Saint) in einem Speisezugabteil. Sie steckt sich eine Zigarette in den Mund und Roger gibt ihr mit einem Streichholz Feuer. Dabei sieht sie auf dem Streichholz-Briefchen sein Firmenlogo - R.O.T. Er erklärt ihr: "That's my trademark -ROT". Worauf sie ihm entgegnet: "Roger O Thornhill. What does the O stand for". Er

antwortet: "Nothing". Ein Wortspiel, das nur in Englisch funktioniert, da nur hier der Buchstabe O auch die Zahl Null – bzw. Nothing bedeutet. Außerdem bedeutet "Rot" wortwörtlich übersetzt noch die Fäule. Ein weiterer Wortwitz, der den Zustand des auf der Flucht befindlichen Rogers beschreiben könnte.

In der deutschen Synchronisation ist der Dialog verändert worden, einerseits geht der Wortwitz mit O für Nothing (Nichts) und R.O.T für Fäule verloren und anderseits wird Rogers Aussage um eine kleine Erweiterung ergänzt. Aus "That's my trademark – ROT" wird im Deutschen plötzlich: "Das ist nur mein Firmenzeichen – ganz unpolitisch". Auch wenn man nur die deutsche Synchronfassung kennt, muss einem hier auffallen, dass der Dialog hier abgeändert worden sein muss, denn Roger O. Thornhills Initialen können nur auf Deutsch die Farbe "rot", die auch mit einer politischen Gesinnung verbunden werden kann (dem Kommunismus), ergeben. Der Grund für diese Synchronisation liegt wahrscheinlich in der Zeitgeschichte der 60er Jahre. Als diese Synchronisation in (Westdeutschland) entstand, gab es die BRD und DDR – den kapitalistischen Westen und das Feindbild, den kommunistischen Osten.

Dieses Beispiel ist mit Abstand noch eines der "harmloseren" für politisch motivierte Synchronisationen, dafür aber auch umso einfacher zu entdecken.

# 3.4.1.4. Folge "McGurk-Effekt"

# Lehrinhalt:

Selbst bei der besten Synchronisation, die den Kontext der Szene richtig und passend zu der Gestik und der Mimik übersetzt, ist es so gut wie nie möglich, absolute Synchronität bei den Lippenbewegungen zu erreichen. Bei einer Übersetzung müssen den Figuren plötzlich ganz neue Texte "in den Mund gelegt" werden. Egal in welcher Sprache, bei der Aussprache des Konsonanten "M" werden die Lippen zusammengepresst, bei dem Vokal "A" wird der Mund weit geöffnet. Die Begriffe für ein und dasselbe haben in den verschieden Sprachen einen unterschiedlichen Klang und unterschiedliche Längen. Daher ist es nicht immer möglich, ein inhaltlich passendes Wort zu finden, dessen Laut auch zu den vorhandenen Lippenbewegungen passt. Was passiert aber im menschlichen Hirn, wenn es zu so einer offensichtlichen Dissonanz zwischen dem Hör- und Sehsinn kommt? Ferdinand de Saussure vermerkt hier dazu:

"Der Grundsatz der Beliebigkeit des Zeichens wird von niemand bestritten; aber es ist oft leichter, eine Wahrheit zu entdecken, als ihr den gehörigen Platz anzuweisen. Dieser Grundsatz beherrscht die ganze Wissenschaft von der Sprache; die Folgerungen daraus sind unzählig. Allerdings leuchten sie nicht alle im ersten Augenblick mit gleicher Deutlichkeit ein; erst nach mancherlei Umwegen entdeckt man sie und mit ihnen die prinzipielle Bedeutung des Grundsatzes."*<sup>67</sup>*

Professor Köppl kommentiert:

"Saussure verbindet den Gedanken der "Beliebigkeit" mit dem scheinbaren Gegenbegriff der "Konventionalität". Beliebigkeit und Konventionalität sind kein Widerspruch.

Beliebigkeit = es gibt keinen zwingenden Grund, eine Katze k/a/t/z/e zu nennen. Man kann diese "Bedeutungseinheit" (Signifikat) auch "xylov" nennen; den Signifikanten "xylov" verwenden."<sup>68</sup>

### Lehrbeispiel:

Zu Beginn der Episode gibt es die Aufforderung, Zettel und Stift zur Hand zu nehmen. Es folgen 3 Sequenzen, bei denen das Gehörte mitnotiert werden soll. Bei allen 3 spricht Professor Köppl direkt und emotionslos in die Kamera. In der ersten sagt er "Ba Ba Ba" in der zweiten "Ga Ga Ga". Die dritte Sequenz ist eine Besonderheit, denn sie wurde in der Postproduktion verändert. In dieser Sequenz wurde die Audiospur "Ba Ba Ba", synchron unter die Videospur von "Ga Ga Ga" gelegt. Diese Sequenz ist für das folgende Experiment die wichtigste, da sie zur Demonstration des sogenannten "McGurk"-Effekts<sup>69</sup> dient.

Darunter versteht man ein Phänomen, das bei einer Dissonanz von auditiver und visueller Information auftreten kann. Die Rezeption des McGurk-Effekts ist allerdings nicht bei allen Menschen gleich. Bei einem Teil der Rezipienten kommt nur die auditive Information an, sie verstehen "Ba Ba Ba" – also den tatsächlich gesprochenen Text. Bei anderen dominiert hingegen die visuelle Information und sie verstehen "Ga Ga Ga". Am interessantesten ist die dritte Variante für die Rezeption – das Gehirn einiger Betrachter verarbeitet die einander widersprechenden Ton- und Bildinformationen kreativ und schafft daraus eine neue Version – diese hören "Da Da Da". Es ist

 <sup>67</sup> Ferdinand de Saussure, *Grundfragen der Allgemeinen Sprachwissenschaft*. (Berlin, De Gruyter, 1967).

<sup>&</sup>lt;sup>68</sup> Köppl, *Transformationen*, S. 67<br><sup>69</sup> Vgl. Christoph Herrmann und Christian Fiebach, Gehirn & Sprache. (Frankfurt am Main: Fischer Taschenbuch Verlag, 2004), S. 116.

also nachweisbar möglich, dass Informationen einer Synchronfassung, auch wenn sie inhaltlich dem Original exakt entsprechen, aber nicht absolut lippensynchron sind, niemals ankommen.

Auch wenn sich der McGurk-Effekt experimentell nachweisen lässt – für die tatsächliche Synchronisation von Filmen ist er ohne Belang. Die Toninformation von Filmen ist vielschichtiger und komplexer als einfache Buchstabenfolgen wie "Ba Ba Ba". Das menschliche Hirn verarbeitet Laute zu Worten und kombiniert einzelne Worte zu Sätzen mit einem konkreten Inhalt, der – sofern die normalen Parameter der Filmsynchronisation beachtet werden – durch die visuellen Eindrücke unterstützt wird.

# **3.5. Umfrage 2 – Podcast "Intermediale Übersetzung"**

Die zweite Umfrage, ebenfalls am 14. Mai 2009 mit den Studenten der Lehrveranstaltung *170086 PS Intermediale Übersetzung* durchgeführt, beschäftigt sich mit den UVIP-Podcasts zum Thema *Intermediale Übersetzung*.

Die Ziele dieser Umfrage waren es, Informationen über die konkrete Arbeitsweise bzw. Lernweise der Studenten mit den Podcasts zu bekommen und Verbesserungsvorschläge zu erhalten.

# **Auswertung:**

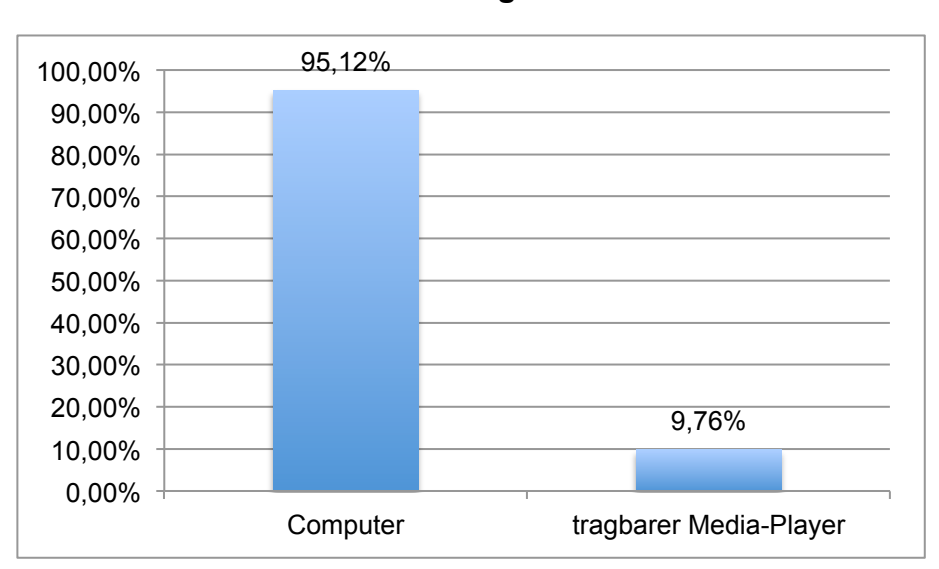

# **Frage 1: Wo haben Sie sich die Videos angesehen?**

Abbildung 30: Grafik Auswertung Umfrage2, Frage 1

Aus diesen Ergebnissen kann man schließen, dass knapp 5 % der Nutzer die Videos nur mobil bzw. auf Media-Playern angesehen haben. Weitere 5 % haben die Videos sowohl am Computer als auch auf einem Media-Player angesehen.

# **Frage 2: Haben Sie während einer Folge bewusst Pausen gemacht, um Notizen zu machen?**

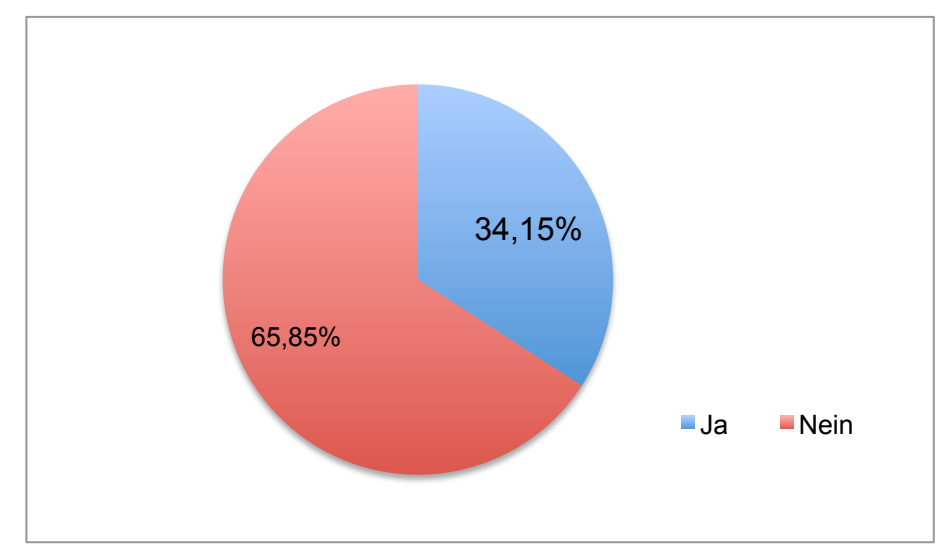

Abbildung 31: Grafik Auswertung Umfrage2, Frage 2

Ein Drittel stoppte die Folgen, um sich Notizen zu machen, leider erfasst die Umfrage hier nicht, ob die Pausen gemacht wurden, um sich bibliografische Angaben zu notieren oder um Wissensinhalte festzuhalten. Da es sich bei den Folgen eigentlich ausschließlich um Anwendungsbeispiele bzw. Erklärungen eines einzigen Begriffes handelt, gehe ich davon aus, dass die Pausen vor allem zur Quellenabschrift genutzt wurden.

**Frage 3: War Ihnen diese Art der Wissensvermittlung zu schnell, haben Sie sich manche Passagen öfter angesehen, um den Inhalt besser verstehen zu können?**

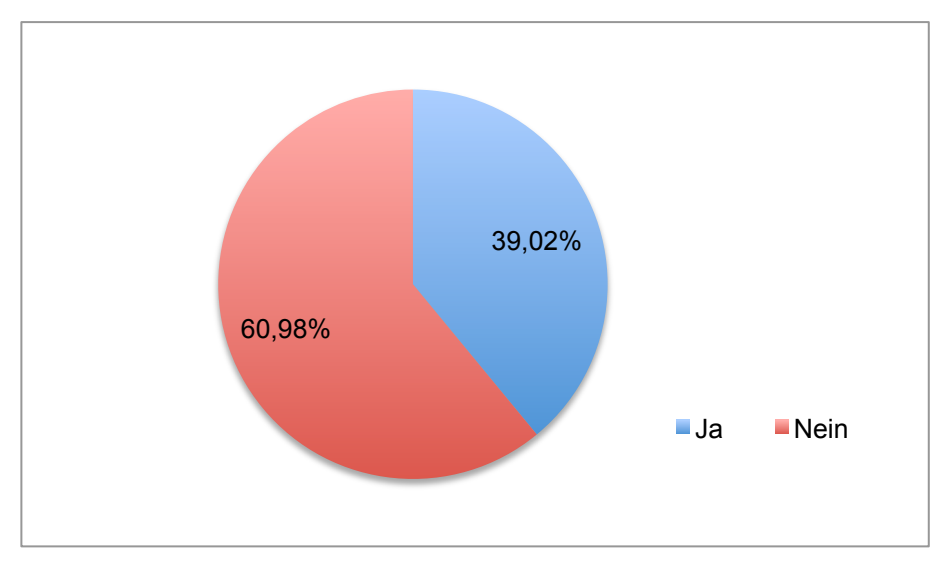

Abbildung 32: Grafik Auswertung Umfrage2, Frage 3

Beinahe 40 % konnten der Geschwindigkeit der Wissensvermittlung nicht folgen und mussten Passagen öfter ansehen. Die Zielsetzung des Podcasts war, pro Folge nur einen konkreten Gedanken bzw. ein Beispiel vorzustellen. Die Inhalte sollten so aufbereitet sein, dass sie leicht verständlich sind und nur die Reflexion der Unterrichtsinhalte erleichtern sollten. Da das nur bei 60 % funktionierte, sehe ich in der inhaltlichen Aufbereitung großes Verbesserungspotential.

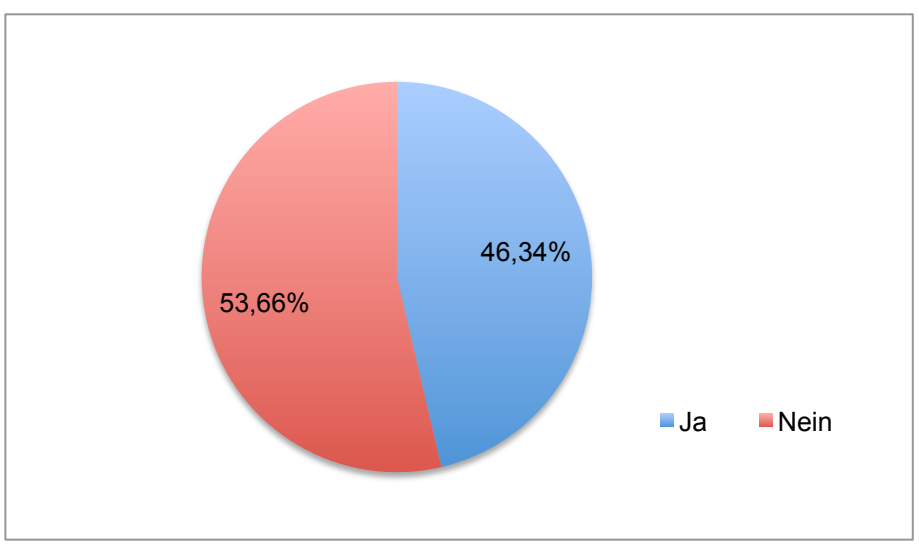

**Frage 4: Haben Sie sich mehrere Folgen auf einmal angesehen?**

Abbildung 33: Grafik Auswertung Umfrage2, Frage 4

Die einzelnen Folgen wurden den Lehrveranstaltungsteilnehmern nicht periodisch, sondern sporadisch zur Verfügung gestellt, das heißt, mehrere Folgen wurden zum Teil gleichzeitig freigeschaltet. Da jeder Nutzer frei entscheiden konnte, wie viele Folgen er auf einmal ansehen wollte, ist es interessant zu erkennen, dass mehr als die Hälfte sich zu einem Zeitpunkt immer nur eine Folge ansahen.

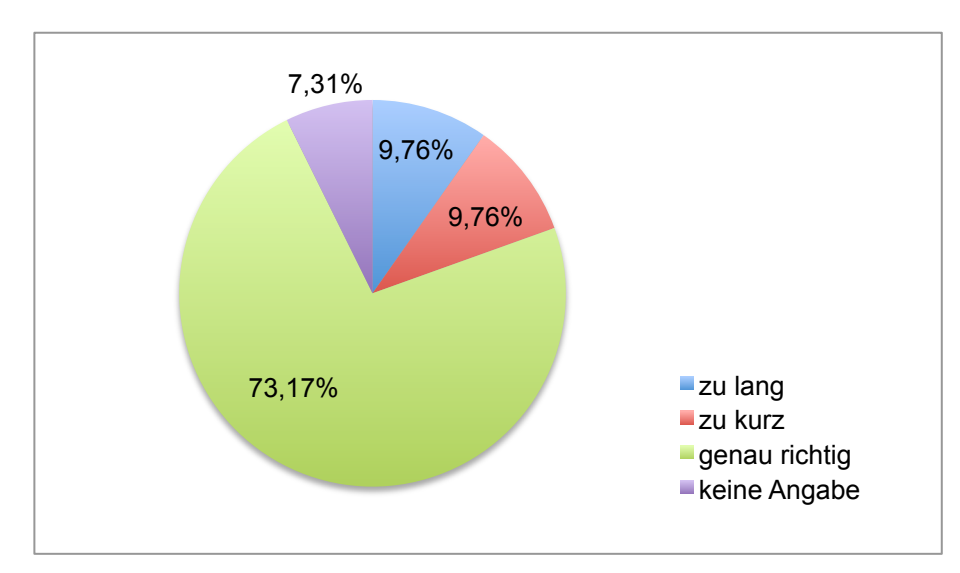

**Frage 5: Wie empfinden Sie die Länge der einzelnen Folgen?**

Abbildung 34: Grafik Auswertung Umfrage2, Frage 5

Beinahe drei Viertel fanden die Länge der einzelnen Folgen genau richtig. Die tatsächliche Länge der einzelnen Folgen variierte zwischen 1:50 (Folge "Moral und Anstand") und 17:33 (Folge "Sprichwort und Reim 1"). Die unterschiedliche Länge ergab sich vor allem durch die Dauer der Filmausschnitte. Bei der Produktion gab es keine Vorgabe der jeweiligen Laufzeit einer Folge, wichtig war uns hierbei nur, den Lehrveranstaltungsinhalt möglichst komprimiert wiederzugeben.

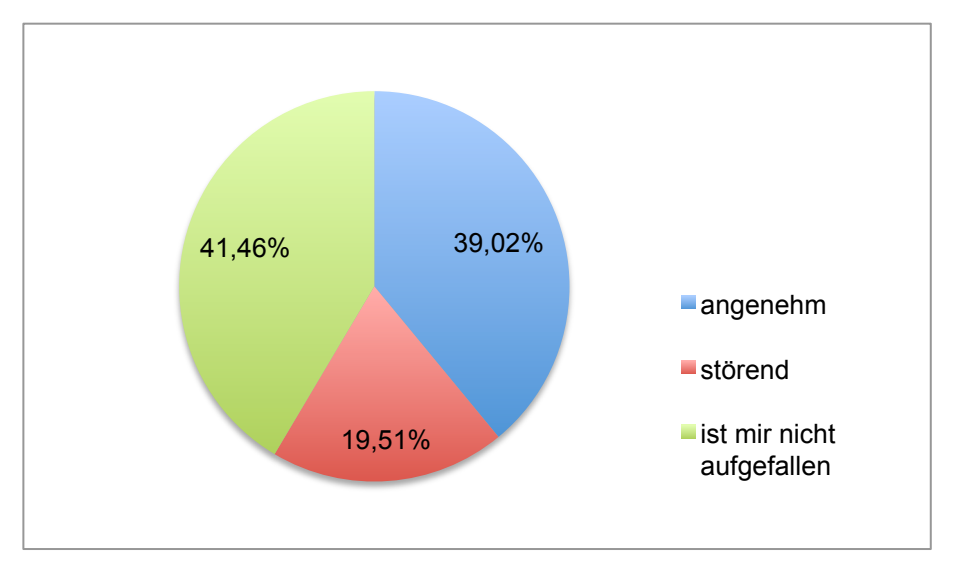

**Frage 6: Wie empfinden Sie die Hintergrundmusik?**

Abbildung 35: Grafik Auswertung Umfrage2, Frage 6

Der Einsatz von Hintergrundmusik hatte zwei Funktionen. Einerseits sollte er die Grundstimmung des Vortrags entspannen und somit klar von einer herkömmlichen Lehrsituation unterscheiden und andererseits konnten dadurch Fehler bzw. Störgeräusche, die in der Sprachaufnahme vorhanden waren, kaschiert werden. Nur 20 % empfanden die Musik als Störfaktor, hier wäre es interessant weiter zu forschen, ob die Art der Musik oder der generelle Einsatz als negativ empfunden wurde.

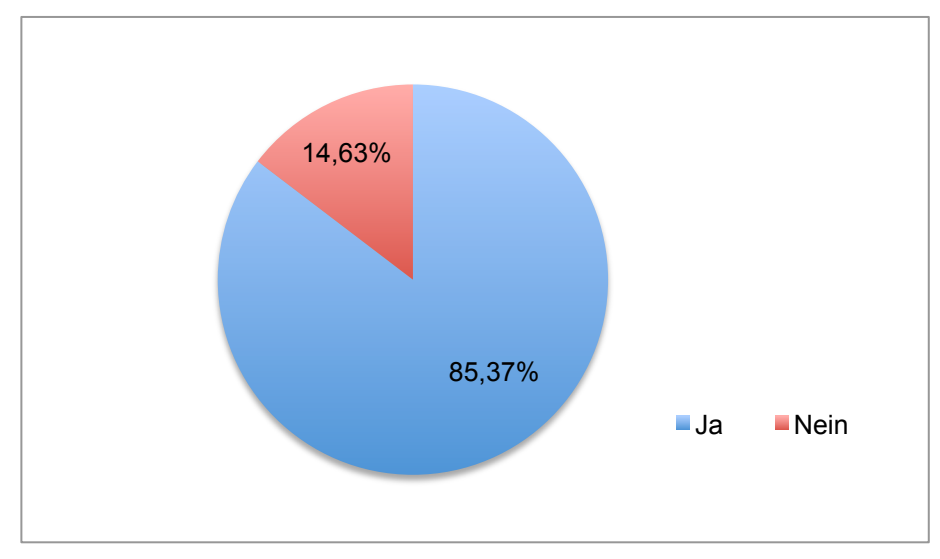

**Frage 7: Finden Sie die wissenschaftliche Zitierweise ausreichend?**

Abbildung 36: Grafik Auswertung Umfrage2, Frage 7

Leider nutzten die knapp 15 % der Befragten, die mit der Zitierweise nicht zufrieden waren, nicht die Möglichkeit des Feldes "Wenn nein - warum", um Ihre Aussage zu konkretisieren.

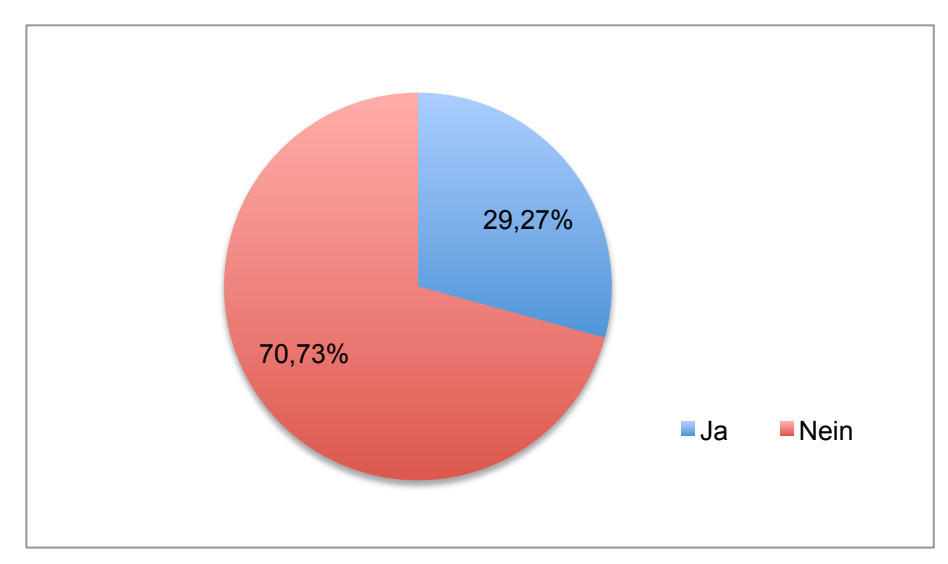

**Frage 8: Hatten Sie technische Probleme?**

Abbildung 37: Grafik Auswertung Umfrage2, Frage 8

Knapp ein Drittel hatte technische Probleme. Da wir, *media productions*, für den technischen Support verantwortlich waren, weiß ich, dass die häufigste Fehlerquelle das Nichtvorhandensein bzw. die Nutzung eines veralteten Apple Quicktime-Players war.

**Frage 9: Sind die Beispiele aus den Podcasts auch im Live-Plenum vorgekommen?**

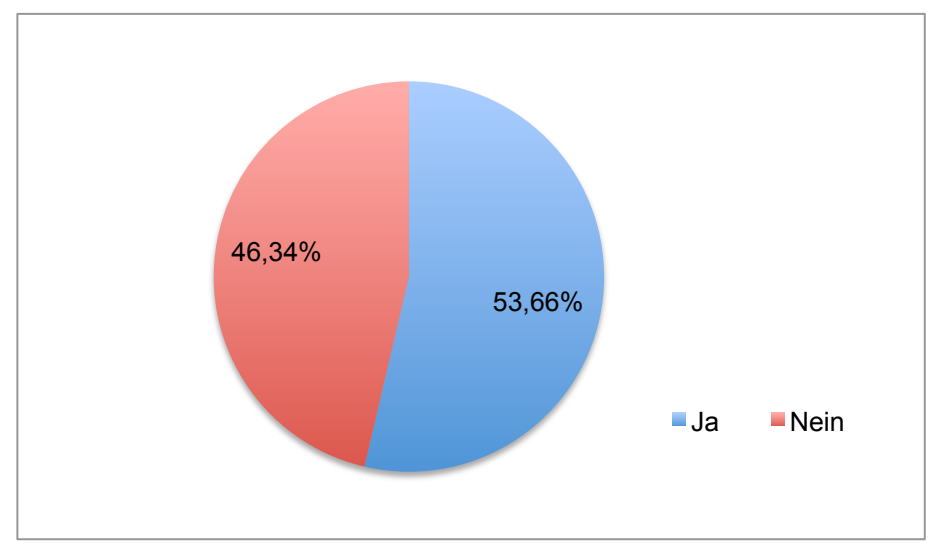

Abbildung 38: Grafik Auswertung Umfrage2, Frage 9

Für mich eine der interessantesten Frageauswertungen, denn es wurden definitiv NICHT alle Beispiele, die auch im Live-Plenum vorkamen, in den Podcasts gezeigt.

# **Frage 10: Denken Sie, dass Ihnen die Prüfungsvorbereitung dank der Videos leichter gefallen ist?**

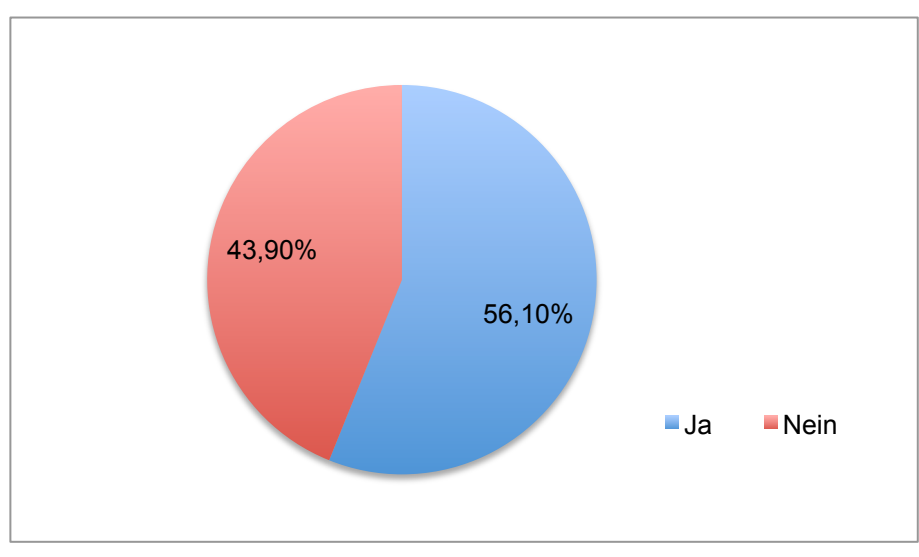

Abbildung 39: Grafik Auswertung Umfrage2, Frage 10

Ein erfreuliches Ergebnis, über die Hälfte der Befragten konnten die Videos als Lernbehelf nutzen und davon profitieren.

# **Frage 11: Was ist Ihnen lieber?**

- **a) Videos als Podcast – elektronischer Frontalunterricht auf Ihrer Festplatte, jederzeit abrufbar.**
- **b) Videos eingebunden auf einer E-Learning-Plattform, mit Kommentarfunktion und Forum.**

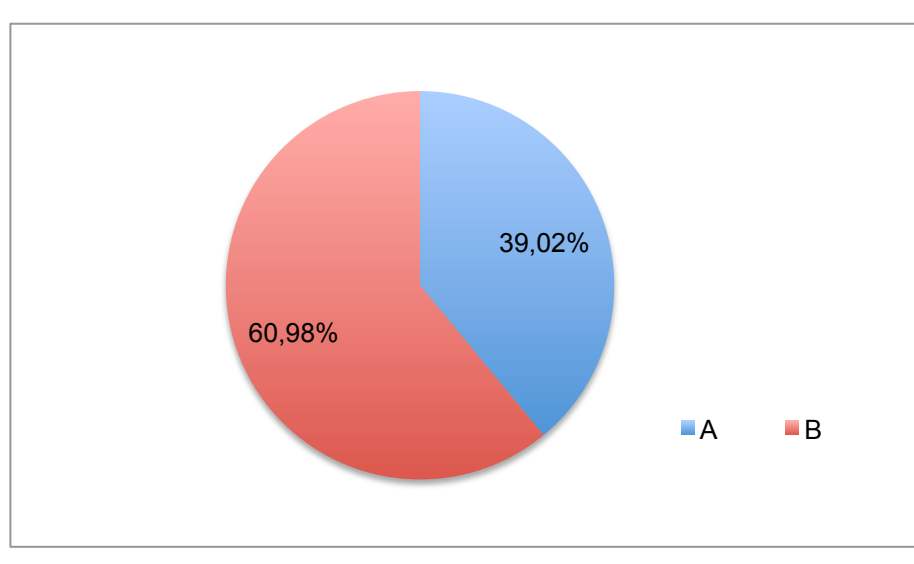

Abbildung 40: Grafik Auswertung Umfrage2, Frage 11

Die Mehrheit bevorzugt die Videos als Teil einer E-Learning-Plattform, mit allen damit verbunden Vor- als auch Nachteilen. Das ist ein interessantes Ergebnis, das aber auch eine der großen Stärken der Produktion UVIP allgemein zeigt. Die Folgen wurden sowohl als Podcast als auch als Webstreaming-Video akzeptiert und ein Großteil wünschte sich eine Fassung auf DVD. Die Inhalte funktionieren unabhängig vom Abspielmedium.

# **3.6. Verbesserungspotentiale für zukünftige UVIP-Produktionen**

Rückblickend lassen sich in allen Bereichen Verbesserungspotentiale ausmachen, die einerseits das Ergebnis verbessern und andererseits die Produktionskosten verringern.

# 3.6.1. Vorproduktion

Die Inhaltliche Aufbereitung der Folgen hat gut funktioniert, nach der Festlegung und Einteilung der Lehrinhalte in die verschiedenen Produktionstypen wurden standardisierte Drehbücher erstellt. Grundsätzlich muss aber gesagt werden, dass zu viel Wert auf die Erstellung eines Skripts gelegt wurde, denn der komplette Sprechtext wurde Wort für Wort festgelegt. Besser wäre es gewesen, die Inhalte stichwortartig festzuhalten und dem Vortragenden eine gewisse Freiheit zu geben.

# 3.6.2. Dreh

Beim Dreh selbst wurde das Skript sehr genau eingehalten, da aber leider kein Teleprompter zur Verfügung stand, mussten zum Teil bis zu 100 Takes einer Sequenz aufgenommen werden, bis der komplette Sprechtext korrekt aufgenommen war. Ein Teleprompter hätte den weiteren Vorteil, dass man dem Vortragenden die zu kommentierenden Videos live einspielen könnte.

Weiters wäre es sinnvoll, mit 2 Kameras zu drehen. Da beim Dreh nur eine Kamera zur Verfügung stand, wurde bereits im Skript festgelegt, welche Textpassage in welcher Einstellung gefilmt wird. Das bedeute aber wiederrum, dass sehr viel Achtung auf die Kontinuität, also auf die korrekten Übergänge von einer Einstellung in die nächste, gelegt werden musste. Dies kostete beim Dreh sehr viel Zeit und trotzdem konnten einige Anschlussfehler leider nicht vermieden werden. Beim Dreh mit 2 oder mehr Kameras hätte man den Vorteil, dass man eine Sequenz im Idealfall nur einmal aufnehmen müsste und dennoch zwischen verschiedenen Einstellungen schneiden könnte. Die dabei entstehenden Mehrkosten für das Equipment werden mit Sicherheit durch den Zeitgewinn beim Dreh mehr als aufgewogen.

# 3.6.3. Postproduktion

Die Postproduktion aller Folgen hat grundsätzlich sehr gut funktioniert. Durch die Standards, die im Laufe der Bearbeitung der ersten Folge festgelegt wurden, konnte man bereits im Vorhinein den ungefähren Arbeits- bzw. Zeitaufwand für alle weiteren einschätzen.

Unerwartet lange dauert es aber, die jeweiligen Takes einer Folge auszuwählen, da es auf Grund der großen Variationen des Vortrags oft schwierig war Aufnahmen zu finden, die sowohl inhaltlich als auch visuell (in Bezug auf Körperhaltung, Gestik, Mimik) zueinander passten. Um solche Probleme zukünftig zu vermeiden, wäre es sinnvoll, das Material live in einen Rechner zu übertragen und sofort zu verarbeiten. Damit könnte man eventuelle Anschlussfehler gleich während der Dreharbeiten besser vermeiden und den zeitaufwändigen Materialsichtungsprozess komplett umgehen.

# 3.6.4. Distribution

Beinahe alle technischen Probleme der Nutzer entstanden durch die Verwendung veralteter Software-Versionen bzw. dem generellen Nichtvorhandensein von geeigneter Multimedia-Software und das obwohl es entsprechende Hinweise auf den jeweiligen Downloadplattformen gab. Generell muss man aber sagen, dass es nur bei einem sehr geringen Teil der Nutzer überhaupt zu Problemen kam und sich diese immer durch grundlegendes technisches Unverständnis ergaben.

Generell könnte man die einzelnen Folgen aber in mehreren Videoformaten gleichzeitig anbieten, um die Komptabilität mit möglichst vielen Geräten zu ermöglichen.

# **4. Schlussbemerkung**

Seit dem Beginn meiner Mitarbeit an UVIP und meinem damit verbundenem Interesse für die audiovisuelle Wissensvermittlung sind mittlerweile fast 4 Jahre vergangen. Das Projekt hat mich die Hälfte meines Studiums über begleitet und mir auch beruflich neue Perspektiven aufgezeigt. Schlagwörter wie Podcasts oder E-Learning sind heute kein Novum mehr für die breite Öffentlichkeit, sondern etablierte Medienformate.

E-Learning ist heute ein fester Bestandteil des Studienalltags an der Universität Wien, der nicht mehr wegzudenken ist, sei es für die Studienplanung und die Lehrveranstaltungsbegleitung oder auch für die Prüfungsvorbereitung und Kommunikation mit anderen Teilnehmern. Podcasts bzw. iTunes U sind für die für die Universität Wien aber noch immer kein großes Thema, auch wenn einzelne Lehrveranstaltungsveranstalter von Podcasts Gebrauch machen, gibt es noch immer kein eigenes Portal innerhalb der beliebten Apple-Software. Andere österreichische Einrichtungen wie z. B. die Universität Salzburg, sind hier schon einen Schritt weiter und bieten einen umfassenden Katalog von Audio- und Videopodcasts an.

Abschließend muss ich daher zu dem Projekt UVIP sagen, dass wir dem Wunsch oder eigentlich viel mehr der Vision einer Verbesserung der E-Learning-Situation an der Universität Wien im Versuch zwar sehr nahe gekommen sind, aber dennoch konnten unsere Ergebnisse den regulären Studienalltag nicht nachhaltig beeinflussen bzw. darin Fuß fassen. Schlussendlich fehlt uns leider das Budget, um die Postproduktion aller Folgen des ersten Podcasts abzuschließen und so war es uns nie möglich, damit das eigentliche Potential einer kompletten multimedialen Aufbereitung einer Lehrveranstaltung zu demonstrieren. Die Herangehensweise war vielleicht zu idealistisch, zu detailverliebt und dadurch schlussendlich für den Einsatz im alltäglichen Uni-Einsatz zu aufwändig und damit auch zu teuer.

Die Ergebnisse der Umfragen bestätigen mir allerdings, dass wir auf dem richtigen Weg waren uns dass unsere Lösungen definitiv von den Studierenden angenommen und gewünscht wurden. Ich bin mir daher sicher, dass Podcasts bzw. audiovisuelle Lehrmedien die Zukunft sind und hoffe, dass auf unseren Ergebnissen aufgebaut werden kann.

85

# **5. Literaturverzeichnis**

Curry, Adam. Audience with the Podfather. In Wired News. Interview von Xeni Jardin mit Adam Curry vom 14 . 5. 2005.

www.wired.com/culture/lifestyle/news/2005/05/67525?currentPage=1. Zugriff: 2011- 04-02.

Gerwin, Jan Michael. *Was sind Podcasts? Merkmale, Inhalte und Funktionen des neuen Mediums – Eine systematische Inhaltsanalyse.* Technische Universität Ilmenau: Abschlussarbeit zur Erreichung des akademischen Titels Bachelor of Arts (B.A.), 2009.

Gerzymisch-Arbogast, Heidrun. *Übersetzungswissenschaftliches Propädeutikum.* Basel: Franke Verlag Tübingen und Basel, 1994.

Herrmann, Christoph und Fiebach, Christian. *Gehirn & Sprache.* Frankfurt am Main: Fischer Taschenbuch Verlag, 2004.

Köppl, Rainer M. *Transformation. Filmsynchronisation und Übersetzung. Skriptum zur LV Medienübergänge.* Universität Wien, 2011.

Merkert, Rainald. *Entstehung und Entwicklung des Schulfernsehens in der Bundesrepublik*. In: Handbuch Schulfernsehen. Ein Kompendium für Studium, Fortbildung und Praxis. Hrsg. von Albert Esser. Weinheim und Basel: Beltz Verlag 1977.

Monaco, James. *Filme und neue Medien. Lexikon der Fachbegriffe*. Reinbeck bei Hamburg, Rowohlt Taschenbuch Verlag, 2000.

Monaco, James. *Film verstehen*. Reinbeck bei Hamburg, Rowohlt Taschenbuch Verlag, 2000.

O. A. *Apple iTunes Store.* http://www.apple.com/itunes/ Zugriff: 2011-04-02.

O. A. Eloise! Projekt. E-Learning durch E-Research. http://www.eloise.at/ Zugriff: 2011-04-02

O. A. *Hyperlinks*. http://de.wikipedia.org/wiki/Hyperlink Zugriff: 2011-04-02

O. A. *Mevio.* http://www.mevio.com/ Zugriff: 2011-04-02

O. A. *Revision 3.* http://revision3.com/ Zugriff: 2011-04-02

O. A. *Screencasting.* http://de.wikipedia.org/wiki/Screencasting Zugriff: 2011-04-02

O. A. *Telekolleg*. http://de.wikipedia.org/wiki/Telekolleg. Zugriff: 2011-02-03.

O. A. *Telekolleg II: Mathematik Teil 1/3.* http://www.youtube.com/watch?v=7C5h6- Q7bDU. Zugriff: 2011-02-03.

O. A. *Telekolleg Multimedial.* http://www.br-online.de/wissen-bildung/telekolleg/ Zugriff: 2011-02-03

O. A. *Telekolleg im Studienprogramm des Bayerischen Rundfunks. Wissenschaftliche Begleituntersuchungen. Heft 3*. München: 1970.

Rey, Günther Daniel. *E-Learning und Multimedia.* http://www.E-Learningpsychologie.de/E-Learning\_multimedia.htmll. Zugriff: 2011-03-13

Rubens, Annik. *Schlaflos in München.* http://www.schlaflosinmuenchen.com/ Zugriff: 2011-04-02

Schleicher, Harald und Urban, Alexander. *Compositing*. In: Filme machen. Technik, Gestaltung, Kunst. Klassisch und digital. Hrsg. Von Harald Schleicher und Alexander Urban. Frankfurt am Main: Zweitausendeins, 2005.

Schwehla, Martin. *Eloise!-Plattform. Vollständiges Handbuch (alle Rollen).* Wien: Onlinedoku-

ment(http://www.univie.ac.at/eloise/manuals/HandbuchGesamt/Eloise\_Handbuch\_G esamt\_032007\_PDF.zip), 2007.

Van Aaken, Gerrit. *Ich bin der Sender! Über Podcasting und eine mögliche Medienrevolution. Bestandsaufnahme und Ausblick von Gerrit van Aaken.* Fachhochschule Mainz: Theoretische Diplomarbeit in Medien-Design, 2005.

# **5.1. Filmographie**

Analyze This. Regie: Harold Ramis. Drehbuch: Kenneth Lonergan, Peter Tolan und Harold Ramis. USA: Warner Bros., 1999.

Annie Hall. Regie: Woody Allen. Drehbuch: Woody Allen und Marschall Brickmann. USA: United Artists, 1977.

Casablanca. Regie: Michael Curtiz. Drehbuch: Julius J. Epstein, Philip G. Epstein, Howard Koch und Casey Robinson. USA: Warner Bros., 1942.

The Court Jester. Regie: Melvin Frank und Norman Panama. Drehbuch: Melvin Frank und Norman Panama. USA: Paramount Pictures, 1956.

Crash. Regie: Paul Haggis. Drehbuch: Paul Haggis und Bobby Moresco. USA: Lionsgate, 2004

North by Northwest. Regie: Alfred Hitchcock. Drehbuch: Ernest Lehman. USA: Metro-Goldwyn-Mayer, 1959.

Notorious. Regie: Alfred Hitchcock. Drehbuch: Ben Hecht. USA: Vanguard Films, 1946.

The Quiller Memorandum. Regie: Michael Anderson. Drehbuch: Trevor Dudley-Smith und Harold Pinter. USA: 20th Century Fox, 1966.

The Sopranos. Staffel 1, Episode 12: Isabella. Regie: Allen Coulter. Drehbuch: Mitchell Burgess. USA: HBO, 1999.

The Third Man. Regie: Carol Reed. Drehbuch: Graham Greene. GB: British Lion Films, 1949.

# **6. Anhang**

# **6.1. Allgemeine Befragung zum Thema Podcasts/Web 2.0**

Durchgeführt am 14. Mai 2009 im Rahmen der Lehrveranstaltung "170086 PS Intermediale Übersetzung" am Institut für Theater-, Film- und Medienwissenschaft an der Universität Wien.

# **Demografische Daten**

Alter: .................................

Semester: .........................

#### Geschlecht:

 $\Box$  weiblich männlich

Theaterwissenschaft als Hauptstudium:

- $\Box$  ja
- $\Box$  nein

# **Technische Voraussetzungen**

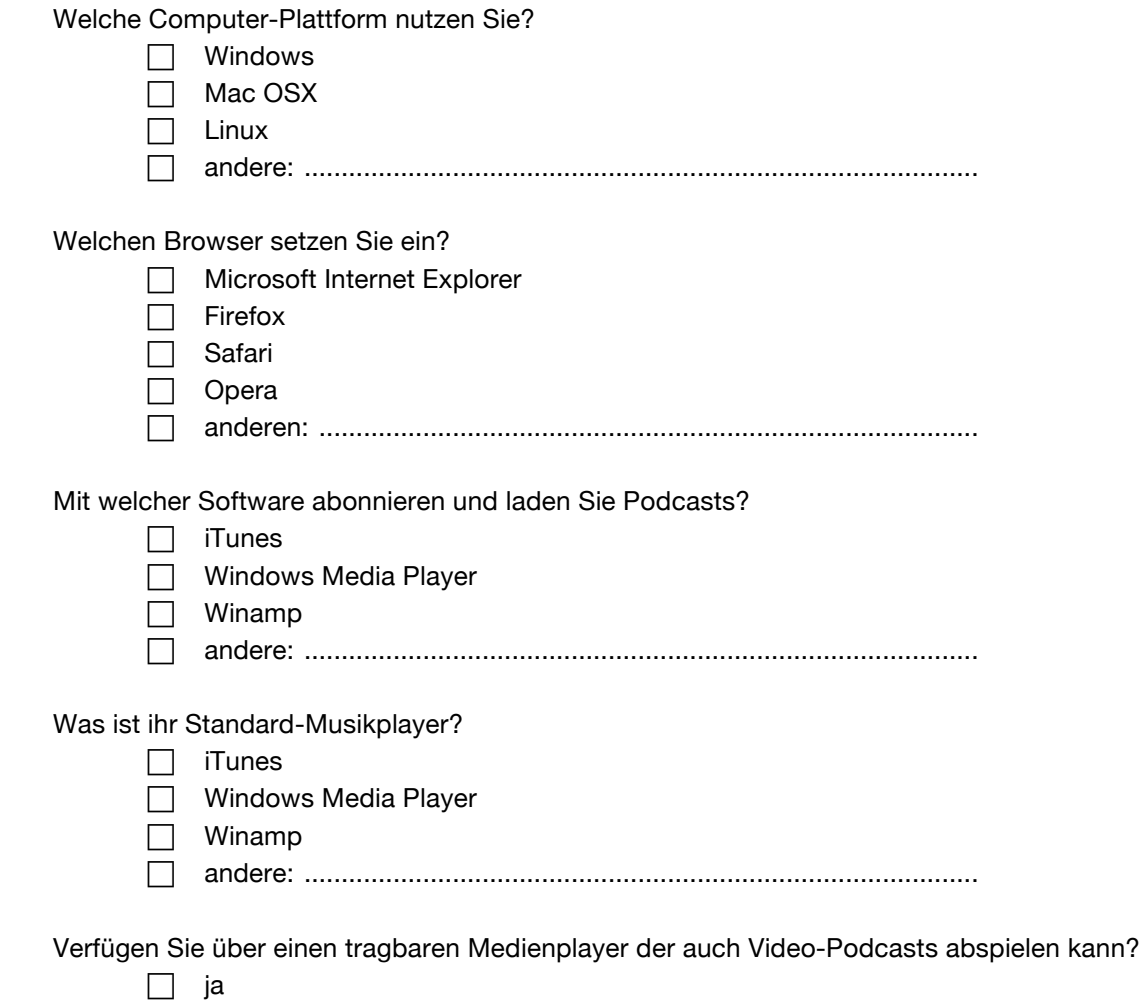

 $\Box$  nein

Verfügen Sie über:

- $\Box$  digitale Fotokamera
- digitale Fotokamera mit Videofunktion
- digitale Videokamera

# **Kenntnisstand Web 2.0, Onlineverhalten**

Wie nutzen Sie Foren bzw. Online-Communities?

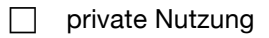

- **nuniversitäre Nutzung**
- Ich nutze keine Foren bzw. Online-Communities.

Nutzen Sie das Bagru-Theaterwissenschafts-Forum?

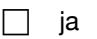

 $\Box$  nein

Wissen Sie, worum es sich bei einem Blog handelt?

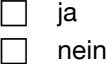

#### Lesen Sie Blogs?

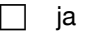

 $\Box$  nein

Verfassen Sie selbst einen Blog?

- $\Box$  ia
- $\Box$  nein

#### Nutzen Sie:

- StudiVZ
- $\Box$  Facebook
- MySpace
- $\Box$  Twitter
- $\Box$  nichts dergleichen

Nutzen Sie auch in anderen Lehrveranstaltungen E-Learning-Angebote

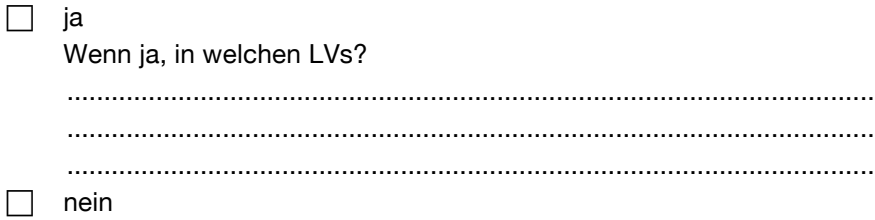

# **Kenntnisstand Podcasting allgemein**

Nutzen Sie privat, bzw. außerhalb der Universität, Podcasts?

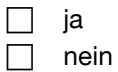

Wenn ja, welche Arten von Podcasts und welche Genres?

Arten:

- Audio-Podcasts
- Video-Podcasts

Genres:

- **Unterhaltung**
- □ Nachrichten
- $\Box$  Bildung

Wie lange kennen Sie schon Podcasts?

- weniger als 6 Monate
- weniger als 12 Monate
- $\Box$  mehr als 12 Monate
- $\Box$  mehr als 24 Monate

Wo nutzen Sie Audio-Podcasts?

- $\Box$  Computer
- □ mobil (tragbarer Player)

Wo nutzen Sie Video-Podcasts?

- $\Box$  Computer
- □ mobil (tragbarer Player)

Welche der folgenden Begriffe sind Ihnen geläufig, wären Sie in der Lage diese jemanden genau zu erklären?

- $\Box$  Podcasting
- □ Screen-Casting
- □ Slide-Casting
- $\Box$  iTunes U
- □ RSS-Feed
- □ News-Reader

# **Podcasts70 an der Universität Wien**

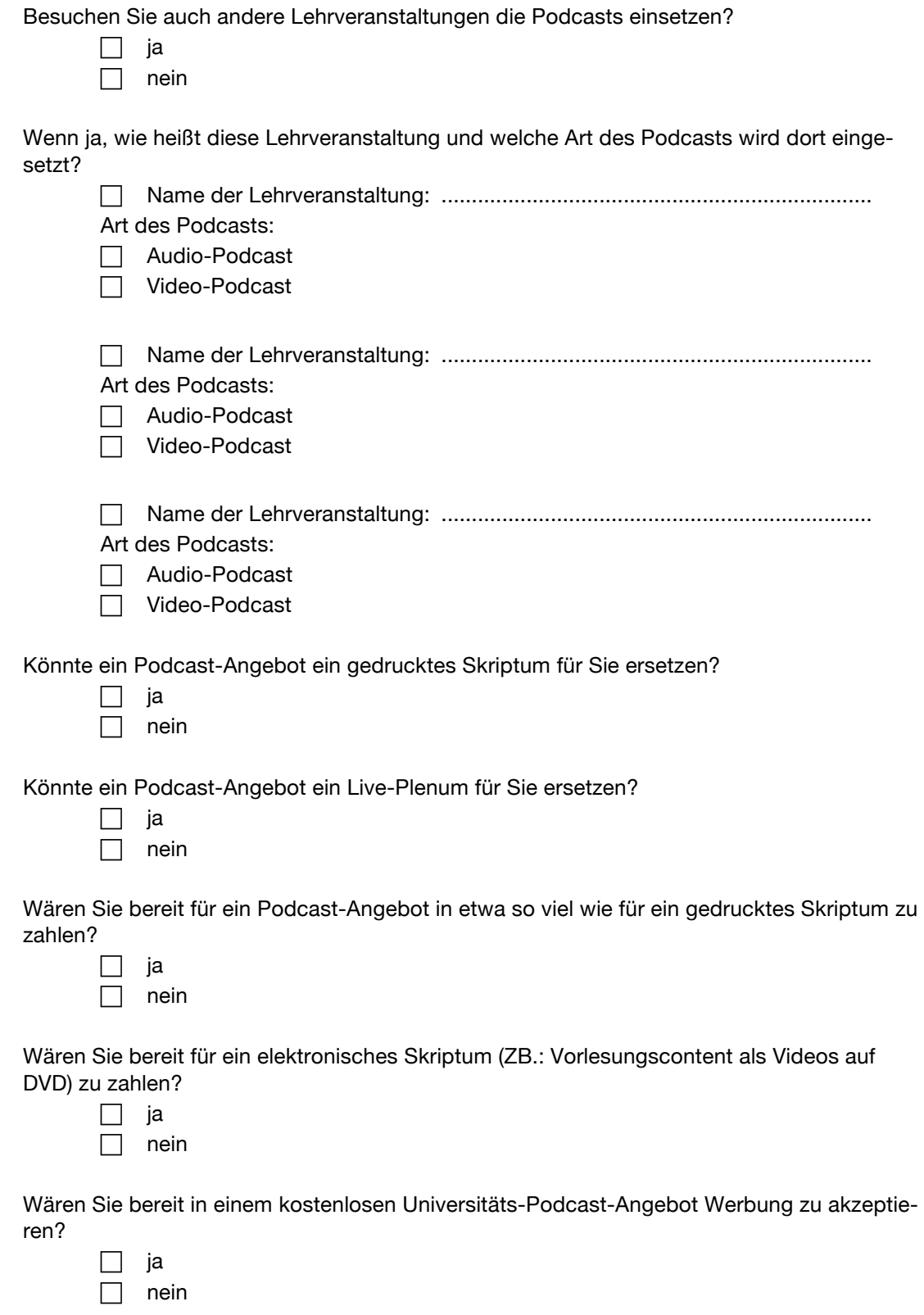

 <sup>70</sup> Bei den folgenden Fragen sollen neben Podcasts auch alle anderen Audio- und Videodateien, die über das Internet für den universitären Gebrauch verfügbar sind, in Betracht gezogen werden.

# **6.2. Befragung zu den Podcasts "Intermediale Übersetzung"**

Durchgeführt am 14. Mai 2009 im Rahmen der Lehrveranstaltung "170086 PS Intermediale Übersetzung" am Institut für Theater-, Film- und Medienwissenschaft an der Universität Wien.

# **Demografische Daten**

Alter: .................................

Semester: .........................

#### Geschlecht:

 $\Box$  weiblich □ männlich

Theaterwissenschaft als Hauptstudium:

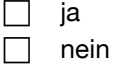

# **Podcasts "Intermediale Übersetzung"**

Wo haben Sie sich die Videos angesehen?

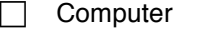

tragbarer Media-Player

Haben Sie während einer Folge bewusst Pausen gemacht, um Notizen zu machen?  $\overline{\Box}$ ia

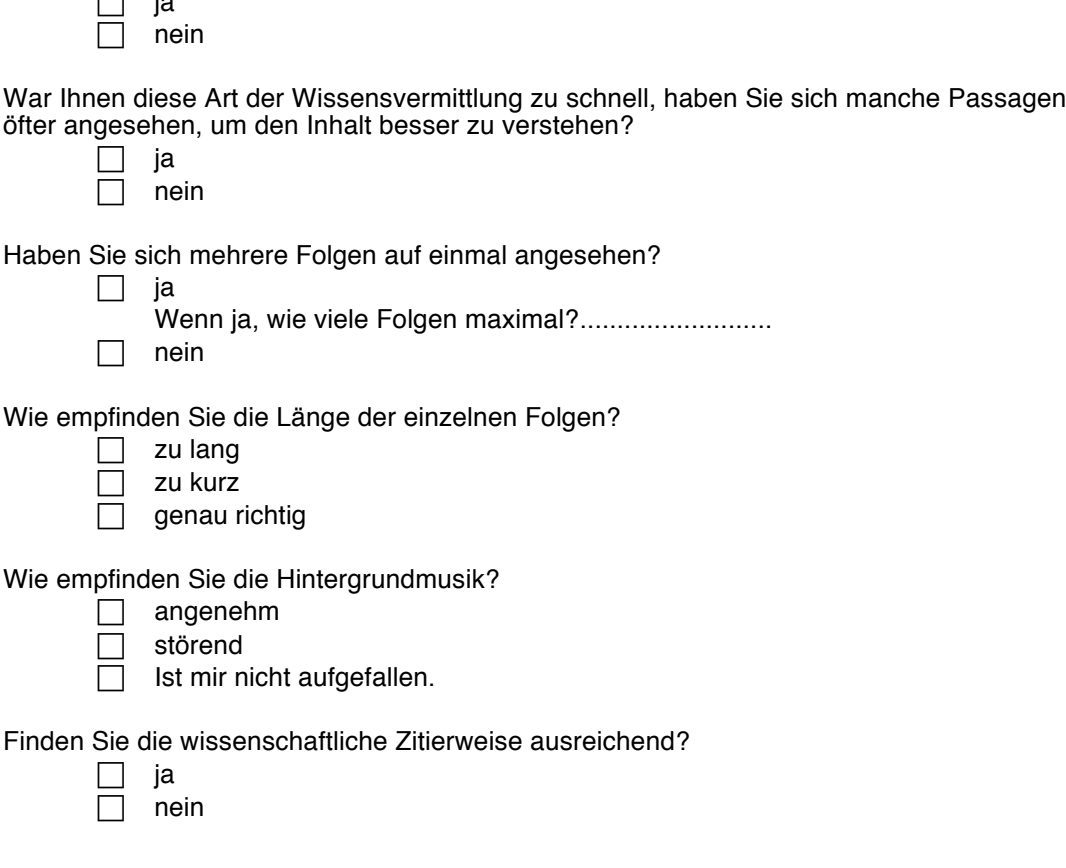

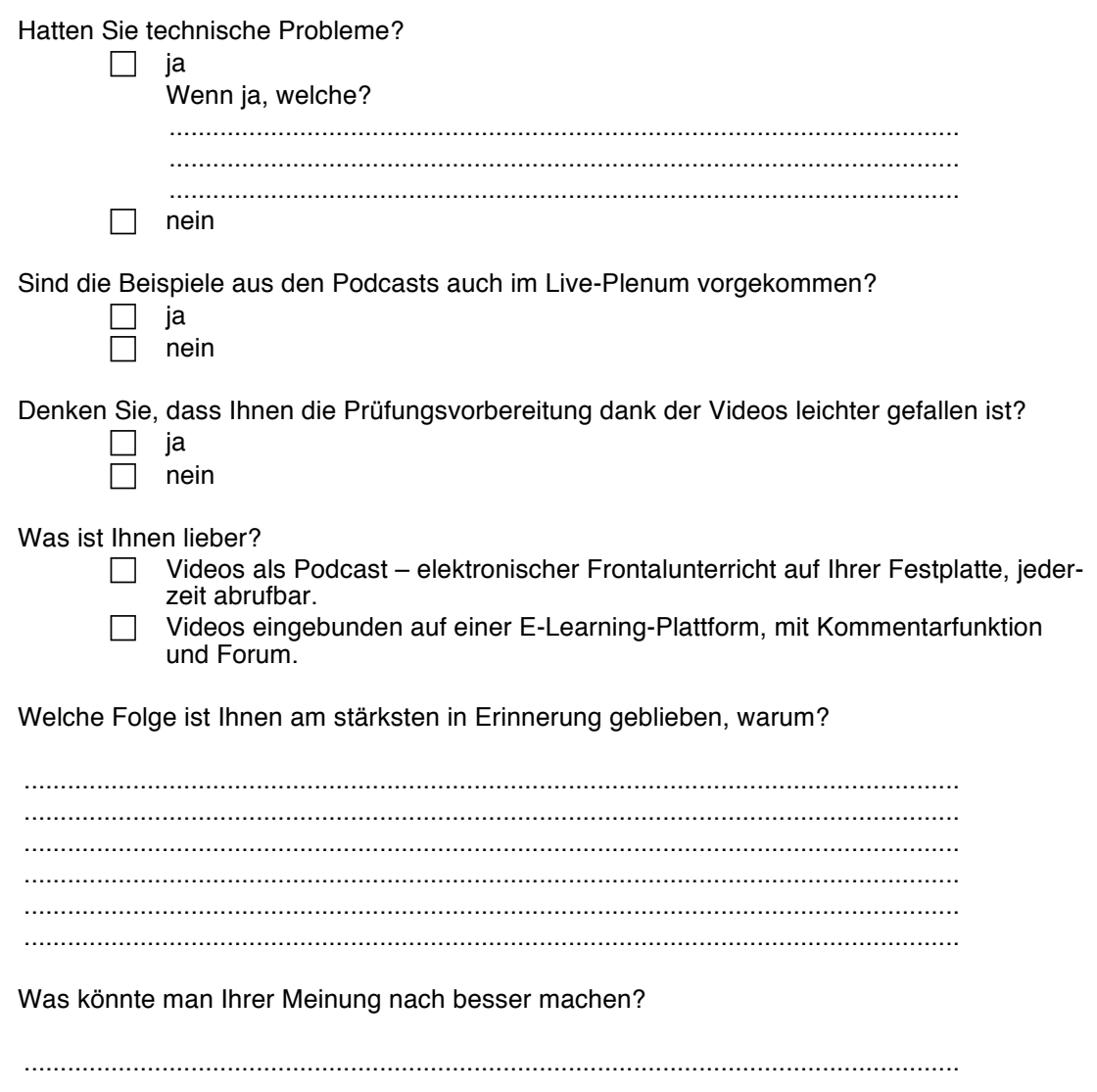

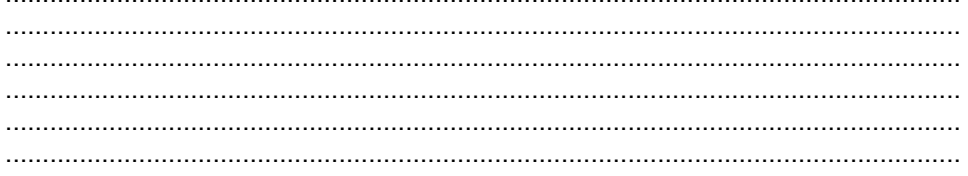

# **6.3. Gutachten Manak & Partner**

# MANAK & PARTNER RECHTSANWÄLTE

#### **M E M O R A N D U M**

#### **1. Sachverhalt**

Rainer Maria Köppl hat eine wissenschaftliche Arbeit über Filmsynchronisation und Politik verfasst, in der kurze Ausschnitte aus international veröffentlichten Spielfilmen verbal wiedergegeben werden. Die zitierten Filmausschnitte sollen darüber hinaus auch in audio-visueller Form verwendet werden. Im Einzelnen sind folgende Formen der Veröffentlichung des Werks geplant:

- 1. Der Text "Filmsynchronisation und Politik" soll im WWW online gestellt und die im Text erwähnten Filmausschnitte verlinkt werden.
- 2. Text und Filmausschnitte sollen auf eine CD gebrannt und an Studierende mit oder ohne Unkostenbeitrag – als Skriptum ausgegeben werden.
- 3. Text und Filmausschnitte sollen in einem Podcast verwendet werden.
- 4. Text und Filmausschnitte sollen in der Online-Datenbank des Instituts für Theater-, Film- und Medienwissenschaft gespeichert werden und über diese Datenbank abrufbar sein.
- 5. Eine CD mit den Filmausschnitten soll einer Buchpublikation zum Thema Filmsynchronisation und Politik beigelegt werden.

Für die ersten vier angeführten Veröffentlichungsarten wäre eine Beschränkung des Zugangs auf Vorlesungsteilnehmer möglich, die Buchpublikation samt CD würde sich allerdings an eine unbegrenzte Zahl von Interessenten, dh an die breite Öffentlichkeit richten.

#### **2. Rechtslage**

#### *2.1. Urheberrechtlich relevante Verwertungshandlungen*

Durch die geplanten Formen der Veröffentlichung des Werks von Herrn Köppl werden die Filmausschnitte wie folgt in urheberrechtlich relevanter Weise verwertet:

> 1010 WIEN, STEPHANSPLATZ 6 TEL: (+43 1) 975 57, FAX: (+43 1) 975 57 - 99 OFFICE@ MANAK . A T

> > SYSTEM:USERS:JOSEFPHILIPP:DESKTOP:MANAK-FILMZITAT.DOC

#### 15. JÄNNER 2008 MANAK & PARTNER  $-2-$

#### ad 1.

Voraussetzung des Online-Stellens der Filmausschnitte ist, dass diese auf einem Server **vervielfältigt** (§ 15 UrhG) werden. Das Online-Stellen selbst ist in weiterer Folge eine **öffentliche Zurverfügungstellung** (§ 18 a UrhG).

#### ad 2.

Das Brennen der Filmausschnitte auf CD stellt eine **Vervielfältigung** (§ 15 UrhG) dar, die Ausgabe der CD als Skriptum eine **Verbreitung** (§ 16 UrhG). Ob das Skriptum auf CD gratis oder gegen einen Unkostenbeitrag an die Studenten abgegeben wird, ist für die urheberrechtliche Beurteilung irrelevant.

#### ad 3.

Die Verwendung in einem Podcast setzt wiederum eine vorangehende **Vervielfältigung** (§ 15 UrhG) voraus, der Podcast selbst ist als **öffentliche Zurverfügungstellung** (§ 18 a UrhG) zu qualifizieren. Die Download-Möglichkeit im Rahmen eines Podcasts stellt wiederum eine **Vervielfältigung** beim jeweiligen User dar.

#### ad 4.

Die Speicherung der Filmausschnitte in einer Datenbank ist eine **Vervielfältigung** (§ 15 UrhG), die in der Online-Datenbank zum Abruf bereitgehaltenen Filmausschnitte werden in weiterer Folge **öffentlich zur Verfügung gestellt** (§ 18 a UrhG).

#### ad 5.

Die als Beilage zur Buchpublikation geplante CD ist als **Vervielfältigung** (§ 15 UrhG) und **Verbreitung** (§ 16 UrhG) zu qualifizieren.

Eine Beschränkung des Zugangs für die geplanten Verwertungshandlungen gemäß Punkt 1. – 4. auf die Teilnehmer der Vorlesung ändert nichts, da schon die Vorle-
## 15. JÄNNER 2008 MANAK & PARTNER  $-3 -$

sung selbst öffentlich zugänglich ist.

### *2.2. Einschlägige Rechtsvorschriften*

Zunächst wird festgehalten, dass dieses Memorandum ausschließlich die österreichische Rechtslage unter Berücksichtigung von Aspekten des deutschen Rechts untersucht. Aufgrund der stark national geprägten Struktur des Urheberrecht lässt sich daraus nichts für die Zulässigkeit einer Veröffentlichung des Werkes in anderen Ländern ableiten. Dies gilt trotz verschiedener Harmonisierungsversuche auf europäischer Ebene (Info-Richtlinie ua) auch für andere Mitgliedstaaten der EU.

Die relevanten Bestimmungen des österreichischen UrhG lauten wie folgt:

#### *Vervielfältigungsrecht*

§ 15. (1) Der Urheber hat das ausschließliche Recht, das Werk - gleichviel in welchem Verfahren, in welcher Menge und ob vorübergehend oder dauerhaft - zu vervielfältigen.

#### *Verbreitungsrecht*

§ 16. (1) Der Urheber hat das ausschließliche Recht, Werkstücke zu verbreiten. Kraft dieses Rechtes dürfen Werkstücke ohne seine Einwilligung weder feilgehalten noch auf eine Art, die das Werk der Öffentlichkeit zugänglich macht, in Verkehr gebracht werden.

#### *Zurverfügungsstellungsrecht*

§ 18a. (1) Der Urheber hat das ausschließliche Recht, das Werk der Öffentlichkeit drahtgebunden oder drahtlos in einer Weise zur Verfügung zu stellen, dass es Mitgliedern der Öffentlichkeit von Orten und zu Zeiten ihrer Wahl zugänglich ist.

Gemäß § 38 UrhG stehen diese Verwertungsrechte an einem gewerbsmäßig hergestellten Filmwerk dem Filmhersteller (unter Ausschluss der eigentlichen Schöpfer, wie dem Regisseur, dem Drehbuchautor, den Schauspielern etc) zu.

Diese Verwertungsrechte gelten für das Werk als ganzes ebenso wie für Teile davon, einschließlich sehr kleiner Teile. Grundsätzlich ist somit für die geplanten Verwertungshandlungen die Zustimmung des Filmherstellers einzuholen.

## 15. JÄNNER 2008 MANAK & PARTNER  $-1$

#### *2.3. Zitatrecht in Österreich*

### *2.3.1 Grundlagen*

Zu prüfen ist, ob die Verwendung der Filmausschnitte ohne Zustimmung des Filmherstellers als freie Werknutzung im Rahmen des Zitatrechts zulässig ist. Unter einem Zitat versteht man im urheberrechtlichen Sinn die unveränderte Übernahme fremder Werke oder Werkteile unter Quellenangabe zum Zweck der Erläuterung einer eigenen künstlerischen oder wissenschaftlichen Leistung (*Karl,* Filmurheberrecht [2005] 269).

Das österreichische UrhG sieht das Zitat aus Werken der Literatur (§ 46 UrhG), der Tonkunst (§ 52 UrhG) sowie der bildenden Kunst (§ 54 Abs 1 Z 3a, 4 UrhG) als freie Werknutzung vor, nicht aber das Zitat aus Filmwerken. Das Zitatrecht besteht insbesondere zu Gunsten wissenschaftlicher Werke und ist wie folgt geregelt:

#### § 46 Z 3 UrhG (Sprachwerke)

Zulässig ist das Zitat, *"wenn einzelne Sprachwerke oder Werke der im § 2, Z. 3, bezeichneten Art nach ihrem Erscheinen in einem durch den Zweck gerechtfertigten Umfang in ein die Hauptsache bildendes wissenschaftliches Werk aufgenommen werden; ein Werk der im § 2, Z. 3, bezeichneten Art darf nur zur Erläuterung des Inhaltes aufgenommen werden."*

#### *§ 52 Abs 1 Z 3 UrhG (Tonkunst)*

Zulässig ist das Zitat, *"wenn einzelne erschienene Werke der Tonkunst in einem durch den Zweck gerechtfertigten Umfang in ein die Hauptsache bildendes wissenschaftliches Werk aufgenommen werden."*

§ 54 Abs 1 Z 3a UrhG (bildende Kunst)

Es ist zulässig, *"einzelne erschienene Werke der bildenden Künste in einem die Hauptsache bildenden wissenschaftlichen Werk zu vervielfältigen, zu verbreiten und der Öffentlichkeit zur Verfügung zu stellen."*

Mangels ausdrücklicher gesetzlicher Regelung des Filmzitats wird in Österreich (und

## 15. JÄNNER 2008 MANAK & PARTNER  $-5 -$

auch in Deutschland) eine analoge Anwendung des Zitatrechts für Werke der Literatur auf Filmwerke vertreten.

#### *2.3.2. Analoge Anwendung des Zitatrechts auf wissenschaftliche Filmzitate*

Die Schließung einer Gesetzeslücke mittels Analogie ist nur dann zulässig, wenn die Lücke planwidrig ist, dh wenn der Gesetzgeber nicht bewusst das Filmzitat anders regeln wollte als andere Formen des Zitats.

Während die Rechtsprechung in Deutschland die analogen Anwendung des Zitatrechts auf Filmwerke bereits ausdrücklich bestätigt hat und somit Filmzitate zulässt, hat der österreichische Oberste Gerichtshof (OGH) diese Frage bisher offen gelassen. In seiner Entscheidung 4 Ob 313, 314/86 "Schneefilm" hat es der OGH "zumin*dest als zweifelhaft"* bezeichnet, dass für eine analoge Anwendung des Zitatrechts für Werke der Literatur auf Filmwerke Raum ist (OGH 29.9.1987, 4 Ob 313, 314/86 – Schneefilm – MR 1988, 13). Dieser Entscheidung lag aber ein echtes Plagiat und kein Zitat mit Quellenangabe zu Grunde. Seither hat sich der OGH, soweit ersichtlich, mit dieser Frage nicht mehr befasst.

Eine einheitliche österreichische Lehrmeinung zu der Frage, ob das Zitatrecht für Werke der Literatur im Wege einer Analogie für Filmzitate anwendbar ist, besteht nicht. *Walter* hat diese Frage bislang offen gelassen (siehe *Walter,* Glosse zu OGH 4 Ob 313, 314/86, MR 1988, 13). *Dillenz* bejaht eine analoge Anwendung und führt in seiner Begründung aus, dass es tatsächlich keinen Grund für eine verschiedene Behandlung eines Filmwerks gegenüber anderen Werk-Kategorien gebe (*Dillenz,*  Das Filmzitat im österreichischen Urheberrecht, RfR 1987, 30).

Dieser Meinung schließt sich *Karl* an (*Karl,* Filmurheberrecht 272) und bejaht eine Anwendung der Regeln des Zitatrechts, sofern es sich

- um das Zitat eines Werkteils in einem selbständigen Werk handelt und
- das Zitat durch den Zweck des zitierenden Werks im entsprechenden Umfang gerechtfertigt ist,
- unter Angabe der Quelle.

### 15. JÄNNER 2008 MANAK & PARTNER  $-6-$

Dass tatsächlich eine echte Gesetzeslücke vorliegt, ergibt sich unseres Erachtens vor allem daraus, dass kein sachlicher Grund erkennbar ist, warum gerade Filme nicht ohne Zustimmung des Herstellers zitiert werden sollten. Es kann auch nicht auf das gegenüber bloßem Text (Literatur) in technischer Hinsicht komplexere Medium ankommen, weil auch das Zitatrecht für Ton, das heißt das Musikzitat, gesetzlich vorgesehen ist (§ 52 Abs 1 Z 3 UrhG). Das hier gemeinte Zitatrecht bezieht sich wohl nicht auf die akustische Wiedergabe, sondern auf das Notenbild. Dies kann jedoch bei Musik ebenso wenig wie beim Filmzitat als Gegenargument dienen, weil zum Zeitpunkt der Erlassung dieser Vorschriften, die bereits in der Stammfassung aus dem Jahr 1936 enthalten waren, das akustische bzw optische Zitat mangels geeigneter technischer Möglichkeiten nicht in Betracht gezogen wurde. Die neuen digitalen Techniken haben das Kopieren und Vervielfältigen von Musik und Film so sehr vereinfacht, dass im Rahmen einer digitalen Publikation eben bei Musik anstelle des Notenbildes gleich die "Hörprobe" eingesetzt werden kann, statt der verbalen Beschreibung einer Filmszene, die Szene selbst.

Die gleiche Argumentation ist auch im Sinne einer verfassungskonformen Interpretation anzustellen. Mangels einer sachlichen Rechtfertigung der Ungleichbehandlung verschiedener Kunstgattungen hinsichtlich des Zitatrechts wäre eine Benachteiligung des Filmzitats ein Verstoß gegen den Gleichheitssatz (Art 7 B-VG, Art 2 StGG). Wir gehen daher davon aus, dass das Recht auf ein Filmzitat in wissenschaftlichen Werken in Analogie zu Literatur- und Musik-Zitaten besteht und sogar verfassungsrechtlich geboten ist.

Hinsichtlich der historischen Interpretation im Sinne der Absicht des Gesetzgebers, die bei Analogieschlüssen besonders wichtig ist, wird ergänzend auf Punkt 2.4. verwiesen.

## *2.3.3. Inhalt des Zitatrechts*

Aus den gesetzlichen Regelungen des Zitatrechts für Literatur und andere Werkgattungen ergeben sich folgende Grundsätze:

### 15. JÄNNER 2008 MANAK & PARTNER  $-7 -$

- Es darf nur aus Werken zitiert werden, die veröffentlicht bzw erschienen sind.
- Die zitierte Stelle muss unverändert übernommen werden.
- Zitate dürfen (mit Ausnahme des hier nicht relevanten literarischen Kleinzitats) nur in Werke aufgenommen, die ihrerseits Werkcharakter haben.
- Die Zulässigkeit und der Umfang eines Zitats richten sich nach dem Zweck des Zitats – für wissenschaftliche Zwecke wird ein größerer Umfang für zulässig angesehen.
- Das Zitat hat eine Belegfunktion zu erfüllen, also der Erläuterung der Meinung des zitierenden Autors zu dienen, und hat insofern eine untergeordnete Rolle zu spielen. Eine Zitatensammlung um ihrer selbst Willen ist unzulässig.
- Die zitierte Quelle (Benennung des übernommenen Werks und seines Urhebers) ist anzugeben, soweit dies nicht aus praktischen Gründen unmöglich ist (§ 57 UrhG).

### *2.4. Zitatrecht nach der Info-Richtlinie*

Das österreichische Urheberrecht ist hinsichtlich der durch europäisches Recht harmonisierten Regelungsbereiche richtlinienkonform auszulegen. Als europäische Norm ist die Richtlinie zur Harmonisierung bestimmter Aspekte des Urheberrechts und der verwandten Schutzrechte in der Informationsgesellschaft (Info-Richtline), 2001/29/EG, relevant. Deren Art 5 Abs 3 regelt bestimmte Ausnahmen, welche die Mitgliedstaaten von den Verwertungsrechten der Urheber vorsehen dürfen, ohne dass der Urheber (bzw der Filmhersteller) hiefür eine Entschädigung erhält. Art 5 Abs 3 lautet in den hier einschlägigen Teilen:

> "(3) Die Mitgliedstaaten können in den folgenden Fällen Ausnahmen oder Beschränkungen in Bezug auf die in den Artikeln 2 und 3 vorgesehenen Rechte vorsehen:

> a) für die Nutzung ausschließlich zur Veranschaulichung im Unterricht oder für Zwecke der wissenschaftlichen Forschung, sofern - außer in Fällen, in denen sich dies als unmöglich erweist - die Quelle, einschließlich des Namens des Urhebers, wann immer dies möglich ist, angegeben wird und soweit dies zur Verfolgung nicht kommerzieller Zwecke gerechtfertigt ist;

b) [...];

c) [...];

### 15. JÄNNER 2008 MANAK & PARTNER  $\overline{R}$

d) für Zitate zu Zwecken wie Kritik oder Rezensionen, sofern sie ein Werk oder einen sonstigen Schutzgegenstand betreffen, das bzw. der der Öffentlichkeit bereits rechtmäßig zugänglich gemacht wurde, sofern - außer in Fällen, in denen sich dies als unmöglich erweist - die Quelle, einschließlich des Namens des Urhebers, angegeben wird und sofern die Nutzung den anständigen Gepflogenheiten entspricht und in ihrem Umfang durch den besonderen Zweck gerechtfertigt ist;"

Diese Richtlinie gibt dem Normadressaten kein unmittelbares Recht auf Nutzung eines Werks, sondern räumt lediglich dem nationalen Gesetzgeber die Möglichkeit ein, derartige freie Werknutzungen im nationalen Urheberrecht zu verankern.

Bei Umsetzung der Info-Richtlinie in österreichisches Recht (UrhG-Nov 2003, BGBl I 2003/32) ist der Gesetzgeber davon ausgegangen, dass das Zitatrecht im Rahmen wissenschaftlicher Werke durch Art 5 Abs 3 lit d gedeckt ist (RV 40 BlgNR 22. GP, Seite 14). Abgesehen von kleineren Anpassungen hat sich durch die Umsetzung der Richtlinie am Zitatrecht in Österreich nichts geändert. Insbesondere wurde auch keine ausdrückliche Regelung für Filmzitate aufgenommen. Die EB zur RV enthalten keinen Hinweise darauf, ob damit die Lücke "legalisiert" oder die Frage offen gelassen werden soll. Die historische Interpretation hilft daher bei der Lösung der Frage nicht weiter. Angesichts der gerade im Urheberrecht bekannten Scheu des Gesetzgebers, Regelungsbereiche zu ändern, ohne hiezu durch Maßnahmen der europäischen Instanzen gezwungen zu sein, kann aus dem "Schweigen des Gesetzgebers" jedenfalls nicht geschlossen werden, dass die Lücke hinsichtlich der Filmzitate zur unechten, dh beabsichtigten, wurde.

Die Info-RL ist gemäß Art 2 und 3 auch auf die Verwertungsrechte von Filmherstellern anzuwenden. Daher verbietet die Richtlinie dem nationalen Gesetzgeber nicht, ein Zitatrecht für Filme im Sinne des Art 5 Abs 3 lit d vorzusehen. Eine analoge Anwendung der einschlägigen Bestimmungen des UrhG auf Filmzitate ist daher europarechtlich zulässig. Dabei sind folgende zusätzliche Kriterien zu beachten, die sich allerdings weitgehend mit den unter Punkt 2.3.3. dargestellten Grundsätzen decken dürften:

• Das Zitat muss den anständigen Gepflogenheiten entsprechen und

### 15. JÄNNER 2008 MANAK & PARTNER  $-9-$

in seinem Umfang durch den besonderen Zweck gerechtfertigt sein.

Beide Voraussetzungen sind unseres Erachtens durch die im Sachverhalt dargestellte Zielsetzung des Werkes erfüllt, sodass europarechtlich keine Bedenken gegen die geplante Verwendung der Filmzitate in Österreich bestehen.

### *2.5. Quelle der zitierten Filmdaten*

Anders als bei Text, der einfach abgeschrieben werden kann, oder bei Musik, die zur Veranschaulichung verhältnismäßig leicht nachgespielt werden kann, setzt das authentische Filmzitat einen Zugriff auf eine Originalquelle und die Herstellung einer Kopie voraus. Seit das Kopieren von digitalen Datenträger durch neue Speichermedien extrem einfach und schnell möglich ist, wurden im UrhG Regelungen für technische Maßnahmen, die dem Kopierschutz dienen geschaffen (§ 90c ff).

Der Verleger, der Werkstücke, zB von Musikaufnahmen oder Filmen, kommerziell herstellt, hat grundsätzlich das Recht, diese Werkstücke mit einem Mechanismus zur Verhinderung der Anfertigung von Kopien zu versehen. Handelsübliche Spielfilme, die auf DVD vertrieben werden, sind in der Regel mit dem Verfahren CSS verschlüsselt und damit kopiergeschützt. Es ist nicht möglich, mit den Standardprogrammen von zB Windows XP die Daten zu lesen und zu kopieren.

Diese Kopierschutzmaßnahmen stehen und gesetzlichem Schutz. Der Verschlüsselungsalgorithmus ist zwar längst geknackt, Programme zur Entschlüsselung sind im WWW leicht auffindbar, deren Einsatz ist jedoch gerichtlich strafbar. Während die Herstellung einer Kopie von nicht kopiergeschützten Werkstücken unter den sonstigen Voraussetzungen zulässig ist, darf der Kopierschutz auch für an sich berechtigte Vervielfältigungen nicht umgangen werden.

Das bedeutet für die Herstellung einer Kopie zum Zwecke eines Filmzitats, dass dies nicht unter Verwendung eines Entschlüsselungsprogammes für CSS erfolgen darf. Zulässig ist aber die Herstellung einer analogen Kopie, zB über den Videoausgang eines DVD-Player. Diese analoge Kopie könnte dann für Produktionszwecke redigitalisiert werden.

## 15. JÄNNER 2008 MANAK & PARTNER  $-10-$

#### **3. Zusammenfassung**

Die Veröffentlichung von Ausschnitten aus Spielfilmen ist grundsätzlich ein Eingriff in die Verwertungsrechte des Filmherstellers. Dieser Eingriff ist nur mit Genehmigung des Herstellers oder im Falle einer freien Werknutzung zulässig. Eine solche freie Werknutzung ist zB das wissenschaftliche Zitat.

Im österreichischen und deutschen Urheberrecht ist das Filmzitat nicht ausdrücklich geregelt. Die deutsche Lehre und Rechtsprechung bejaht einhellig die analoge Anwendung des Zitatrechts auf Filmzitate. Eine solche analoge Anwendung ist auch nach österreichischem Verfassungsrecht geboten und europarechtlich zulässig.

Wir gehen daher davon aus, dass im vorliegenden Fall sehr gute Argumente für die Zulässigkeit vom Filmzitaten im Rahmen des geplanten wissenschaftlichen Werkes sprechen. Es ist unwahrscheinlich, dass der OGH die vor längerer Zeit geäußerten Bedenken aufrecht erhalten würde.

Zu beachten ist, dass bei Veröffentlichung in anderen Ländern als Österreich und Deutschland auch die jeweiligen nationalen Bestimmungen dieser Länder zu beachten sind. Die Zulässigkeit der Veröffentlichung wäre in jedem einzelnen Fall gesondert zu klären.

Eine Veröffentlichung im WWW in englischer Sprache richtet sich von vornherein an nahezu alle User des WWW, dh dass eine Vielzahl von Rechtsordnungen zu beachten wäre.

Dr. Andreas Manak eh. Wien, 15. Jänner 2008

# **6.4. Zusammenfassung (Abstract)**

*"Videos im E-Learning-Einsatz – Technische und didaktische Möglichkeiten der Aufbereitung von Lehrinhalten für Videos im E-Learning-Bereich am Beispiel des Projekts UVIP an der Universität Wien."*

Videos bzw. audiovisuelle Medien werden zwar nicht erst seit dem Internetzeitalter gezielt im Bereich der Wissensvermittlung eingesetzt, aber das Internet hat sehr wohl die Verbreitung, Nutzung und Weiterentwicklung von Lehrvideos unterstützt und beschleunigt.

Im ersten Teil meiner Arbeit habe ich mich mit der Definition des Begriffs E-Learning, dem Format Podcast und im besonderen mit dem Einsatz von Videos als Unterrichtsmaterial bzw. Unterrichtsersatz beschäftigt. Dafür habe ich mir frei zugängliche Videos von Bildungseinrichtungen aus der ganzen Welt angesehen und nach inhaltlichen und produktionstechnischen Kriterien beschrieben und bewertet.

Im zweiten Teil dokumentiere ich die Arbeit an den Lehrvideos, die bei den Projekten MOVE! und UVIP durch meine Firma media productions gemeinsam mit Professor Köppl vom Institut für Theater-, Film- und Medienwissenschaft an der Universität Wien entwickelt wurden.

Weiters habe ich zwei Umfragen mit Studenten der Universität Wien durchgeführt. Die erste beschäftigt sich mit deren Kenntnisstand zum Thema "Podcasts/Web 2.0", die zweite untersucht, wie die Studenten Podcasts als Lehrmedium nutzen.

# **6.5. Lebenslauf**

# **Persönliche Daten**

Name: Josef Alexander Philipp

Geburtsdatum: 28. 9. 1982

Geburtsort: Wels

Staatsangehörigkeit: Österreich

# **Ausbildung**

- seit 2003: Studium Theater-, Film- und Medienwissenschaft
- 1997 2002 Bundeshandelsakademie I in Wels
- 1993 1997 Bundesrealgymnasium Schauerstraße in Wels
- 1989 1993 Volksschule Rainerstraße in Wels

# **Berufserfahrung**

- seit 2011: Kurator und Marketingverantwortlicher der Filmwelt Collection
- seit 2009: Vorstandsmitglied des Vereins "Die Wissenschaffer"
- 2007 2009 Projektmitarbeiter UVIP
- seit 2005: Gesellschafter der media productions GmbH